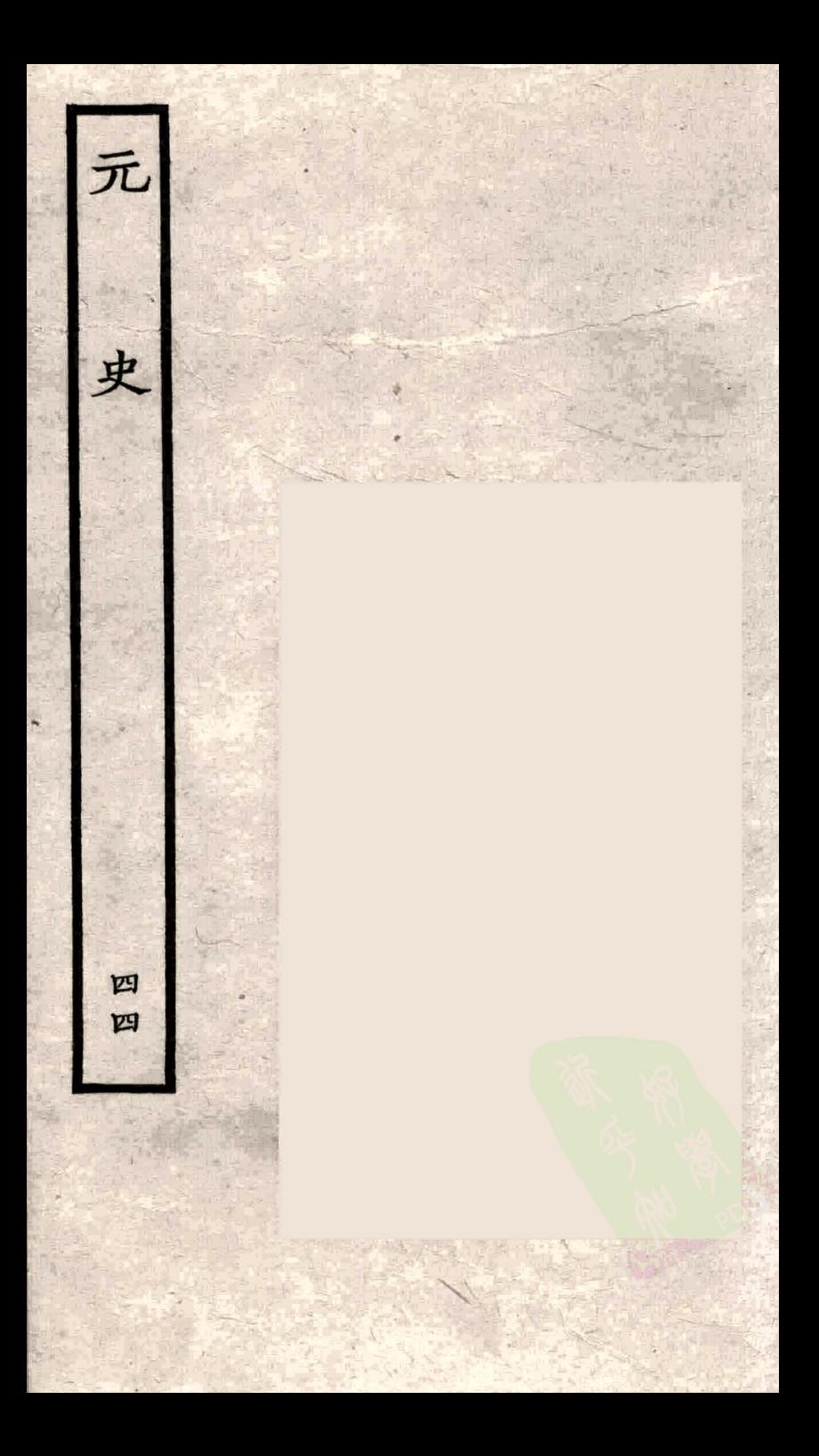

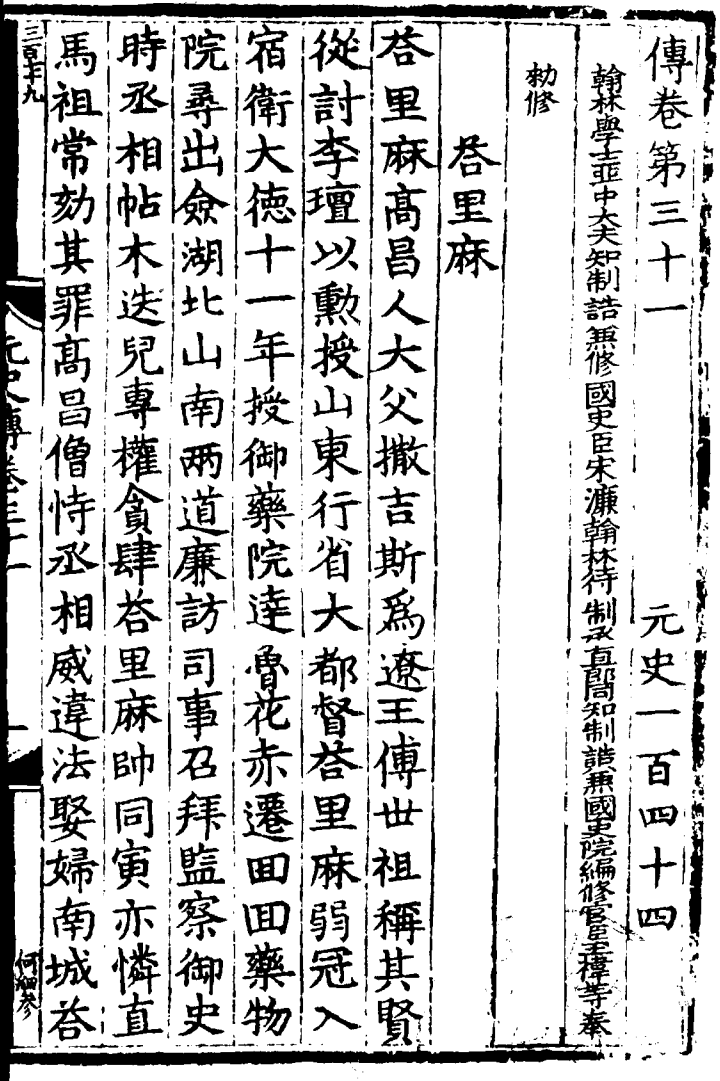

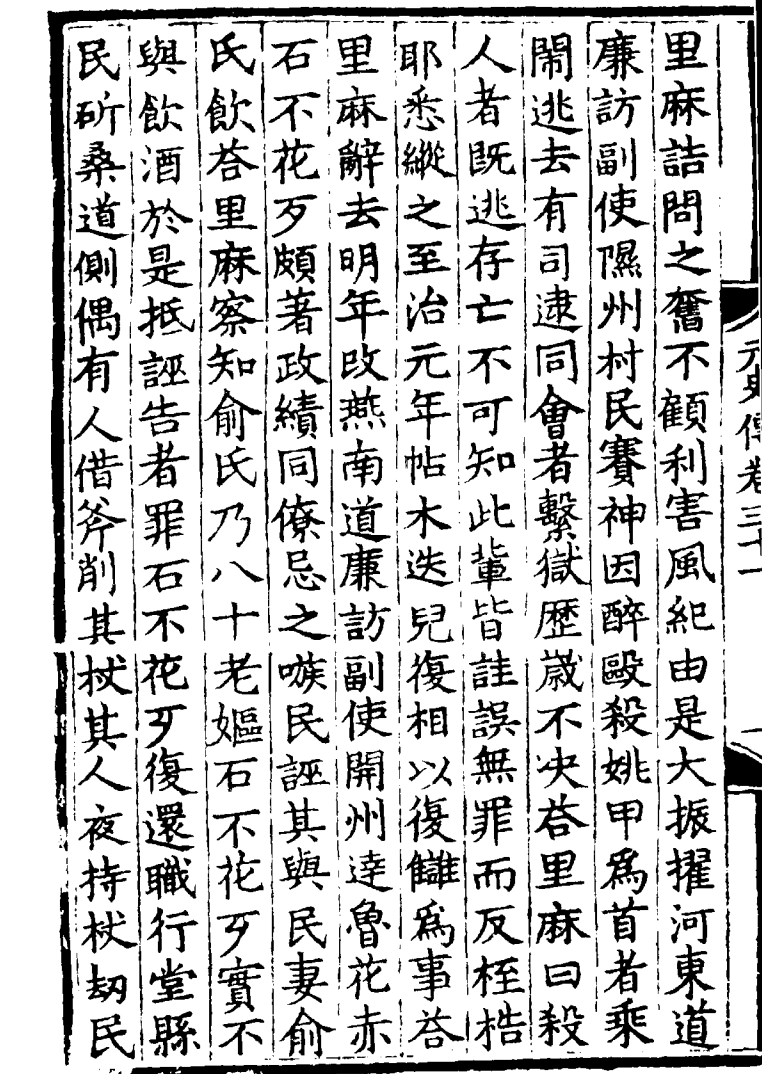

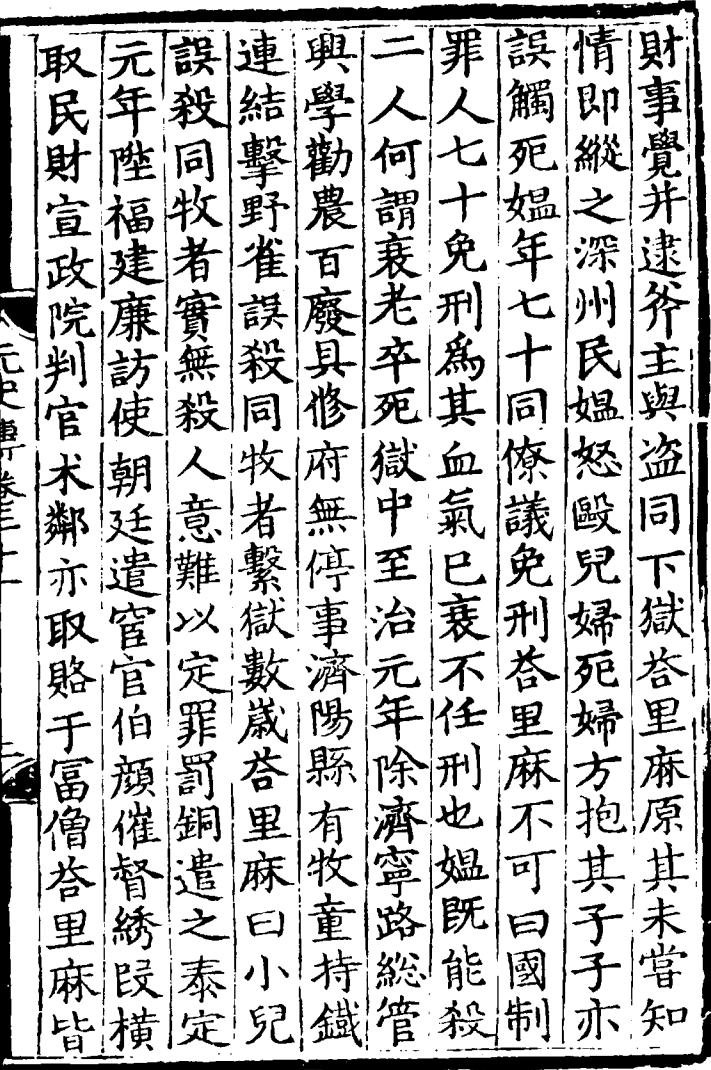

 $\mathcal{L}^{\text{max}}_{\text{max}}$  and  $\mathcal{L}^{\text{max}}_{\text{max}}$ 

効 正 賜 衛 刑 部 求 官 战 賂 遶 尚 吏 統 省 省 布 書 都 使 淛 金帛 以嘉 者 國 西 同 知 廉 茗 知 賜 制 旁 書 政 シ 新 留 譛 オタバ 黄 訪 夭 里 事 使 悒 會 里 腰 Вh 麻 暦 文宗 帯 召 必 位 汪 .<br>د<u>لا</u>ر 至 朝 悪 啮 餐 京 年 賜 朝 隹 迮 .<br>T 畵 給 恿 諸 更 京 其 £Π  $\mathfrak{H}$ 汉重 陵 力 散 廉 王 能 渞 封 事 明 駙 诗 阿 元 無 诏 馬 ==<br>ក 無缺 使 罪 兒哈禿 統 宗 虚 潦 荅 妃 崩 比 增 明 陟 元 电 主 至 年 匀 謁 庞 来 禦 帝 事 陞 宗 召 怒 牏 宿 湃 潦 朱 國 ឨ

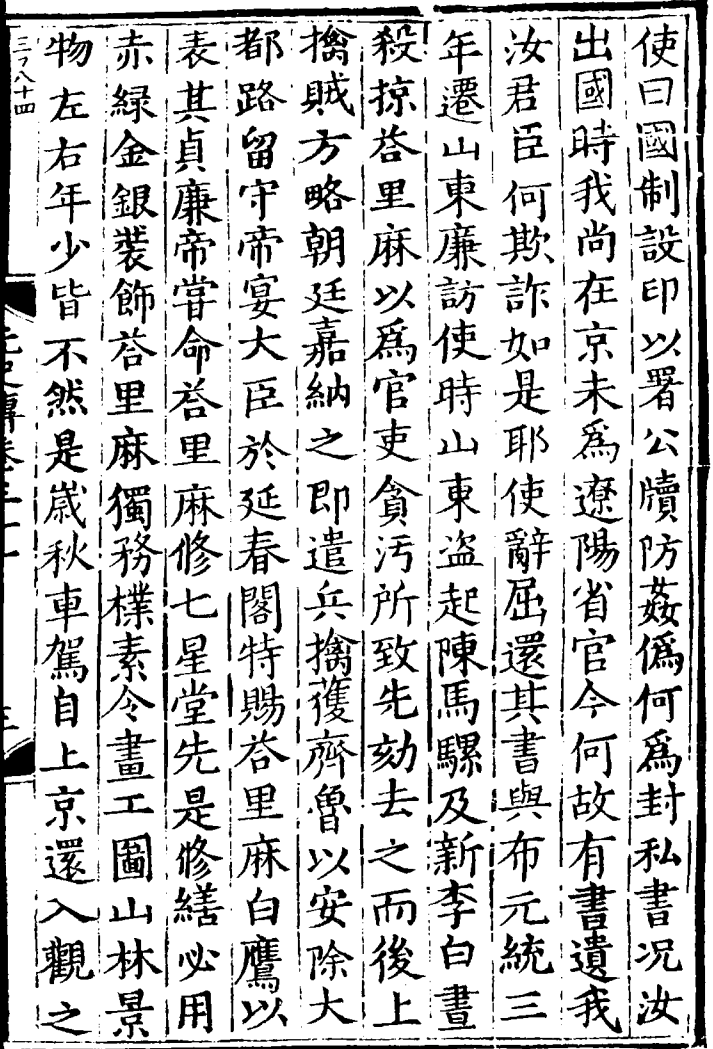

 $\ddot{\phantom{0}}$ 

 $\ddot{\phantom{0}}$ 

 $\cdot$ 

士|两 乃 月 為 承錦 管 大喜 博 後 議 奚 帖 占 領 由 帖 召商 迎 月 衣 不兒幼警頴讀 一位立武宗累遷云 底 木兒 曾 以 至 謙中  $\dot{\psi}$ 襲 正襲至 憐 木  $\mathbf{r}$ 老  $\mathbf{r}$ 怯薛 領 書 兒 正 日平章政 田午 | 遷陝西午 勤 噗 至 官 多 禮 司 貞外 北 記 伯 河 哉留 喜 潦 刺 龔 萍 郎 厌 曽 书 與 道 肅 也 丞 祖 一貴裕 志 事 賜 政| |才日 承  $\dot{H}$ 廉 攺 白 哈 裍 終 金 身 使 林五 哾 博 導 )敌 成 祖 |桥 月

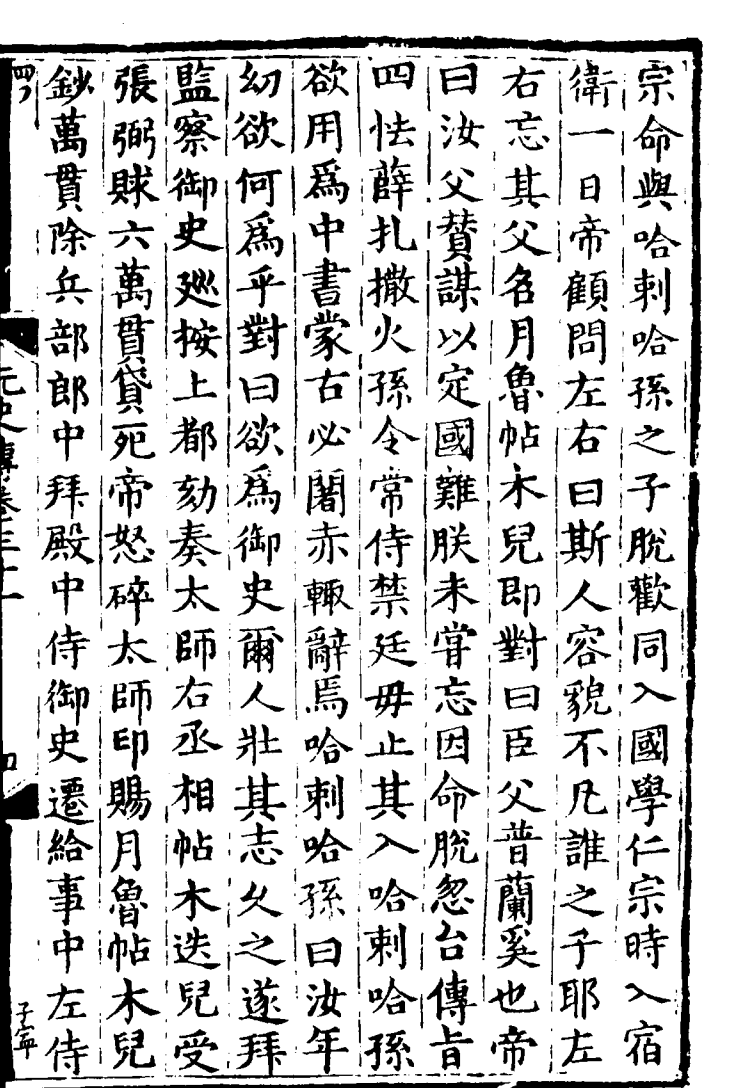

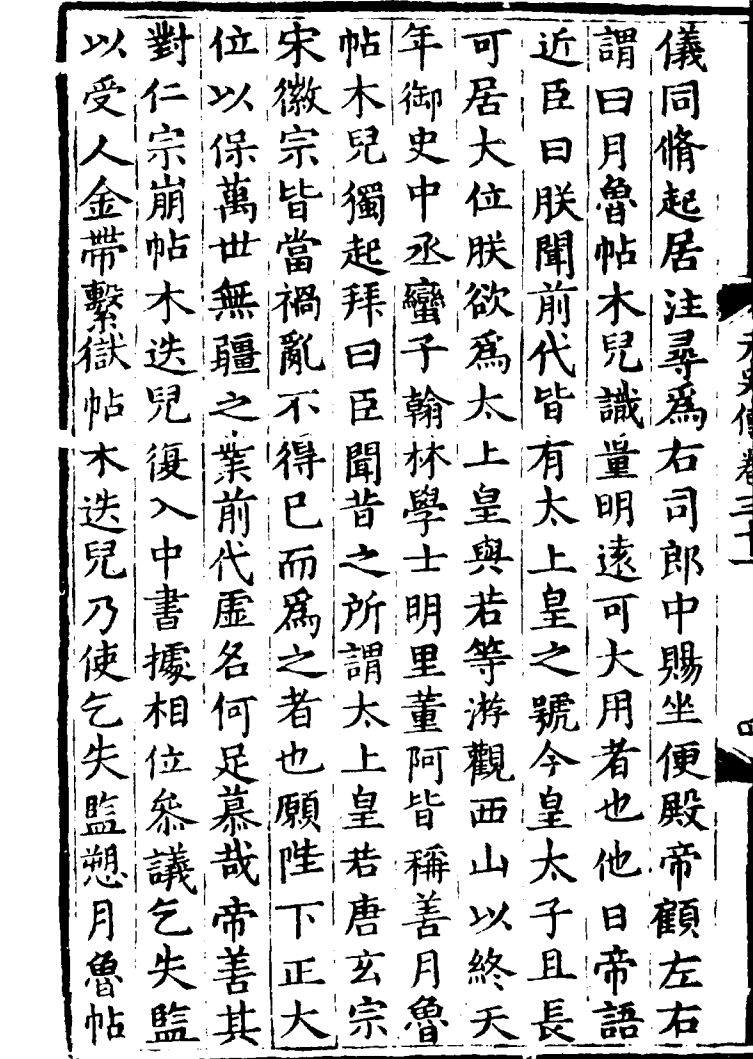

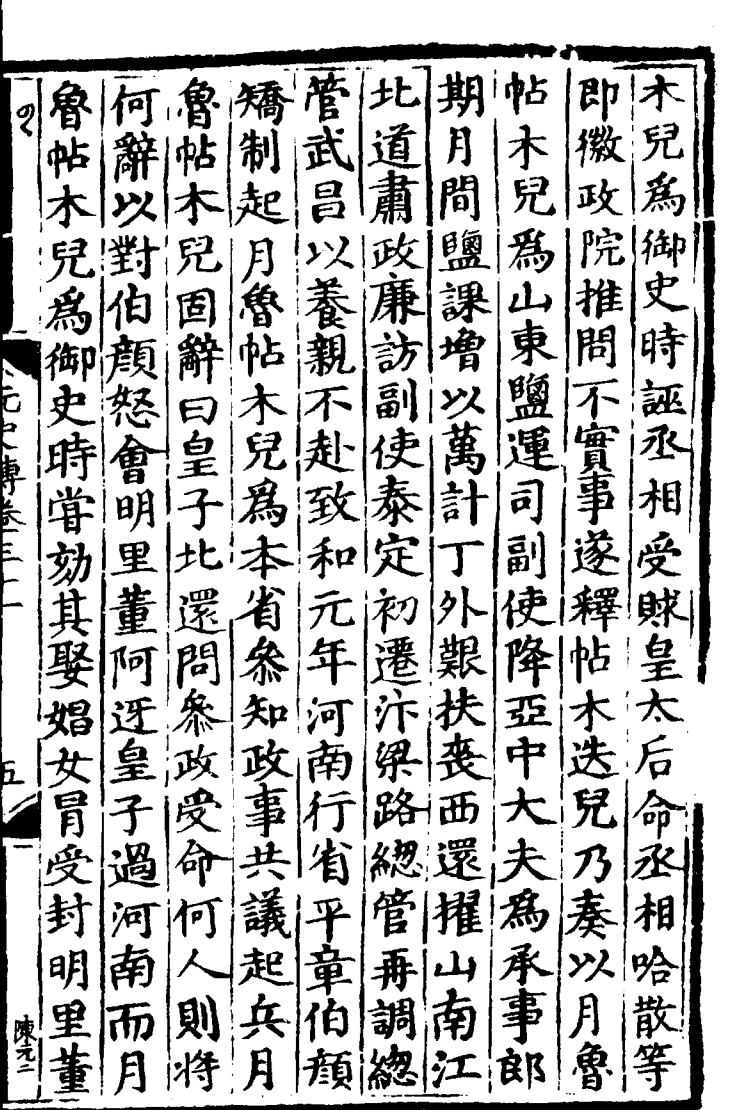

 $\mathcal{L}^{\text{max}}_{\text{max}}$  ,  $\mathcal{L}^{\text{max}}_{\text{max}}$ 

計章馬知也喪元 魯 阿 六帆 政十經 未 因 ब 奔|年! 筵 **弓 燬** 伯 魯 辭 事 省江進花年 甲 寧 召 **142** 冑 從 安 フタイー 淛 詣 乃 權 之 衛 逻 撫 丞 起 因 |郑 卒 言盗引 由 司安 至 相 同 事 知正 援大 别 猶 醫 置 經 将 麨 不 '츄 え 自院使集 花 史 斥 萬 相 壹 川頁 亦 脫 爲 詔 覲  $\mathbf{m}$ |脫|拜| 於王 月魯 年 翰 ıł 林 陛守 隙 帖道 學 留 |禦 帝 雷 **土 pt** 江 !不 兒 |嘉 謫 承 尚南 正 至 鎮配為平納肯府 母至

|以||縣||明|引 三丞運 御衛顔 丞 運 察 宿 疾俘 |肅|僚 歴織 卒 屋 獲 統 行使史 上 御肅陛事木顔于 禹 师 觖 臺廉中宗字木 ↓建 老 中 环兒 徳詢 痠 中訪侍 宗娜唐 丞使御 雅 守 首備 遂由史 賊之 拜行累宗元  $\equiv$ 萬 除天吾 方  $\sqrt{a}$ 江中 制書大曆密 省都初氏<br>黎路由性 家斬募 行省 性 省 平知连太明 年 帀 童政會常統 涿 七 政事花署凋 月 |不好 次 淳 事 陛 赤 丞 儻 摩至左都拜 微 安 號 州等 "正右轉監備

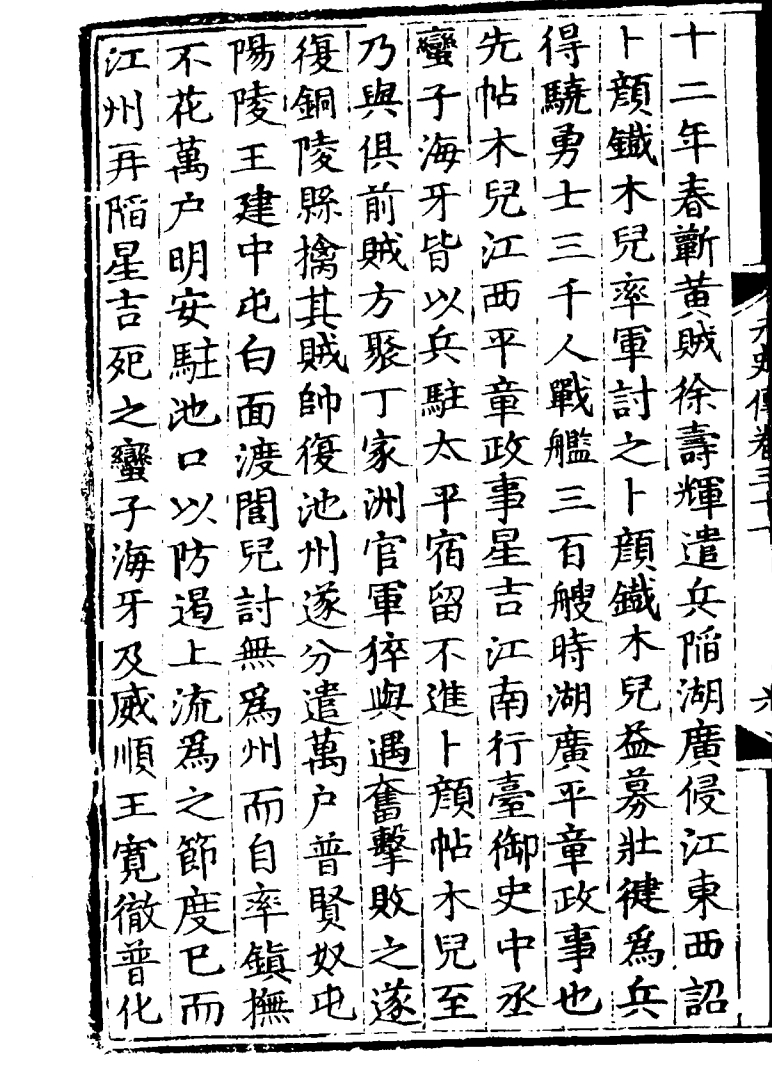

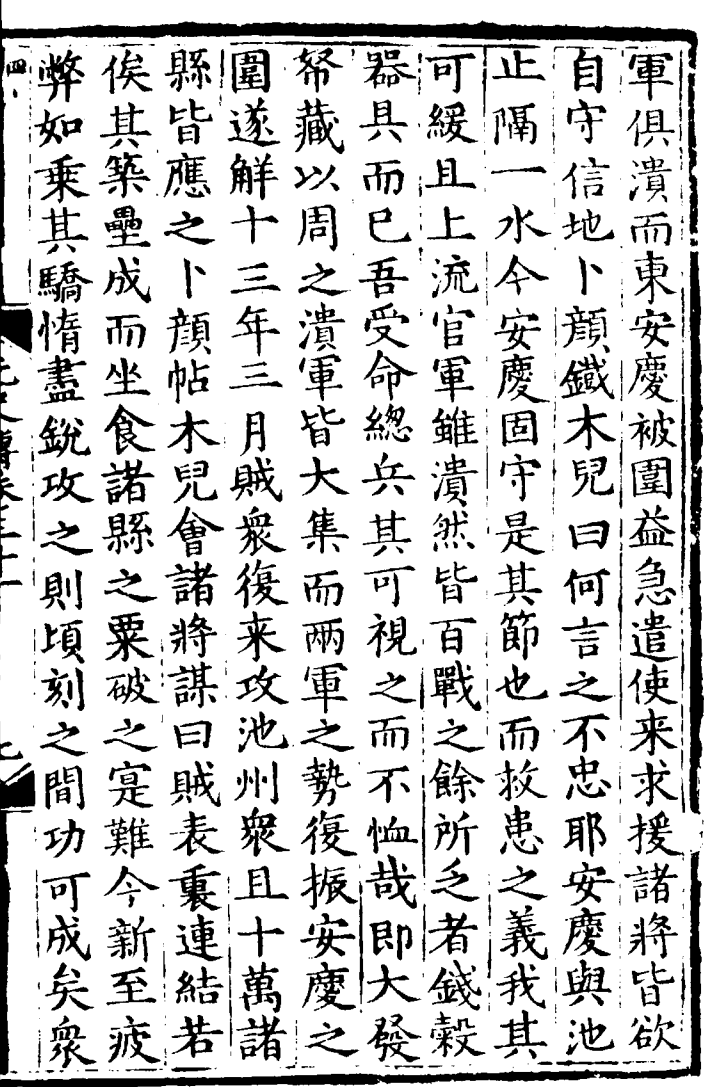

 $\mathcal{L}^{\text{max}}_{\text{max}}$  , where  $\mathcal{L}^{\text{max}}_{\text{max}}$ 

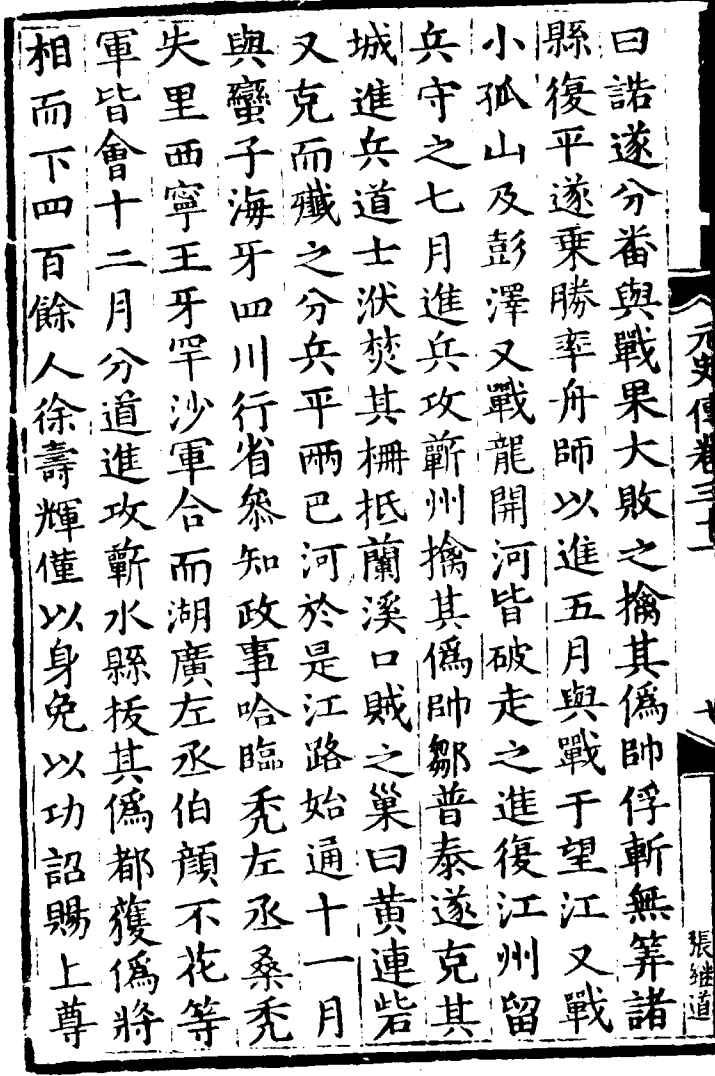

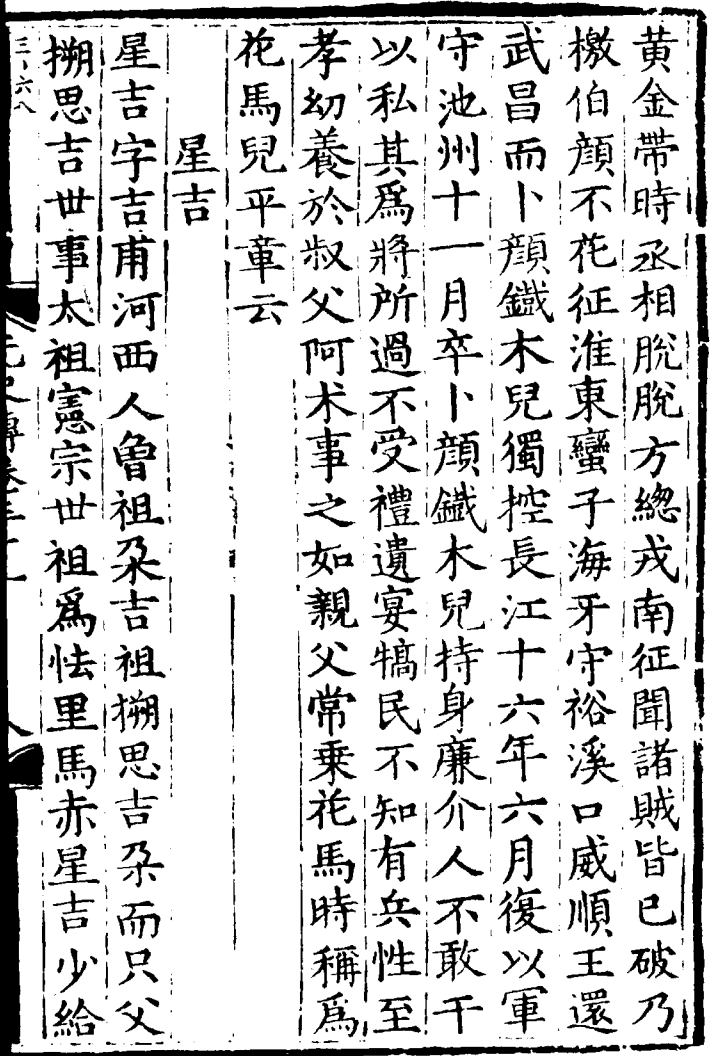

之省言効貪厲內政兼事 外院修仁 耶之猾而 使起宗 童 無遣 重 即 潜 出居 政 吞 |所之以 枕星貸湖觀為 邸 注 围 樂 國湖御吉御東望江拜以 多萃、 監 怒史 僉為 史 南 有 察 而 事 政行 敏 曰 御 連白若以三星御 稱 寳 吉史史至 自 倡江 人 誣之私住獨 臺 治 有 巨 北 御 賈 講 威執 廉 首 初 儒,持 聲授 順政孰者者風史 拒也裁 中 王 網 者不 尚 歲恶知不性御 夫果 納廉史時 膉 常  $\approx$ 利 や 承五改 移 介 出 乃則 行 有 所部 平遷右 獵 |敢| 誣 司 湖 离 |張継 |必 侍 至 民廣為 莫民廣為以至必<br>敢病行是事搏物  $\mathbf{B}$ 宣儀 义

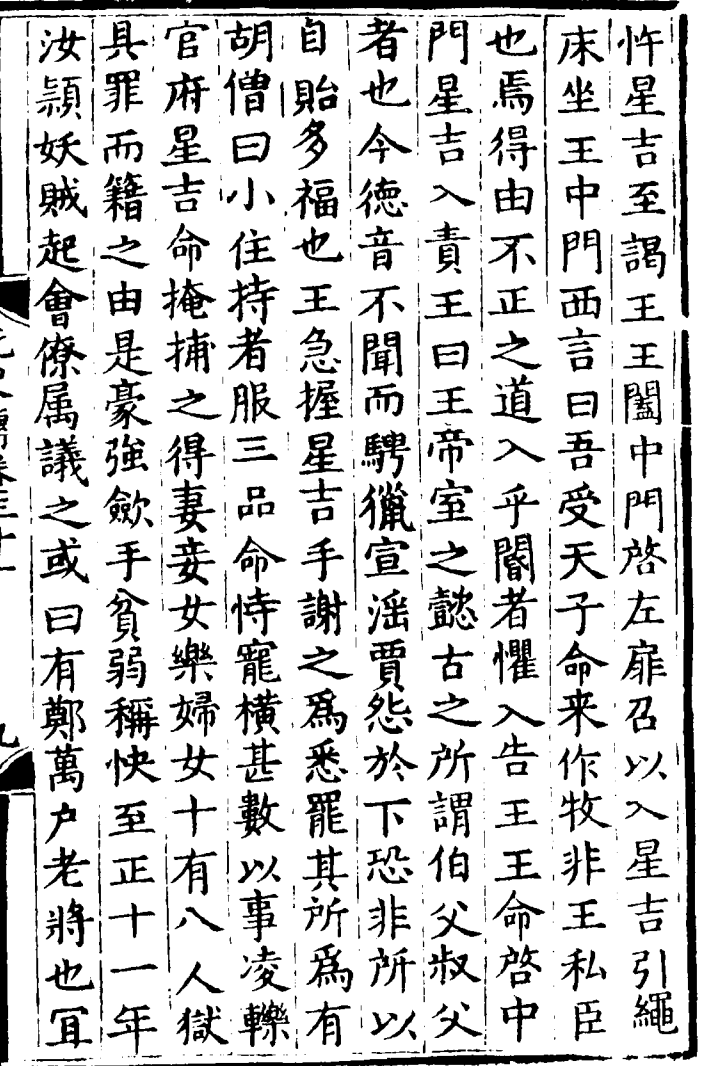

 $\cdot$ 

 $\sim 100$  km s  $^{-1}$ 

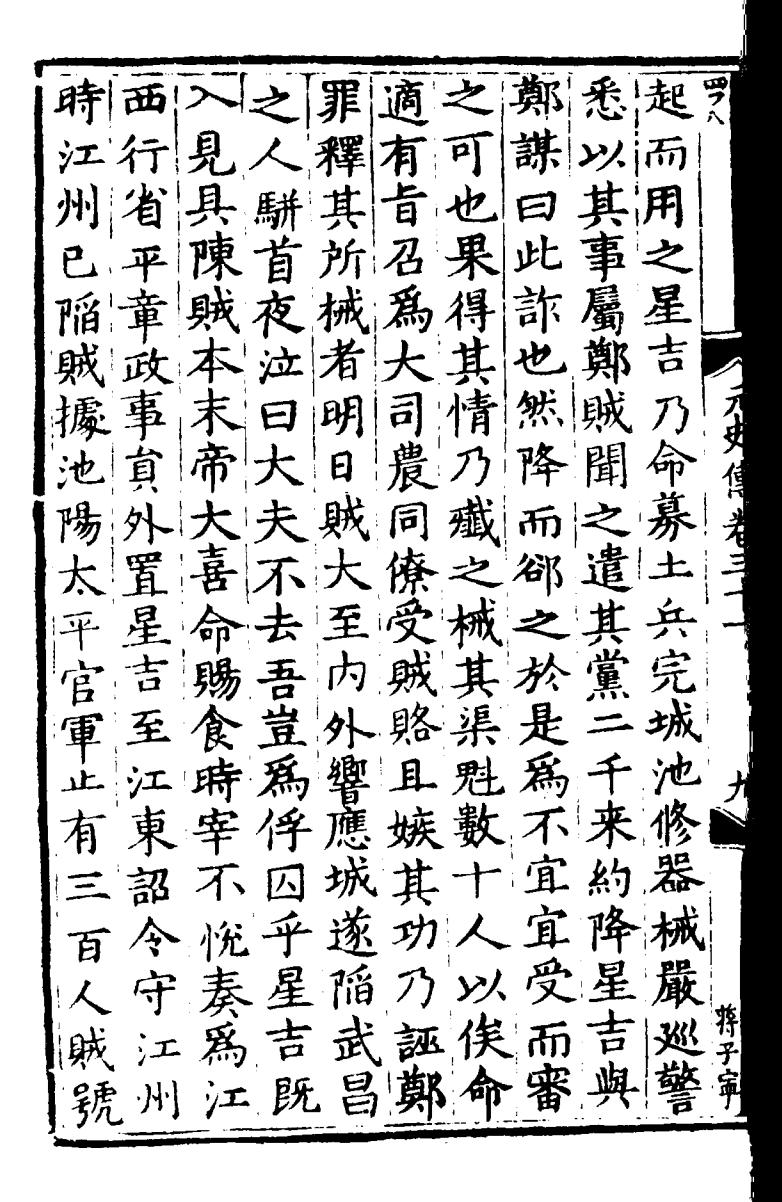

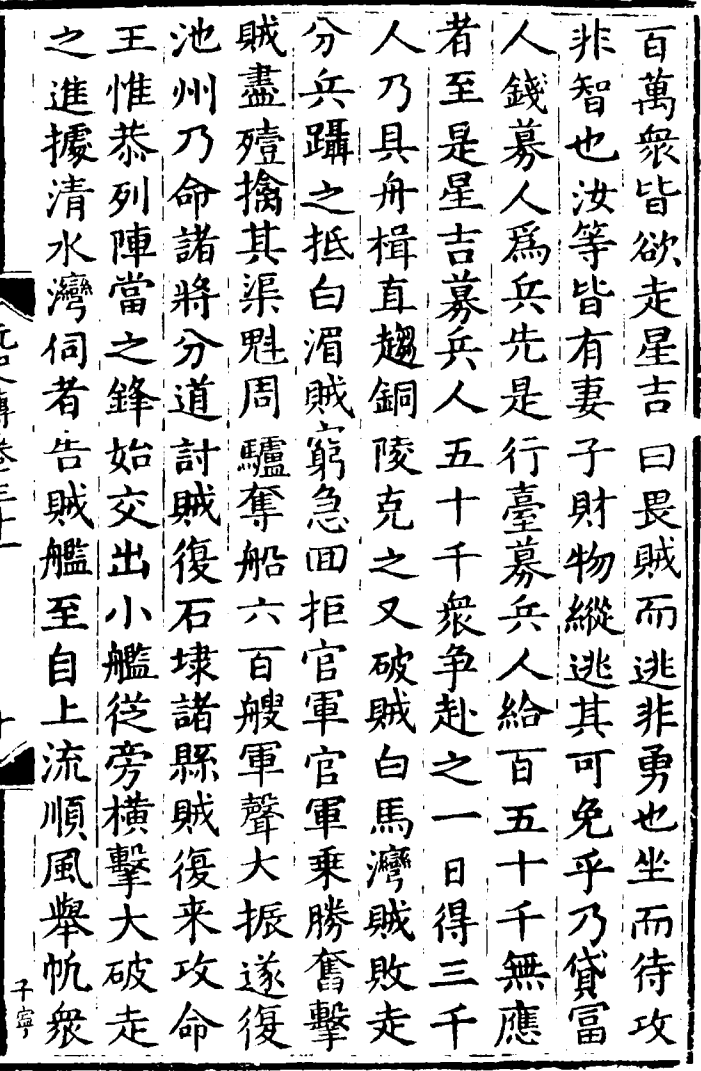

ł,

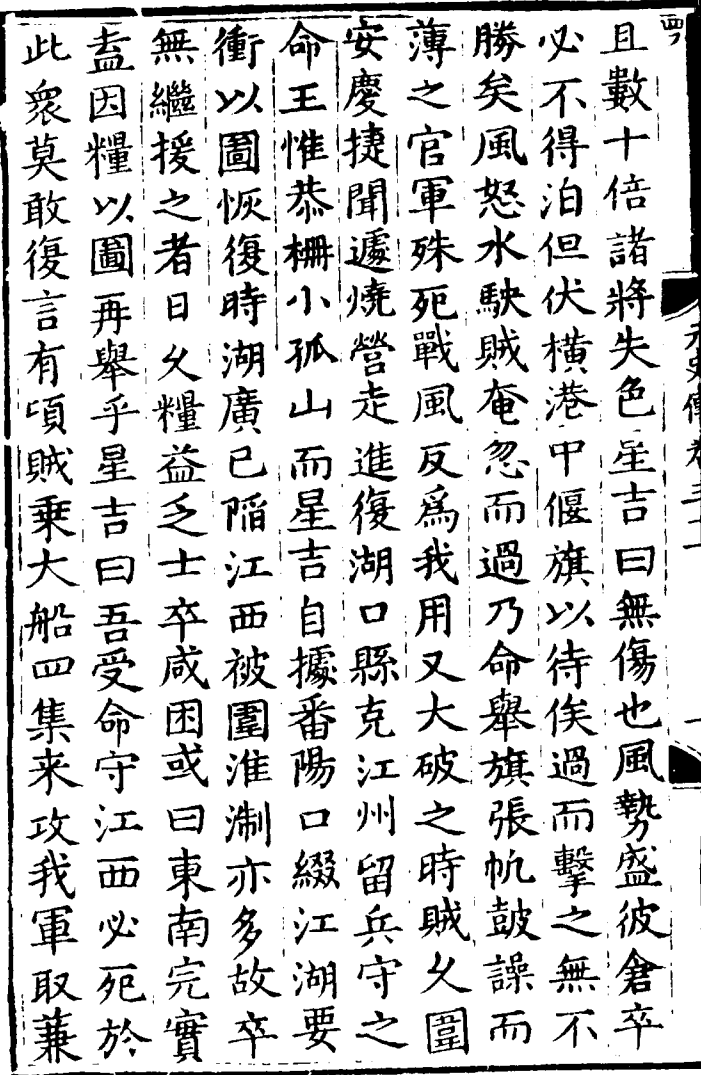

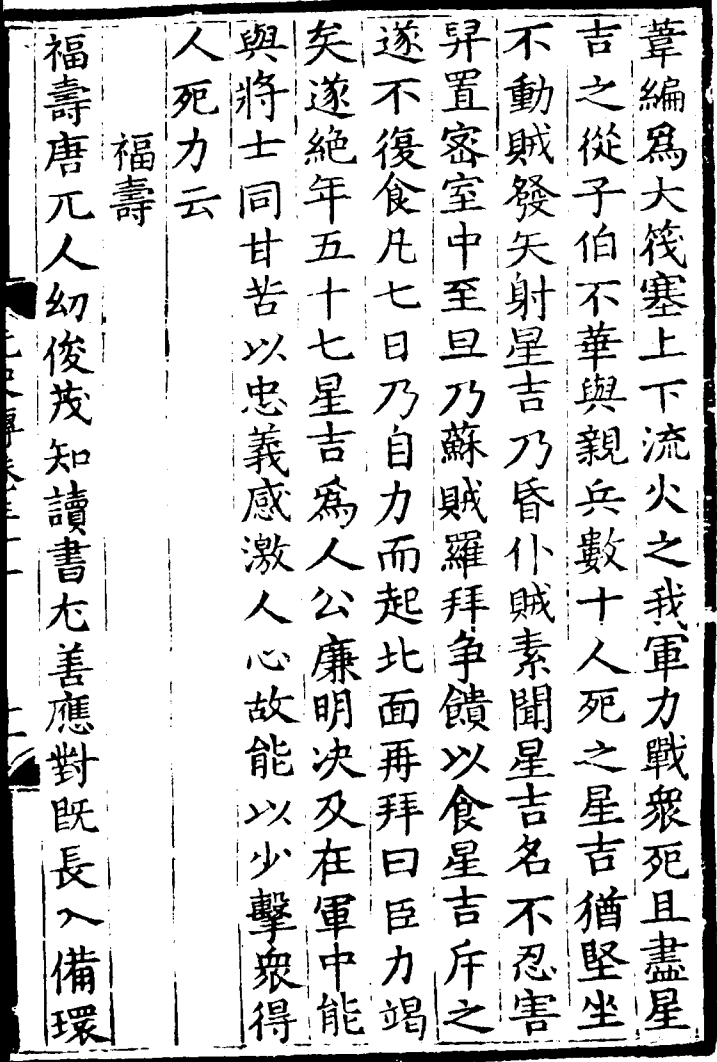

 $\ddot{\phantom{a}}$ 

l,

l,

 $\ddot{\phantom{0}}$ 

事郎陛尚 言六六 工正 皆. 還 部 使 用 則 潒 正 出 侍 年 事 都 ₩. 為 書出 学  $\dagger$ 郎僉 未 可 饒授 决 千頴州》<br>十頴州》 太常 魯忽 及矣  $\overline{\mathcal{C}}$ 討 欲 路连 17557信 老三 馬印 寧 之 陥 禮儀 寺少 秦以 赤 師父 於 而 莎 魯 廉 义 未 是 花 决待贼 訪使 院 娜 幾 以聞 無 赤 事 攺 議命 反告 出 功 順帝 擢  $5$ 調兵再獨 拜 為 又 淮 監 五 進 壽淮 遷寫御 濁以 西使 善 至 南 懦 陛 廉 百遣 行 丯 遣謂年 史 訪知 质 同 待 攺 知 事 副 使 都 户 樞 官 使 重 部 袁子成 朝 宻 使 得 政 哈 而 侍為 院 刺 諸堂 ВF

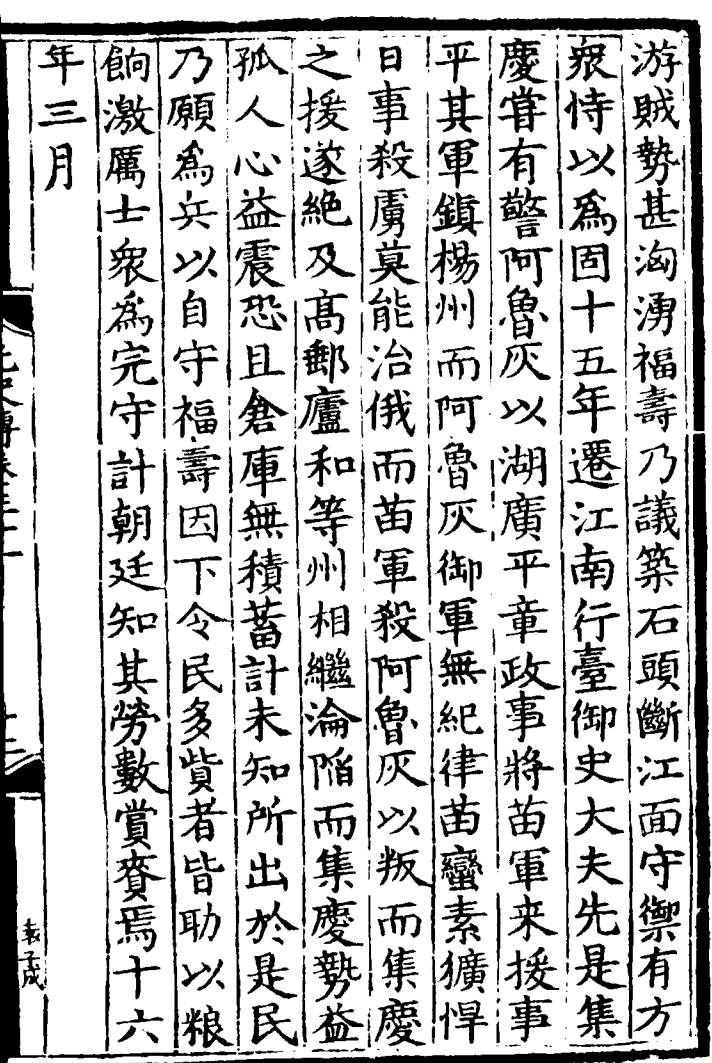

 $\mathcal{L}^{\text{max}}_{\text{max}}$  , where  $\mathcal{L}^{\text{max}}_{\text{max}}$ 

 $\label{eq:2.1} \frac{1}{\sqrt{2\pi}}\sum_{i=1}^n\frac{1}{\sqrt{2\pi}}\sum_{i=1}^n\frac{1}{\sqrt{2\pi}}\sum_{i=1}^n\frac{1}{\sqrt{2\pi}}\sum_{i=1}^n\frac{1}{\sqrt{2\pi}}\sum_{i=1}^n\frac{1}{\sqrt{2\pi}}\sum_{i=1}^n\frac{1}{\sqrt{2\pi}}\sum_{i=1}^n\frac{1}{\sqrt{2\pi}}\sum_{i=1}^n\frac{1}{\sqrt{2\pi}}\sum_{i=1}^n\frac{1}{\sqrt{2\pi}}\sum_{i=1}^n\$ 

亏卡五 從安之 東 名 賀 相 事 明 方達 問 哉 矢 所 津 叱 福 聞 以 柱 達 定 通 圉 之 决 國 朝 會花 連 .<br>连 集 留 追 廷 曰吾 出 乃 嫡 弗 恩宇 贈 思 封 扁 據 去 赤 **刁<br><br><br><br><br><br><br><br><br><br><br><br><br><br>** 亦 而 福 福 衛 城中 俄 國 胡 死 一數督 R. 床 冢 明 之 而 公 金 势 重 達 坐 亂 謚 賀 又 臣 兵 ;<br>兵 思 鳳 忠、 不 同 ゟ 城 一出戰 時 見 禄 字伯 凰 復 四 蕭 能 其獨坐若 疤 集 臺 存 福 趴 者 支 藎 夫 京 生 城 閉凿 壽遂 指 퐴 有 江 寧 城 逑 麾 制 治 砾 陜 城 菁 遇害 有 左 行 右 pq 所 侍 則 省 百 ソソ 寫 或 死 御 司 楣  $\overline{\mathcal{A}}$ 史 毕 壆 知者 怡 開 慟 丞

百 渞 江 城  $\frac{1}{2}$ 广片 童 省 淛 中 政 百 舍 Y). 道 Ξ 無 童 昌 備 Ť. 歴 萬 盲 遂 去 稱 自 矢 /こましょう ようこ 躼 失 清 州 政 陛 至 顯 异 守 正 既 E 石 Ē 寿尋 宗素 巖 匀 柰 郎 元 而 何 深 Î 有 童 蘄 政中 政 顔 沉 鑷 寡 都 黄 調 起 事 þ  $\pmb{\hat{}}$ 道 顔 İ 38 Б. 듐 章 童 頃 详 ΣΧ 州 左 曰 膚  $\mathbf{H}$ 踭 紊 匀 حز 王浩 政 刃 胄 事 緫 贼 詔 Þ, ÿ ら 心管移 致 一官授 刷 衝 出 仕 堅 ソ  $\frac{1}{2}$ 為 居 理

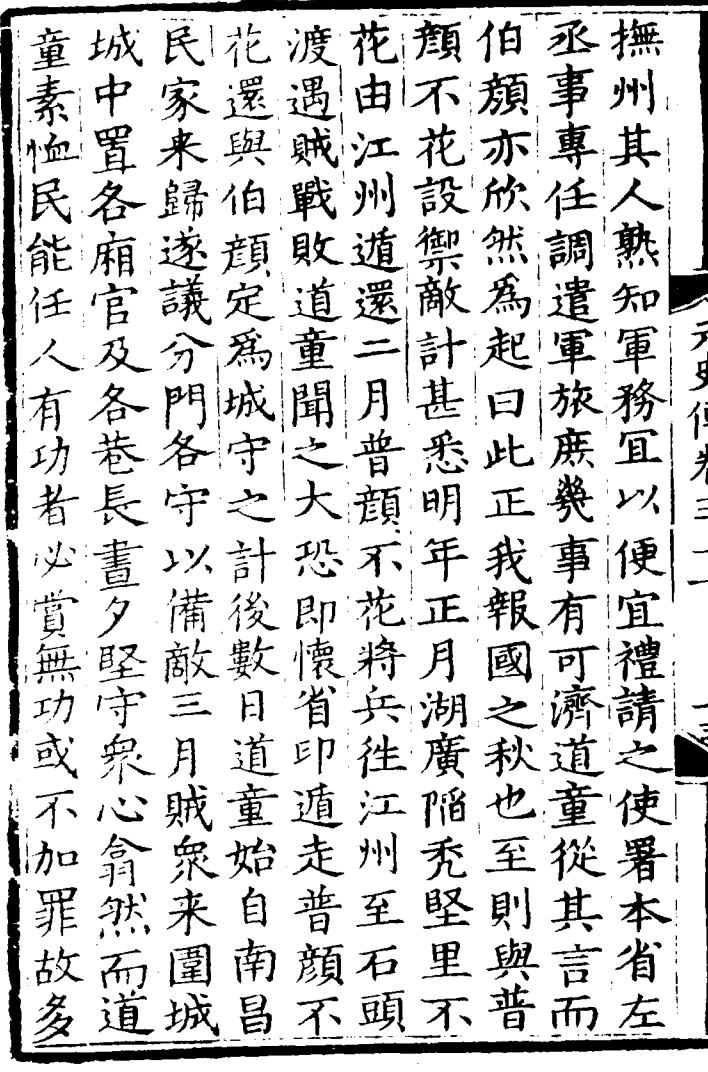

耳 ■数 因 舊 疾 腎 甘 餘黨是時 撃 哈 一賊賊驚以  $\mathcal{F}$ 面 歟 塗 領之 為 圍 廷 以道 以城 中 赤 夜半 童 軍 青 i<br>P 平 爲 白 額 而 两 冨 /専サチロニーケ 再 寡 瑞 顔 柛 開 抹  $\mathbf{E}$ 捋 敗 普 黄 門 助 |北放 夼 伏 走 陣 顁 有 布 州 悿 デ 遂 省 無 兵 衣 ン力 黄 離 乗柵下 殿後 西班 花 力口 鲯 F. 其 LH 功 黎 地 司 擣其營復 俞 八通 開鈕 王浩軽 童 居 萬 西 前 徒 崴 P 開 多 全 憐 狛 蛓 童 府 卣 顶 頭 别 死 分兵 遥 賜 震 虽 坔 丞 因  $\frac{1}{2}$ 

將便 堵叉 芄 |我|路 攻 ┫ 故 亨 事 江 ម ど 任 買 言 西 而 官鹽 城 賊 重 軍 夥 걸 臣 Ė 庆 義 F 7 約 移 官 闲 兵 咨 ĩ 敢  $\equiv$ 至 豕 你 道  $\overline{a}$ 江 極 靥 ク 亓 淛 京 童  $\mathbf{r}$ 盾 其 啓  $\mathsf P$  . 豬 阰 欲 渞 宅 每 訃 é, ŧ 讷 苫 童 Pĥ Ť 、 相 政 刃 旨 事 F 日 加 로 w 貪 萬 浪 何 凉 鲎 . 図 阣 面 鹽 目 喓 眅 行 罾 旱 海 說按

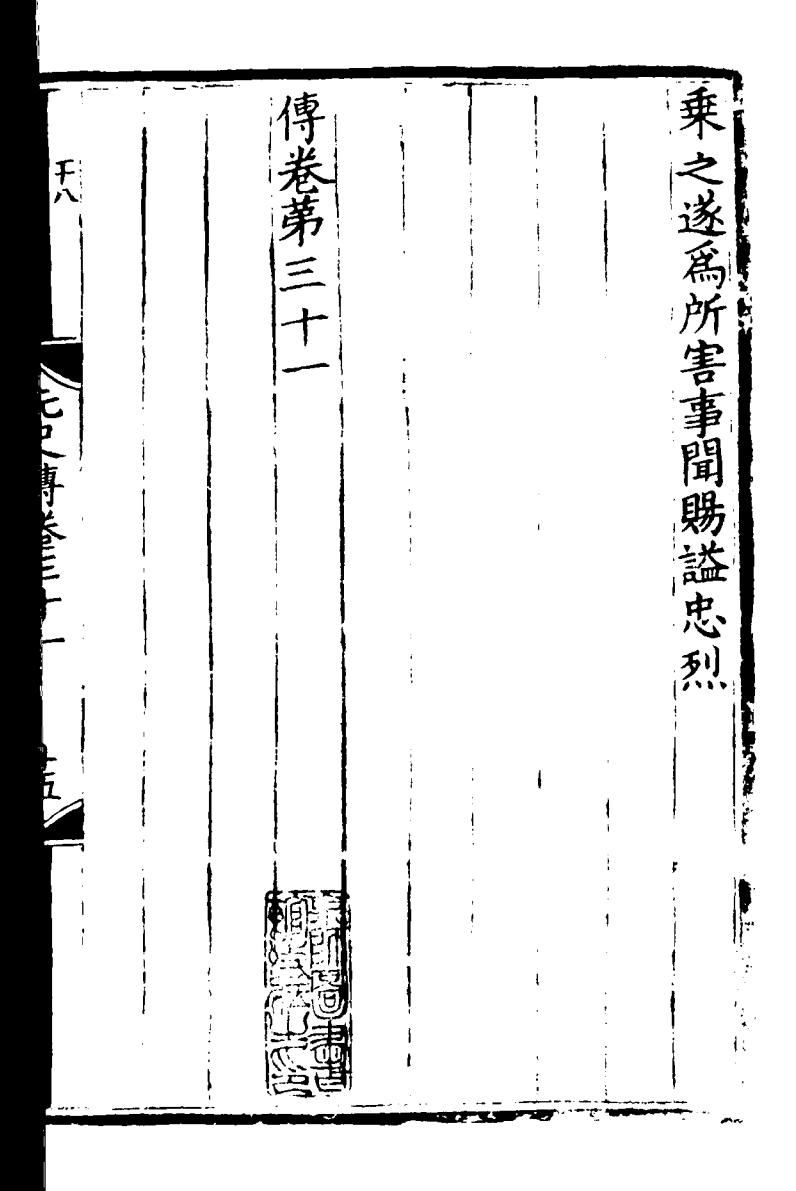

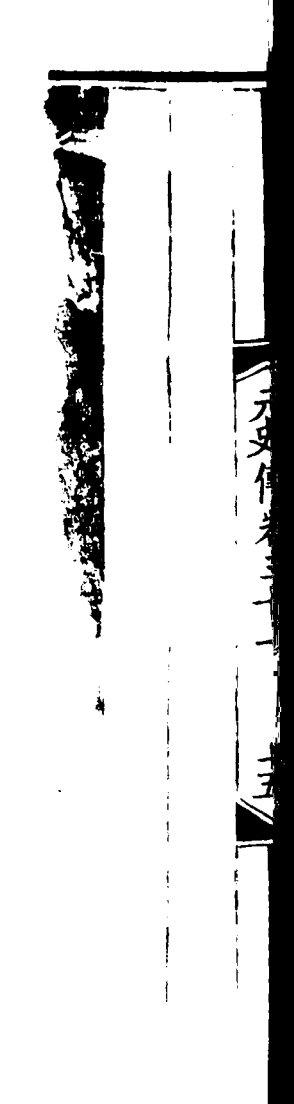

遲 唐川 治 院事 宿 揮 黎修 一衛延 卓革 楼宇空上 亦憐 亦憐 玜 祐 E 真班 班 Ξ 晜 P z, 性 Ě ₹ 医尾床冻 再生产 性資政 剛 ĩ 動 Ę 不得制承直郎前知 典 史 一瑞院 禮 講學 史 当点再 法 同 乱華國 矢 ਮ੍ਰੇ 百<br>四 宗 樞 迮 弟 暦 自 信 違 至 捐

選 亳 冶 院 Ę Ī **RECEIVED** 使 戸 至 揮 頂 Þ. 使 順  $\bar{\mathbf{e}}$ ក 諦 Ξ 而 ٤ 調 ٢ ኝ 至 격 p क्त 區 官 Í Ξ 伴 間 恚 冶 政 Þ

盾 相 谄 四 頍 文! 何 俗 ĖI 禹遷 師 郭 拜 無 ォ Ş ガ 起湖 閑 朝 |刹内 险 退 癖 连 監 終 寮 與 於 之 目 不 仰 扳 将五 是 御 從  $\boldsymbol{\beta}$ **National Marchiser** 羅 經 請 丞 禁故 思 建 脫 相 |相 臣 动 師 扈 脱 朌 奏 進 同 多 Ę 講 脎 日 既不 秦 相必 為 親 Ķр 孑 詳 在 誦 餠 偮 亦  $\overline{\mathsf{E}}$ 聽 恆 無 E 旧 F E 咎 杘 |讀| 過  $\widehat{\mathsf{B}}^{\prime}$ ,相 洎 Л Ē Ã 班譯 毕 徳 讴

干深|安 相 新 義|疾| 童 威 聲 為 모  $\epsilon$ 睡 盗 囱 J) 區 ସ 江 臣 為 亦 西  $\mathbf{i}$ Ē 部 示实情并目 政聞 為 在 軍風丞 江 Ζ ميد 淛 民 順 奁 懈服 氣 厚 行 由 氙 ý, 你 砲先 省 蘄 赤 誹 加 事 黄 左 是 垈 挻 廜 亦 丞 僻 贈 软 才目 吕 准  $\overline{z}$ бñ  $\hat{\mathbf{\vartheta}}$ 移 里 江 İ 色 厥魚 安 西 次重 蓝 ξ 侄

丧献 事 「三・メキ五 享 泣 馬 理 ां 阿 电 自生 康 刺 恵 つう 玶 海 勇 内 百 也 こしゃと見て民主 至 an<br>1 相 p ř 海 亦 ផ្ទ 馬的 理嶺  $\vec{v}$ 澪は б 言 军 ナ ż 宣 理簽 俯 旨 政 國 袌 季名遠 樞 月  $\mathbf{r}$ 院 納
$\overline{\bm{\psi}}$ 匪 爲 匀  $\overline{B}$ 同列 言 插  $\beta$ <sub>[1</sub> 里 ត្ត 史 KN 錧 高少 獲 預 ۹ 月 의 海 吾 臣 孕 卑 即 跣 治 實 曾 既 即 其事 釒 R 珊 百 乭 谁 耳 拜 É 監  $\mathfrak{p}$ 斯 願 æ 察 讀 御 |戸| 用 蔍 B 民 ปีศ 我 郎 事 氓 田

ミフヌキ四 預修 金 連 幣 泖 स् Ļ 潦 壊 亷 Ф 既 閘 忍時 訪 軍 選 則 司 時 至 事 <br>下 纛 事 除 正 秘 ヽ こしゅしゅけんとこしし 座 窃将时 史 都 遷 詔 年 鎏 轉 江  $\bf \widehat{\vec a}$ 刋 江 省 羄 湖廣 行省右 曾 御史 總 郊 郎 公行省 禮 既 監 出 堇 孖 କ୍ଟି 丞 ने 歴 豆 緸 淮 拜 泊 一時所 騒 月 Ω 、丞し 屬 塺 累  $\bf{d}$ Ę Ę 阡 莳 一武 課 郡 隷 一本 ,一家賞 山東鹽 徑 **OZ**<br>JI/ILI 学名速 ok 為 郡縣 دنت Ê 明 河 司 河 习 刍 녈 南 ē 商

陥 院 中 丌 葷 禦 福禦干<br>惠招賊 事 攺 月 省 箴 捕 供  $\mathcal{I}$ 徐福海 坦 グ 不花 宋 承 師 ,旨知闻 行省 遁 ক 詔 准 除 還 政 事 右 裋 丞 誥焉 洎 捐 y) 恩 渞 첤 ≯ 修  $147$ 徝 除 宣 國史卒 延 恊 禦 砓 政 쥬 誹 平 江 院 殚 淛  $\overline{\mathcal{L}}$ 使 西 惛 武 明 省 以 樞 定 稅内 密 治

訪 γÅ 果符 四萬 攺 中 郎台 ส 朝 廷 經 既 大巽 州 性先 庵  $\bar{\mathbf{x}}$ 石至則第户産之 具待制 延 行都水監 路 名 居 僑 生 録事司達魯花赤縣士 右榜第 譲 寫 こしゃく おけられこと ||士為之 除 刕 為 亜 部 下筆立就繁然 異遂登 脫 治 方掲暁試官夢月中 一負外 選為其監經 師 帖 河 高 榜 决 以教 :下以為耀之 卵 耳以千户 元貌 安佳 行都 슼 嬂 嚚 堆 就 艱 雚 戌 多富 有花象 試 廣 至 越 匀 江湖鄉 IE 囡 粟 受 孔 É とト 亓 阡

徳 餉饋 Į. 復 曰 而 事 應 县 盗 盖 餉 既 出 賊 昴 用 膏 内 賊 而 糸 雈 옿 阿 軍餉 ÉП 蹄 Ì 討賊者必先粮 陞 師 汸 吏 月 吏 以<br>安 粮 本 訂 部 右 不 3惟恐 紿 躬 當 部 郎 丞 事 文 记南 厌 相脫  $\boldsymbol{\beta}$ 素 遥 鼻拜 畢 耳 郎 命出 胧 松餉 以共 郊 銓 充 重 選 殷 監 毋 雞 察 其謂 祭 祁 御 免 辟 史 從 何衆咸 浙 淛 遣  $\mathbf{\hat{p}}$ 绘 糸 專 召 I 疏 應 无論 所 豄 既 起 我 盲 J 刲

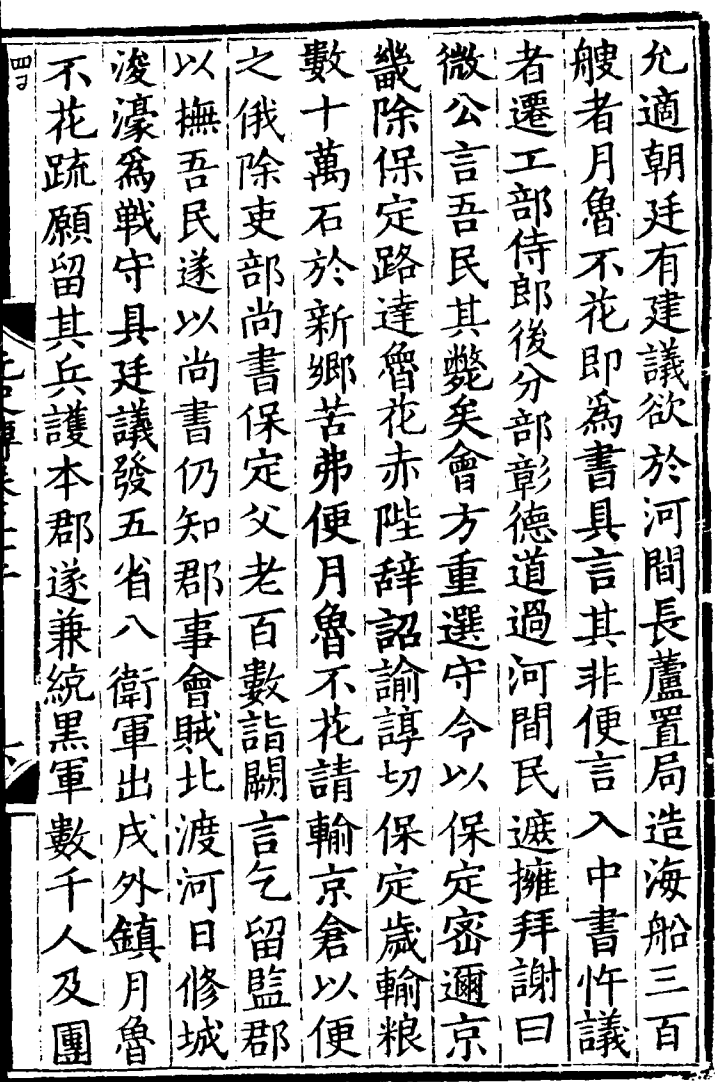

 $\label{eq:2.1} \frac{1}{\sqrt{2}}\int_{0}^{\infty}\frac{d\mu}{\sqrt{2\pi}}\left(\frac{d\mu}{\mu}\right)^{\mu}d\mu\int_{0}^{\infty}\frac{d\mu}{\mu}\left(\frac{d\mu}{\mu}\right)^{\mu}\frac{d\mu}{\mu}\int_{0}^{\infty}\frac{d\mu}{\mu}\left(\frac{d\mu}{\mu}\right)^{\mu}\frac{d\mu}{\mu}\int_{0}^{\infty}\frac{d\mu}{\mu}\frac{d\mu}{\mu}\int_{0}^{\infty}\frac{d\mu}{\mu}\frac{d\mu}{\mu}\int_{0}^{\infty}\frac{d\mu}{\mu$ 

魯其別遁結 民 不中 去降 不去降云四 去西 |花|書 今 竊 佐 |格 益 像 雷之 堅 耶 出 夙 勑 負 帖卒律詞<br>木弗楚拜 以 詔帖 民祀賞 令 竹者望 之有 寨 児與 未 月 先改 今 錫 不轉 去 魯 保 吏学 |花 大 尊 都城定召還 軍 花偽部地 一選 勢 冒  $\mathbb{E}$ 尚 降 撫事書奏與蕃花抵 秀 馬 詳 |張 百 花抵城定定账 蕃僧 赤城陷使僚 帇 賊 擒  $\frac{1}{2}$ 賊 需有 殺程 難 増 思 堅朝定 境 業 執 政壁廷民秩 思忠據 者 ッメ  $\overline{A}$ 以不 有 魯故出月忍差利 壁末

on<br>7 御花 權 復 城 以畿 不 史臺  $\sum_{i=1}^{n}$ 花 尊金酸 离 諭 花 面 甸 势 賊 遣 由 賊 I 民疫敝特選 海道 皆感泣羅拜 於 吏 ၉ 路達魯花赤 空性解 賜 訓 非法其 臣 元尺事长三 趍 死君 一、亦書 紹 酒 耳  $\overline{B}P$ 興為、 爾撫吾民爾毋峻威 日帝 印 成德 敢 納 權 以 分 喻還  $\overleftarrow{\bm{u}}$ 違 聞 見帝宣文閣 跃 御嘉 臣 貢 )<br>以 奈 誠 轉 視 免役 遷翰林 事 崔 何  $\dot{\varkappa}$ 四 事 初帝 慰 頗 三豆 宇 不來 心労之 「詔進 易参 一切施法或挟 侍講學 有旨若 禍 賜 謁 及皇后 福 階 ₹ 哉 月魯 目 ,<br>/工 竟 月 賜 南 彐 俄 魯 ,<br>皇 朕  $\frac{\mathbf{p}}{\mathbf{p}}$ Ĭ,

具 士 遇返 為 國 浙 篇 倭 詠 俄  $\mathsf{B}$  ! 恩 牙 拍 別賊 載 巨 那 部 攺 禄 吾 ہلر 秉 ۲ 朝 束 其 殺 歟 束 而 ź 重臣穿 匿 首 即 殃 弗 而 每 遣 登 貝 挾 除 言 ū 彡 爲 鐖 報 浙 Īā 攫 断 櫃 並 賊 开 國 西 拜 肅 矧 中 廊 j 謂 蔽 臽 以慧 追 與 炫 廉 ŕΠ 蕺 至曹 遇 徃 同 道 秸脱  $|\vec{\mathbf{r}}|$ 媬 ПE 處 還 吾 邪 張 未 安 至 今 绐 抵 不 誠 鐵 慶 魚 同 ₩ 憂 攮 壽 ہلر तीप्र 亓 豖

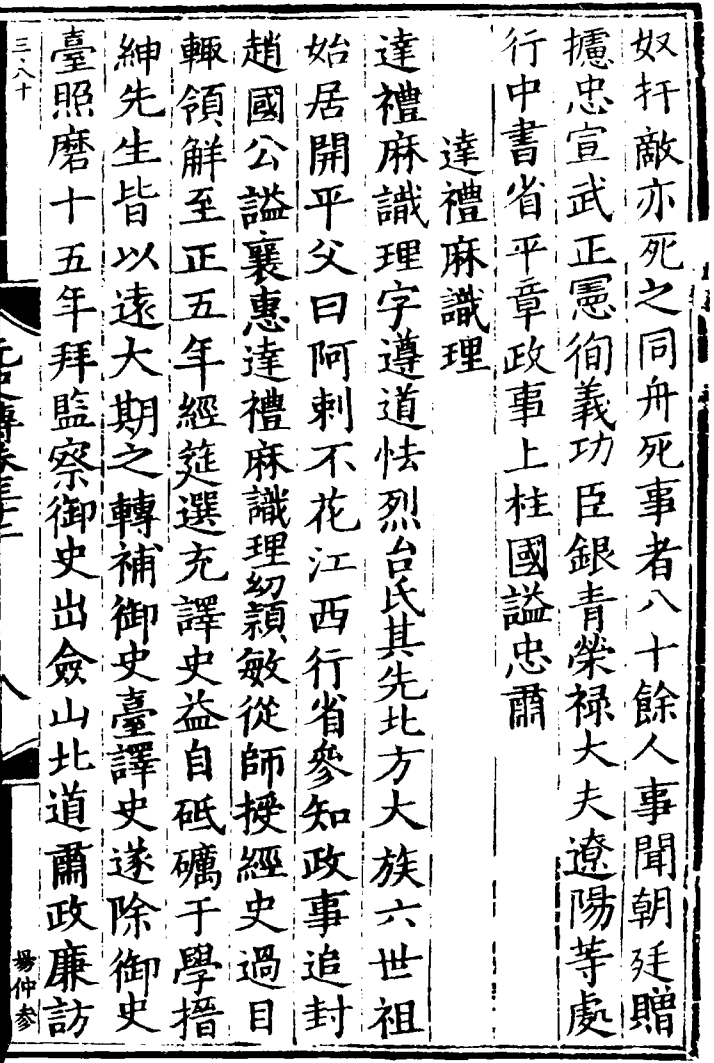

平知以 司中太為司 府政静 悵 事 留 事民 綽 中  $\mathbf{i}$ 四尹 忤 力口 旰 盗  $\frac{1}{4}$ 郖 ソノ |重月 知 為 逼 經 j  $\mathbf{r}$ 硚 籌 筵 安 巾占 甸 前 事 分 青 年 恐 由 達 遷 中 即 政 灌 事 書參 工 ती 部 部 麻 院 仟 貟 識 調 郎 ĥ 御 外 陞理 南 帖 邮 能 丿 鎮 復 瘿 書 才 留 歴 為 之馬 甄

帖 兵盖 未易圖 (嘉靖十年刊 尊 世帖 涬 |馬主 <u>ה</u> 扎魯忽 曹豆 兽豆 識  $\overline{\mathbf{\Xi}}$ ิสิ  $\dot{\mathbf{\hat{H}}}$  $\boldsymbol{\psi}$ 言々 讖 興興 東郊 **、謂達** 赤月魯帖 託腹 因 通 网络 .<br>U  $\bar{z}$ ۴ 曹 周  $\frac{a}{\overline{b}}$ **Andrew Added** 以留宇 E 1 歯号  $\widetilde{\c{c}}$ 適 語 宗王 ψ 6 チデ ้ำ<br>ว 一都以守禦為 無幾微  $\sum_{\ell}$ 月 潜通 भेग 公開去去 東 見以孛  $\mathbf{\underline{u}}$ j 女集台  $\ddot{\phantom{a}}$ 首問干 也 义忠 至 帖 弃 不堅授  $\widehat{\boldsymbol{\zeta}}$ 曼 羅帖 外而密 ĥ 石事益子 則 哈哈剌海 伟 咸 货遣 見命 相與結 冷虽  $\vec{p}$ 看達 前 部 豊度学 į 落 宗 士司 周 Þ, 5

萜 聮 摳 盛 ķ 西 識 E  $\breve{\mathfrak{P}}$ 7 丐 八等 秉 1  $\frac{1}{2}$ 鍄 與 ş うイ 灀 谷田  $\mathfrak{q}$ p 亓男性 兒請亟 ょ 言 立性 ł 全言 J ŸX 風集 固 調兵 罷 吳 閑官 谨 言才 宙 艮 為平 쉬 遣 畄 手 、董 喜  $\frac{1}{2}$ 違 菁 正 留守 由 一監帖 B  $\mathbf{F}$ 连 是 師  $\frac{1}{2}$  $\bar{\phi}$ 開 币 達 禮  $\overline{5}$ 在異 Ë 禮 昭  $\vec{r}$ 麻 百日 至  $\overline{\mathfrak{z}}$ 才 日  $\overline{A}$ 

允罷 帖 回百 金 วิ 缒 明達 Ē 笻 城 順 年 由 됫 野  $\bigg)$ 召 而 而至 理以安 誅秃 東 蔡 .<br>門 焚 提 呼 都 堅 其 岀 甾 こし ローローレンジャンピュー 調 厅 與 帖 東 丂 重 正 提 廵 西 E 府 ě 瀬 兒 而  $\dot{\mathcal{X}}$ 7 調 城 獸 皆 誷 都 可扎魯忽赤 辟 刺 奔潰 卧 副 留 Ì 守 識 龍 留 哈 畫 堅 亍 岡 位 理 而 帖 夜 示 カロ 败 既 居 饬 *₹* 虏. 笫 而 都 ヌ 57 鱼 泳 帥 明 رمو 都 城 鐡 年 安 t 瀋 拜 ち<br>子 拜 海 牙 辭 賜 雞 死 大 冶 黃

我 童 唖 勤 Ξ 阿 國 臣 罗 樞 軍 ブリコ  $\mathsf F$  i 阿 臣 理 司 ā 明 禦 丞  $\ddot{\xi}$ 孖 也  $B<sub>0</sub>$ 豊豆 摩 帖 Ŕ 一麻帖 圖 琳 汝 識 戼 理 既 ý أحتجة 語 至 而 伯 保 Ę 政 權 院 帖 剌  $F$ 

章入見帝具以豪告帝令以告皇太子比出則達禮者然知而不言將焉用之吾其先殛之矣明旦哈剌不改則吾它有處之達禮麻識理其人疾幾識事宜告而主及愛猷識理達臘汝不以告吾即殛汝告而 傅卷茅三十 你識理已無疾而卒矣 ことはときすると

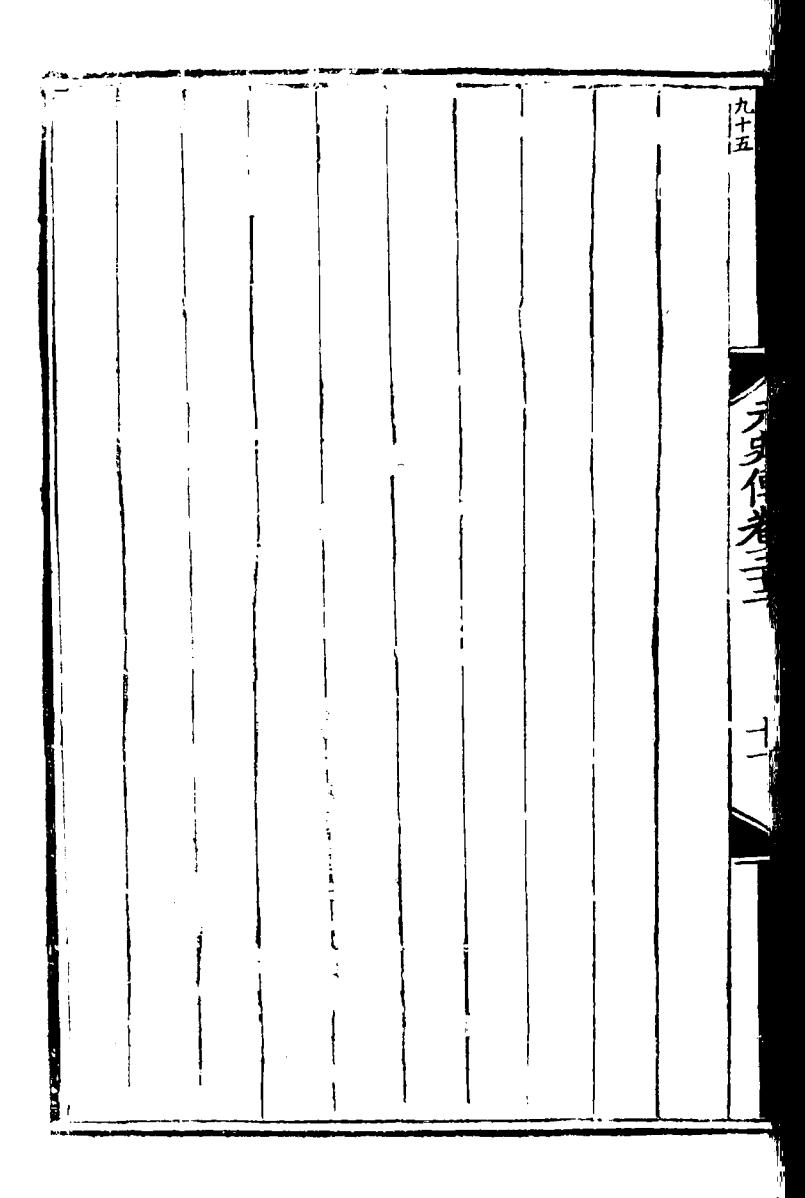

列 孤 |制| 室  $\acute{\text{1}}$ 耶 厯  $\vec{x}$ 藜 裸學室 固 RИ 耶 孬 斀 補 杉 娜 Ē 優更 鑄 潦 手 曱 J 附 嗓 詠 戠 符制登码 尚 子 긬 群 牢 È 元史 砉 欲 矢口 氶 百四十六 丗 梺 诵 胡拱之 孫 材 宿 羽 È 丵 詔 地 者 獨 一如蕉 敚 理 金 以學 律 制 僫  $\overline{f}$ 

願遂 宕 ゚゙゙゙゚゙ |木才 Æ 曰|既| 也 侭 夏 遼 面 钲 ł 撒! 臣 浪快|# 朕 里|讎| 事 問 開 而君 留 為 币 守 |小门 卸 對 冥西  $\vert \widehat{\bar{\mathsf{P}}}\vert$ 弓 帝国物 늫 知 吾 氛 1回 囬 圖 長 i凹 對 囬 知 見 旨 撒 术 國 扵 國 左|祐| 魇 石 楀 臣 合 羕 彑 勇 司 旌 È |盖 克 左 冟 ÿ 毎 計 宗 國 畝  $\boldsymbol{\mathsf{p}}$ 自 外 遷 語 遂 甬 と 矜 徴 呼 雪 挙 髯 完 圖皆 偉粗 事  $|$   $\Psi$ 

 $\overline{t}$ 

矣.蝕 蝕 親| 為 者関爾 灼. 有 後 丯 ØЯ 用 ガ 軍 年 用 泱 西 胛 金宣 域 國 武 角 ソバ 庪 曆 相 獸 凒 耶 冝 云 |政 形 符應 早 楚 當 速 材 如 柔 儒 トローロア 指 帝 悉 長 鹿 死  $\mathbf{E}$ 者 类 而委 帝 治 阴 馬々 冨 望 F 毎 梺 田 蝕 謂 苾 下 西 計 材 其 匠 方 申 西 月 材 楚域 對 色 必 帝 耶 宗 曰 侖 治 緑 帝 蝕 曰 至 此 楚 此 聞 東 作 弓 垄 「胡拱之 瑞 材 材 尚 て 甚 獸 蝕 澒 喜 帝 覞 至 用 将 也 駐  $\ddot{\phantom{0}}$ 否 鐵我 其待 期 弓 걔 k, ម 易  $\overline{\phantom{a}}$  $\mathbf{z}$ 自 名  $P<sup>q</sup>$ |襠 家 币

咸情 黄 民 禁 角  $\overline{\mathrm{N}}$  . 得 至 |輙 端 州 印 孥 愈 能 **\\\\\** Ě .<br>帝 獨 言 畐 킈 βņ, 列 四 妆 白 班 爾王 遺 見 女 經 取 師 營 書 殺 取 語 貪 其 丙 貨 暴 好 財 西 及 Ī 盈 .<br>M 黃 뱝 惡 老 擅 風 市 兼 從 羖 徴 暇 利 梺 施 此 則 發 定 田 靈 殺 開 燕 燕 制 囜 既 武 當 芝 薊 而 州 鄢 泣 聒 留 |郡 **En** 陛 琚  $\boldsymbol{\mathsf{z}}$ 3  $\mathcal{Y}$ 下 陛 金 抹任 全

楚深台材宗猶人將姓監 材然曰曰社未干緩名國 之王過大决 市之皆事 曰 真及雏是計時燕葵留聞 社即兄無宜睿民材後遣 稷位位吉早宗 始示親中 王則日 定為安以属 臣 也率臣 矣 睿 太 已 禍 及 - 「 ― 」<br>- 「 ― 」<br>- 「 ― 」 偕 國 皇也遂宗宗丑福勢楚 朝 親秋中家材 族禮定曰 尊 及當策事弟太使 子 泩 属臣拜立猫故宗懼盡窮 有 僚主儀未楚將 從捕 治 拜 拜拜制集材即其下之 禮帳則乃別言位言獄楚 《莫告|擇|杉|宗|獄|其材  $E[\cdot]$ 睿親具家詢 始既敢親  $E$ 可宗威默縣案 時退不王 朝王拜察乎曰會 集撫王合楚此議六使其

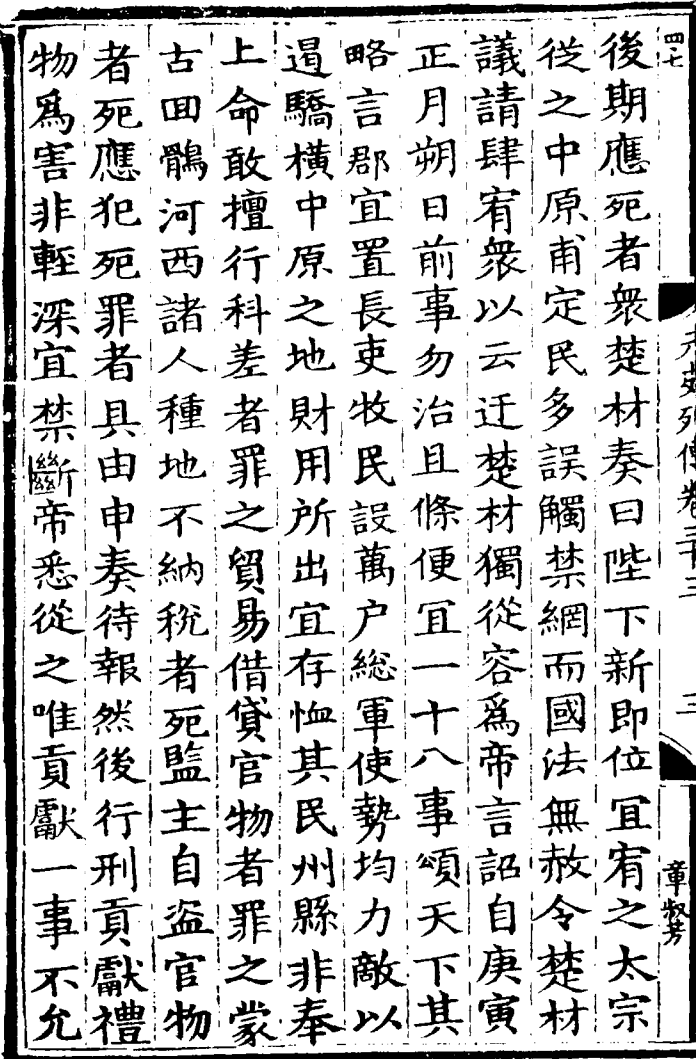

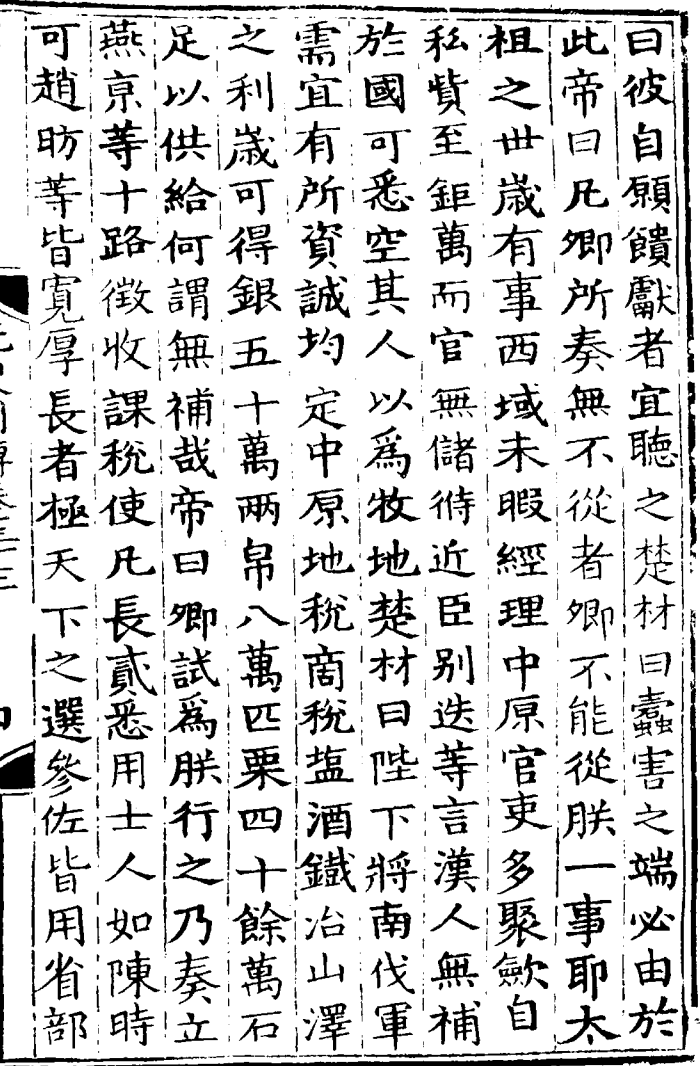

 $\ddot{\phantom{0}}$ 

**THE PERSON REPORT** 

 $\ddot{\phantom{0}}$ 

者必以之東中臣足延舊 四六 有蘿又 専書不南中人 才國帝宰 怨舉理令 之心尤鎮民事故之笑夘 属宜疾海事無留臣謂秋 奏之粘萬鉅燕復楚帝 有 有材至 訟殺講合户細爲 咸之龙均総皆陛如曰雲 得宗宗與軍先下卿汝中 王王之政白用者不 遣曰同凡之帝乎去路 法使 者以律權掌材其曰左進 帝聞中貴課奏講在右虞 楚察令能摧州之者能及 材其率平貴郡酒 賢 鞫誣 用咸不宜即 國 得令 日於 親得 用 陳 藩下侵長拜臣充于

峨日 曹 四百 邑旗曰壬宜村 域 當 與 也此 医輕 敵|數 此 市 栽 百董 春 動 兂 効 以! 蒲  $\boldsymbol{z}$ 帝 矢以 急 帝 今 私 遺菌  $\dot{\mathbf{r}}$ 給 則 将 謂 傲 石 南 貴 征詔户 侍故 |相降||降||征|  $\sqrt{\rho}$ 可 加民緩將 涉南後 令 曰 思 者 使則 怀 ìļ 民 楚詩 請 即歸走 术 河 質西 為 詔無 E 田 花 材 以逃残朴京 拒 里 奏 、汁 難民 宣 命 採較 無 全 之以異 既 徳金 活廠 私 給國 徙銀讎南 K. 克惠 此 萬 役真  $\lambda$ 必眾 殺雚 陴役 夫 條 緩 蜀 他 厚 急  $\vec{r}$ 及 ミー 帝 制 李 者 ជ 可 種 汴¦ 充 治 可 其 用 茗 梁 死  $\mathbf{E}$ 攻 表 城製或 棼 汝 西 不

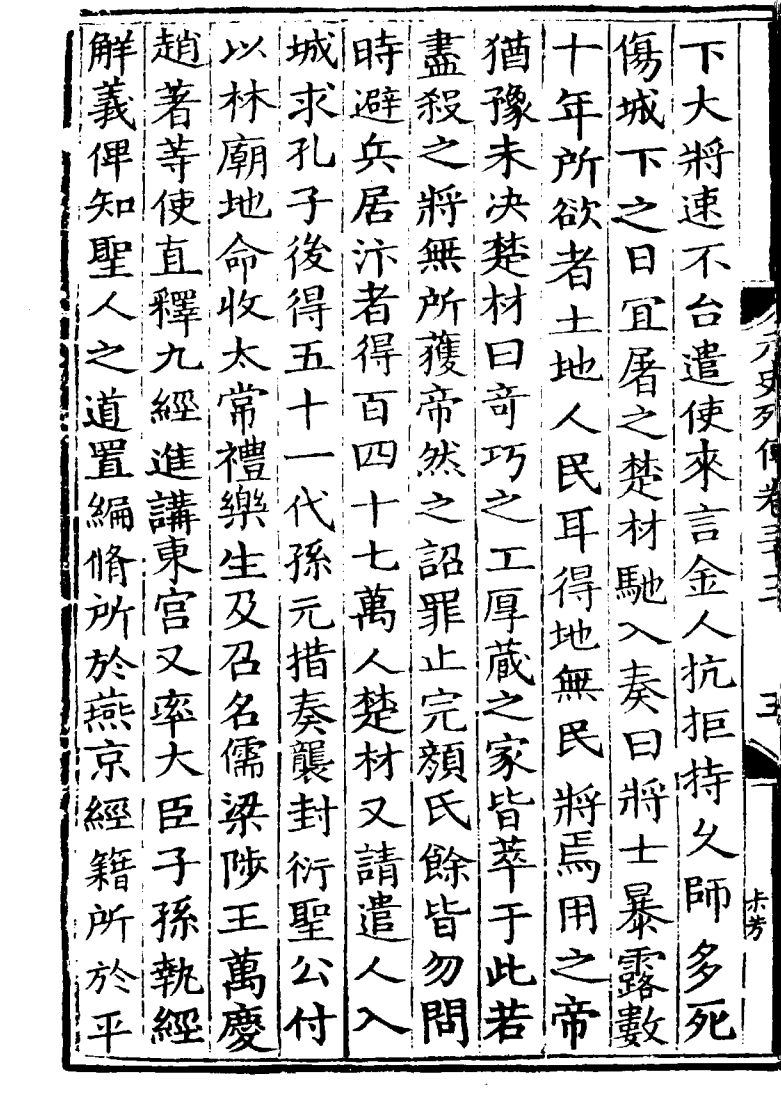

 $\sim 10^7$ 

 $\frac{1}{2}$ 

 $\label{eq:2.1} \frac{1}{\sqrt{2}}\left(\frac{1}{\sqrt{2}}\right)^{2} \left(\frac{1}{\sqrt{2}}\right)^{2} \left(\frac{1}{\sqrt{2}}\right)^{2} \left(\frac{1}{\sqrt{2}}\right)^{2} \left(\frac{1}{\sqrt{2}}\right)^{2} \left(\frac{1}{\sqrt{2}}\right)^{2} \left(\frac{1}{\sqrt{2}}\right)^{2} \left(\frac{1}{\sqrt{2}}\right)^{2} \left(\frac{1}{\sqrt{2}}\right)^{2} \left(\frac{1}{\sqrt{2}}\right)^{2} \left(\frac{1}{\sqrt{2}}\right)^{2} \left(\$ 

三楚皆做十死南坐 二卒以户军以户定时将相大民事的相关的人民有一次有一次,一次指挥,一次,一次,一次报告,一次报告,一次报告,一次报告,一次报告,一次回到了一天,一天在日后,一天在日后,一天有一天有一天的时代,一天有一天 12月11期长三 民河 寄之以詔或性 -|容|郷|軍 留争丁下萃秦俘進社還 亦地 郡再户城此三連河連堵

此無多安任申馬之征楚 有示概卿 春疲術不材 楚カミ 集土不回口 秦帝府也命帝異可回並 也 交汝之域非執疾原征 曰諸卿觴疫西 鈔苇  $|\mathcal{F}|$ 賜將域南匯 唯 汝 國則 祈此國及中楚生相漢占 曰言有宋原材宜 去 金不如高無曰客 遼征死 今|朕後遠西<br>日之其未城 |使 |域 禾 脉 時亦平者朕所便至 深朝 章 初度皆来所以從敵得議 下芳 行必謝朝以推之 |境|制 将 交無日語得識丙 御

若朝 至 帝然其 生 籍至帝議裂州縣賜 嘉靖十年補刊 用 一樵隙 印造交 與錢通 以萬 商稅三 毎畝 五户出  $\frac{1}{1}$ 貫唯易 鈔宜 更收其貢賦歲 如多以金帛 行 有 不過 司以出 ことに手に下げ 餅  $\overline{\Gamma}$ 萬 鹽 谷 賦 親王 民 -<br>カ 鈔 與之 绽 統 價 諸 功厂 從 困 升 每二 "終頒之使毋擅 銀 帝 亓 臣 竭 一户出一 [楚材曰裂土分民 秋七月忽都 妆 臣湯 日巳 國用匱乏 田二 两 鈔 四 一升水 一許奈二 為譯謂 沐之 綵 道具 一科徴 當為鑒戒 河楂 田毎畝 荒以 火給國 地 老的 莸 常 可也 易 民 中 聒 j

朝 Y). 美 天 覆 徽 臣 酉 利議以 医奏耳帝  $\mathfrak h$ 楚  $\widetilde{\cancel{z}}$ 支  $\lceil \cdot \rceil$ 延楚 议為 地非 室女  $\equiv$ 匡 猝 村請皆考覈 非馬  $\frac{1}{\sqrt{2}}$ 詔 良 非 下楚 全巴 輕 制 所 積 青月 义 楚 日人足  $\frac{1}{2}$ 券 産 敦 重 符 疛 今若 必 罷  $\overline{a}$ 年 吏 作 時 متر 殆 用 為定 法 良 又 未易成也帝 命 匝 一後必 二午! 行帝怒楚材進 胶 復 制 制 涼 時 "選核 造 成者 民牝馬楚 為人害又從 糜 侍 循 普里官物 臣恐擾 臣脱歡 貪貝 用 後 曰向 犲 斥<br>而 偦 爾 窹 委 民 .<br>之 中 田欲 擇 簡 私 有 儒 官

嘉靖十年九 誣其 政 累數 亦 而虐 至 奴 郡 一略備 者 令就 義 (仇之 符既 衡量給符印立 利相侔 試 倍 四 厌 欯 黨二 -<br>手 經 稍蘇息馬有 而自悔命 其 主 而止求為定制民間所負者官為代償之 羔兒利至 先是  $\overline{\phantom{a}}$ 才才 匿 CRAMBARK 詞賦 八爲逃 弗 州  $\lambda$ 惟 一致法定均輸 論論 釋 郡 遣 長吏 軍 者 忠 奴 達  $\overline{\mathrm{P}}$ 道士爭長 其妻 結 人多借 得 衬 一中貴 士凡四千 科儒 7.猶不 又通事 布迹傳明驛券 有解練 實 云 、材違 立黨與其 銀以償官 足 祓 心償楚 進 裑 存 制 惟忠  $\Xi$ 帝 〈免爲〉 臣 姣 怒 執 庚 息 奏 者

献 董 帝 日信賞 位 有 匠務農 官 公輔 對 寧無過舉即乃温言 原 ļ,  $\approx$ 路轉 名 兄 罪 卿 我居 罰正名分給俸 國 國 言 在 "運使吕」 有 政 不赦 有 i父 國家 大事 所 属 貢制 振 何 教 副  $|\mathcal{Y}\mathcal{X}|$ 副使 臣 下 वि 們漕運皆切於時務委<br>体禄官功臣考殿最始 一次 慰之 一更 行馬衆皆失色帝 朸 不不币 冷繫 無罪 欲 劉 由之 儒 芝 子 者 令 楚 振以赋 也是宜 臣 如 陷 (村因陳 汉有 不 好 義 輕 抵 有 罪 何故 朔 "悉施行 诗 罪帝| 也當明示 綱  $\mathbf{R}$  $\vec{E}$ 科 務  $\overline{\mathfrak{K}}$ 朕 反  $\mathcal{J}$ 雖 也 覆 差 音 策 選 為  $\ddot{\ddot{\phantom{a}}}$ 此楚 ₹ 如 聖

害 得 帝 槽 |也 罔 語 苠 近 耶 虐 臣 **II** 貲 事 腓  $\mathbf +$ 萬 爲害 酒 冨 白 没 金 有 曹 ,如省 र्म्फ़ 麹 帛 ,劉忽篤 使 甚 撲 愛 與 |勅近 これにいいに 萬 買 君憂 論 能 大 世 事 後 夭 臣 常 馬 罷之 任尚  $\mathbf{p}$ 酬 之 國 物 渉 行 課 進 鐡 ≯ 仓 猶 疣 常日 ッ 尚 **V** 酒  $\bar{z}$ 班 谐 豈 者 如 材 超興 獨 此 鍾 雇 켜 見 知 劉 之 少 况 而 延 廢 此 吾 利 ᅶ 萬 .<br>王 方生 廠 角 匾 言 桐 我 如 撒 和 平 板章 庚 寅 除 従 銀 洒 王 帘 里

剌 璴 画卒 稊 þ 附 Đ 息. 格 重 欲 肙 聲色 撲 至 妥 Ż 買課稅 醒 甲 萬 民 帝 酒 行 姓 獨 臨 宮 方 国 譯史 哭 厲 平 醉 耶 窮將 野見 又 河 言與 增 蚶 置 興 擾 胖 至 之直 自 天 歳 令 巳 涕 酒 極同 此 試行之 忽 倶 始 矣 楚 者語 百 帝 羡 其營 目 而 ÃР 曰 事 至 罷突 禂 楚材力 爾欲 萬 鎮 始 材 重 兩 海首 戍 知 材 摶 課 棼 當 莽 不 闘 引與都里 材 諸 國 能 藩 耶 極 宴 莽 北

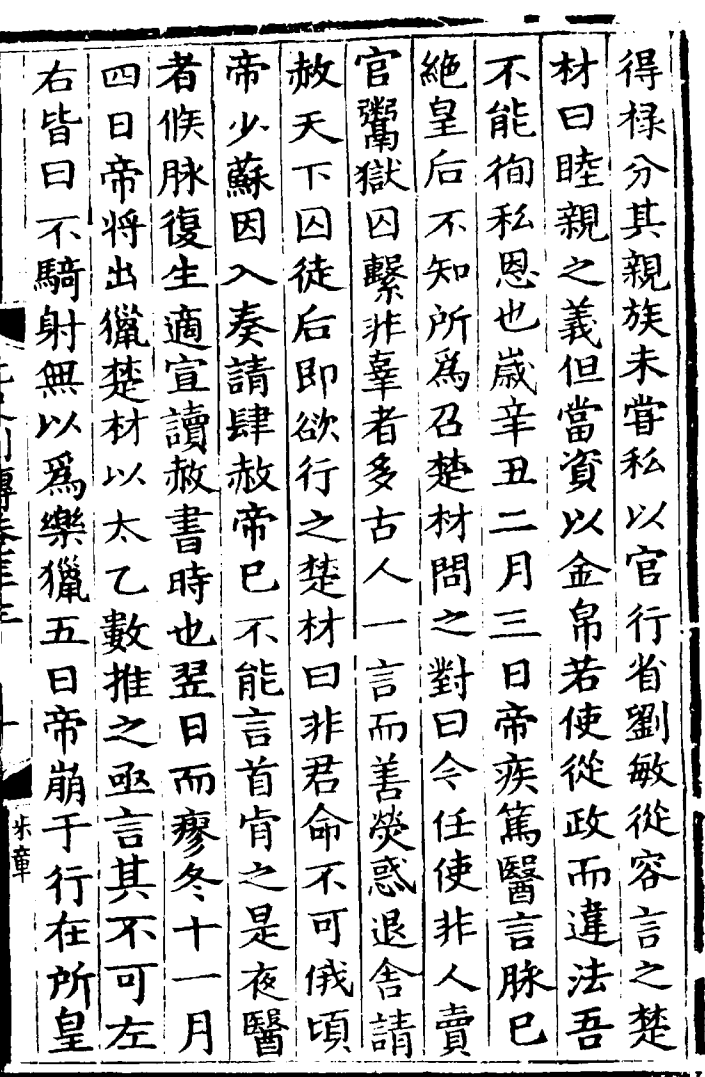
填数根授驚難以后 四 合蠻 欲行 本甲 あいだいがく いん 然 得政 一所建 紊 乃定 人皆危 英 厦 說話 直 本 一一摇天下将亂 【吸心至欲西遷以避 もり 村后 柄 公揺 曰 中悉畏 御 孕 夭 寶空紙付與都刺 个爲書者 一 七月三、房楚村長附之楚材面折。 )以避之楚材進曰朝廷:朝廷用兵事起倉卒后: 朝廷 事。 臣觀天道 四斷其手 遂  $\frac{1}{k}$ 朝 必無患 枋 计奏 廷 旨 蠻 一尺與 争 魯 白 后遂 國 日當 言 剌 使  $\dot{\bm{\psi}}$ 。<br>天 都 之 蒽 蠻 後 曲 令 |韩] 音

子制及賦轉深皇巳如故 引 "鉉寅古半贈敬后因不先 鑄亮今入甚憚亦大 佐書其厚馬豈聲 運畫家後甲能自死委 功金后有辰無老且老 臣石命諧夏罪 臣不臣 事避令 太遗近楚五殺 師文臣材月臣太况 上數麻者處也祖截何 柱千里言于后太手典 國卷扎其位雖宗乎馬 退至覆在年憾三后事 封順視相五之十 不若 廣元之位十亦餘悅 寧年唯日五以年楚理 主贈琴久皇先|無材 謚經阮天后朝 蜀 序库 文國十下哀覆於論奉 代友 正議餘貢悼動國不行 누

[加邊]厚子鐵領|政書鑄 山光後中挺甲侍合省宇成 卣 [解] 昧 内 '昧 兵 夫扈年朔廐果宜 年 《從拜方驟以 『興 二 敗中 来馬從 メタ 刀法阿書歸乙 廛 里左世未田 竒 不丞祖憲 番 相嘉 宗計 吾 攻進国 是其弟 自上年忠阿下戊疎騎 吏都冬即里城 邑憲網 不 3 詔  $|E|$ 民. 之 哥賜 宗 北將召 逐 見叛以征采薨 至兵  $\geq$ 蜀歴 尚 嗣 賈鑄 元偷 製年元 审 讠領 賜棄 禦 優妻金鑄 中

力逸十汊人中年光大懸 其聚書詔禄成八 佐淮 家謀左監大制佾 治東 功宣希貲為丞脩夫曰之 臣慰微之逆相國中可舞 史書 半間 六  $=$ 四 太使希 勃徙諜十朝左月 年 師餘 開失希居幕年廷丞改春 府其亮山像冬有相樂三 儀名希後及十 大十禄月 二黨月事年 同至宣 大樂 十罪坐必遷夫舞 三順希 同元素三四不谷平平  $\kappa$ 上年希年阿納訪章章表 卒里職為軍政 柱贈固 國推希年沙印十國事 六遂妄九重五 懿忠周 十罷奏年 蹿保| 希 事 徳光五免東復 復賜 猲 主 魯謚 宣|希| 1仍平拜三 .1拜名 孑

法有黑天已諸質粘 任積樂下而國馬合 电 賢勲此為為有大重粘 功祖山合 使投忘憂侍 能左憂憂從圍賜金重 典丞之乏官凉畜源山 夫相術未數州馬貴 子 阶時也有得執四族 南 郡耶帝不侍大百也合 邑律深治宴旗匹國 定楚加忘内指使初 課材納憂廷塵爲爲 賦寫之末因六 宿質 通右立有諌軍衛 漕丞中能曰手官知 運相書治臣中必金 足凡省者聞流闍將 國建以也天矢 赤 用官重置子不從遂 立山酒以動平委

中出 两 |制免||屠 |行||封復重| 其 遷 軍 魏 一举 衯 省 宣方 世城 前 國 降 材 中 南 撫然 祖 中 公書 而 其 謚  $|\mathcal{R}|$ 書 視 使 合 重 民 許 省忠事 宋 明 曰  $\equiv$ 事 武|賜 軍 年  $\mathscr{Z}_{\mathbf{Z}}$ 便 時  $\parallel \mathbf{f}$ 成 |投許| |降 |餘 宜 中|叛 |者 年|廐| 萬 師 汴 書無 將詔 獨 馬 南 取 守 石 墳 丞矣 |淮||將 城 匹 貫 中 | 帝 江洱 圍江 耳 壽 准 興亦 其 淮 球 李 長 茅患 壇 安泡 民 州 校 七撫 路 邑 何 邑、宋 日使 罪 不里 國 行 中 卒 認 厚由 中 誅 統 地南贈 風 電 恩是 合 元! 欵 下 太 ÃΠ 年坐樓欲嗣尉 附

温授守监事 ミーンセ |書|揚| 冟 西都三 察中 惟 暢 鄙帝 用 國膽中揚児 蓍 惟知平對使遷 威略字 章 諭素 敷太 彦 中 河 曰 中府事建合日 (子布宗||誠| 詠 出 條之州 年詔卿四 伐俾年 病不言川 宋肯|二 |金 命籍|十|末 奉以 封以在中 惟户 書 魏西耳  $\boldsymbol{\mathsf{p}}$ 命孤 国鄙壇省 屬使童 公為果事 西刁 軍 吏 謚 陛 反|其 |王章 |域| 事 前乃 域<br>行(歸三 下矣 宣 |年 卿 憂 昭 中 帝十餘 宗 明宜璮 |矢口 博年謹友 是圖讀

天金道崩間周 |事 斷 太遂悔 道明亡 序 兵川其事后通 順得 稱里 用將官 祠 名 即計 金武斜制賢建 世不開仙徹惟學太 以惟年于恣以然書 太中|號|鄧|不|一|欲|院|收| 軍 弟|伏|衆|州法相以|延|伊 |光 鎮斷至餘詔負道儒 洛 金開數黨惟任濟士<br>連諭萬散中天天趙 諸事復 送事 掠太慰定拜王燕州 開渠數原惟宗中粹都 匡章 中即書寺立 |巽 千真 一日巾 府 定按位令 宋陽 |餘里 封黨||詔||聞||誅|平||木||授| 摄之陽宗其儒 會

四九 禹 唐 ・福挺 紀 電 鄧 立 於 erd 餘 數得坐 劉 <u> )ंघ</u> 年 横 惟福裕南 巴復 臸 多目 道 爲  $\ket{\mathbf{p}}$ 以召 桶 此 以 病 汝經 至 |徇|民|死||数 河 之 董 蔡略 |郭河|千|使|召|南| 開 贼 開福道 息 司 千南 中 大擁福聽總  $\mathcal{F}$ 肅 者|治|衛|曰|約| 管 頴 民 束 .|福|諸|染 汝 目. 漂 語 州奉 |惟|不|福 貧 陜 Ρ'n 殺沽中奉[稱] 鄙 初惟 控 曰 人回惟 |命|疾 殘 派 吾  $|J^1|$ 不|酷 金 锥 中 吾 习 之 昧 至 虐 珥 好夫宣即以 欲 以 倕 惟害 惲 握 |赧 而撫 監 潰 中 套使大法 俾 國 時挺從設  $R$ 中 河 可家其 諸霹事 大 橋 田 綱妻

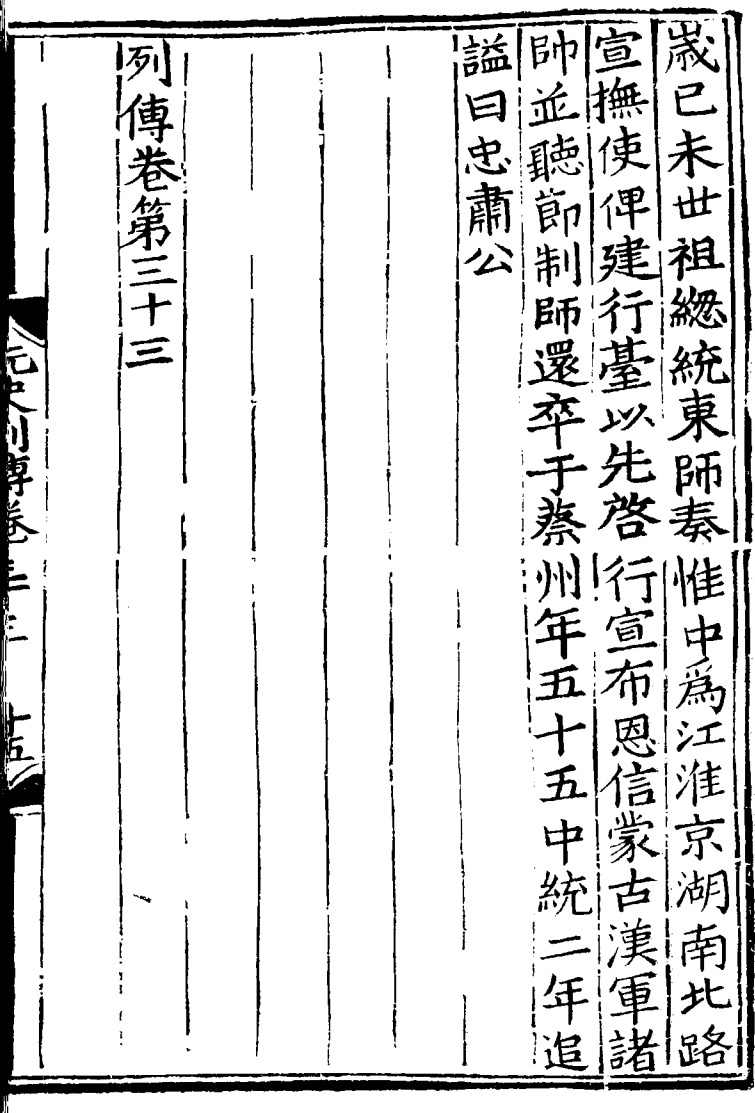

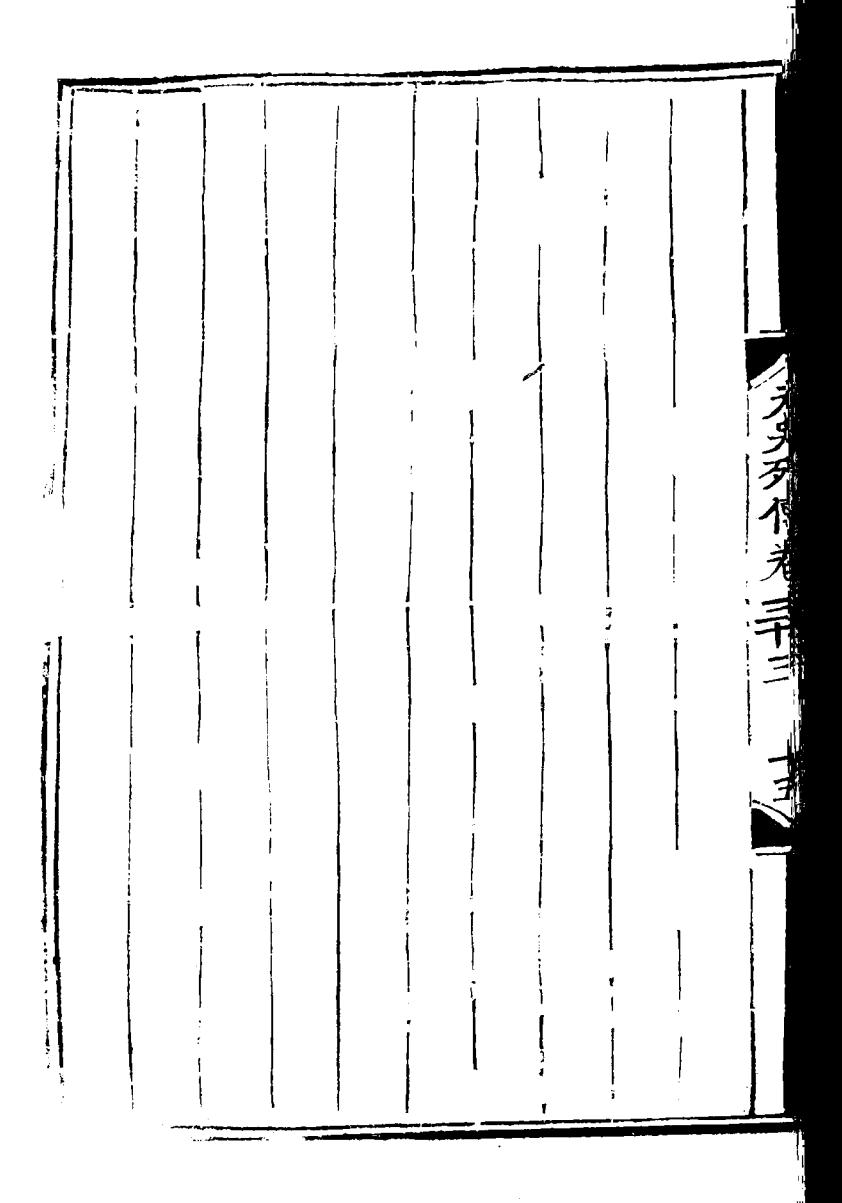

於是驍 列 張 張 Æ 傳卷 á 朸修 翰林學吉平 辟 張 身 τ þ 柔 德 第 勇 칅 流  $\overline{y}$ 柔 寨 岡 茶制 匹 。<br>実 体 執 納 金飛修 非 稱 昇 流 國史臣宋濂翰林符 義 結 貞 卵 (特別以下) 隊 祐 伍 陪 凚 ١H 重 ゖ ゾ人 力 河 制承直部燕國 自 都 百罕 經署 盗 签 起 ミ 使 陳 易料章 柔 Ā 慨 Þ 尚 王禕等奉 酒 黨 秉 其 得 郡 ſ ,<br>七 丣 保 節

毅 未動所權 州 事 と四 兵 殺 元<br>故 瑀 帥 授 足 快 閉 币 カロ 意 遣 道 也 左 驃  $\mathcal{V}$ 囲 谓 誓 都 反 爭 廝 衆以怒 将所  $\mathbf{I}$ 了业  $PL_1$ 好 為 此 佩 貢 둽 言 辭 使 タイ 金 國 虎後相 者 帥 電 ķ. 兵都 Ā 州 讐戲 飾 留|符 府 告 出 典 以 瑀 事 耶 德使 獻 繼 ์<br>วั 無 浗 荆 兼 感 移 吾 因 疥 道 樕 除 柔 興 推 漽 道 適 谓 事 道 谓 管 首 潤 죰  $\frac{1}{1}$ 其 尹 內 者 閏 部 食 璃 才 副 曲 以 略 麾 賈 君 會 加 闵 經  $|nB|$ 不|瑀 畧 可易 日

|戰|聞| 巳 仝|百 出 慷 慨奇 擒新旨 滿誅 就迎 城 瑀 蕓 樂 我戰金 城流既 剖目 令矢而攻柔 劉中中敗義破定心 部|熱 近年/川原正医三虎 之帥 成柔山 法 ु $\overline{\mathfrak{m}}$ 遂 遂颔 叛 隶 承 道 以 拔折柔進之勝 潤雄 [瑀] 抜 中其引 且攻 會 兵郎升完兵 黨 أبلا 山為州髮郭 仙 齒圖| 保 祖 諸選 下萬屮 復|拔|之|祈|守| 攵 來 會 快與隅使之 亦 将獲攻降 兵 仙 曲 以 将陽部州弄盡 破職 歝 攻 得 賈 諸曲佐以 滿 葛 斬 鐵城以甄兵其 踽 城首 | 彭| 般 寒沙 6 | 11 今

棄州| "側千克以 城 軍有鹿 餘之 禍 界、 里! 開 野由 毎 潰 城 戥 貍是 遂 門 戰 其 出 深 将 輙 勝寨墓攻 沞 西計盧 相以下 敗 破應 其妻獻繼北平 小敗 填 |棘 捷降 都寒子 于附定薹祈 元而據 的誅西行一以城陽地 兵 號叛山在月東無進至 拔者|馬所之三極攻|鼓 都歸頭行間 經  $\mathbf{H}$ 城 - 寒 次與 宣仙城諸 寧騎 普 子闻德遇縁縣 加之而 者山闢安 安城 喻柔 樂即易

使|生|進|乃 寝殺兵於 擒連得 其我柄中遷 欵 之末以兵免<br>遂援選阻金 戰 都授 我 環 勝 行 不 水經以敢攻基  $\mathcal{I}_\mathcal{A}$ 為略甲南取 遣遣 酉 曰 |驍 威 騎 也 ()といままに 使 忠将定遠固 明行臺 明 近安 |驍 僑 试 河 ||召柔幽之 王將殺 懂 朔勇 惟 源| 共帥史 天倪其不意率其不意。 其他之异出其不合一 经一个人 医基联合一体 经一个人 医二次 医一次 地数 等 凌 率帥出 柔 被柔 徇 執不 冷 率與夕赤難降 台制 兵 信暴 弟 仐  $\mathscr{Z}$ 堅與天徑安死施常委

軍 金 遣 保州 為 新 究 之畫市井定民戶 荀 以 辰 保 西 後 自 北 自 一事 兵火 國王 宗。 È. 孛 餘荒 敗黃 俳 イ 語 陵湘 淑置 軍 睢 È 啟 岡 戰衆 單騎 河里 引 曰廟 吾 壆 等 陥锻 都 處 咨 投東疏 都| 以岡 出 汴名 ディ 距 , 现 尽 多<br>衛四 柔矣 増渠其 京降 帥 € 移丙烯

言 É 千 뽗 爷 角巾  $\dot{\bm{\mathcal{Y}}}$ 德 雀 無 帥 热 P 水 陻 耳 **Comparison** 步 恃 伢 涸  $\mathbf{I}$ 祟 司 乇 潭為 篇 还 þ  $\overline{p}$ 堅 爠 舘 朝 走登 落 哣 酉 取 一會一起 会示 一自綬 貌 未送 南 詔 谷擒! p 歷數 明 电兵曹武 獨異 浂 汝南 皇 北歸 토 求 盂 直 柔 珙 死 校 戰 "既破 戰 宵 涿 闊 歸 匰 柔 功 VΧ 出 稂 睢 わ 掕 班 逼 僑  $\lambda$ 

ă 寨破 竉 笶 拉 串 與 營  $\overline{1}$ 電 湖 兵 遇 軍  $H$ 至遂 自 祇  $\ddot{\mathbf{x}}$ 率 诓 之 盲 旦 胃 艦 諸 至、 偵 著 吉  $r_{\vec{E}}$ 泌 Ţ 日武悉 亩 聍 略地 接戰 徃 光 ラ 餘戰  $\mathbf{r}$ 下緑 師 州 他 皆  $\mathbf{h}$  . 處 失色 進 山諸堡 夜 一前棱 敗 趣 苗 必襲吾 g 柔 厱 兵 黄  $\vec{\zeta}$ 牙 7師, 秉 攻 單 開 州 西 浜 破 必 辟 北 乕

時 稜之 却 師 俘 其 數 廬 柔 蛮 請 泗 亥~ 旰 和 **jF** 聽 刼 觧 眙 且 戰 安 漯 驕 豐間 軍 ₹ 者 前 馳請 節 皐 城 メ Ñ 宋帥 及决 **Take Akil** 九 |制 þ 两 父 可 戰 电 察 圅 軍 河 戍 撾 南 罕 ß Þ 事 之餘相 諸 攻 相 其 柔 凃 统 得 翼 東 滁 陣 卒 兵 斤 門  $\mathbf{r}$ Ê. 地 <u>i</u>et 州 馬 候 至 踣 矢 习 Ξ 征 既浒 课 挑 行 祭 陌 七 注 事 吧 宋樂 币 逻 鹳 河 夜 挑 軍 馬哥 戦 遣 南登 滁

临而 西 屯 山駐 南 Ŋ 囙 |商文| 田 才 河 順 城 "敢 把留 襄 ヲ 至順 获 會 汴分城濟 府 師 洛而 察 淮 ||鮛 四軍 |庚 為  $\mathfrak{L}$ 略 從p 攻築 奏 |yr| 揭三 破連河 把呆  $y$ 夥 詔 | 误 城 牝書 諸 壟 繆 南 居 굔 諸 耒 州 城 結 臣帳 方中軍師 馬 柔 淬 梁即渾 萬 –鎮 選 多 谷 下 尚 ke, 以吏 故 ダ 贸 廐 求 杞 河 馬 |戰 部 牬 百 退 東 册 决 㬎 自 髙 揖 於 將 西 之汴 逶 空 中 得

誤 甃 軍 闢 九 曰 银 挍 恢 民 萬 Ã 敗 顯 甲 穼 祖 頒 寅 貟 梁 祖 征 快 属 蜀 元史川昇长三 将 移 邗 諭 奏 誅 顧 王 挍 É 之 ÿ 安 旸 比 曰 國 恱 袒 州 吾 羅 窩 有 猶 賜通 攻 渡 瑗 抈 禹 功 獵 亳 鄂 老 商 進 衣 うんじょう マンチング いちのう いちのう いちのう しゅうかい くろしゃ しゅうかい しゅうかい しゅうかい しゅうかい しゅうかい うらのこと しゅうかい しゅうかい しゅうかい しゅうしょう 汈 世回 即 賈之 るん 皆 者 促  $\mathcal{P}$ 未 伯 柔 祖 龒 位  $\mathcal{A}$ J 榮 能 由 翎 墼 |利 换 非 胷 拫 禆 刋 演 甲 攻 圏 勝 将 唇  $\mathbf{\dot{p}}$ 鄂 徔 引 雳 進 隊 張 與 果 宗 豕 百 乑 滓 符 廟 野餘 中 习 由 千 王

垅 迂 電 Έ 詔 泂 珄 笘 よ 别 频 芼  $\ddot{\mathbf{3}}$ 和 グ 刍 封 湝 至 汞 工 不 鹿 臣 然 哥 成 反 磯 麀 圆 為 世 世 先 而 朝 公 取 乆 祖 五 柤 五 力 圵 駐 百 圵 攻 之 征 遝 柔 衞 言 亰 詔 中 西 75 仕 命 同 フ 封 統 師 夭 未 统 何 νΧ ঢ় 王弥高 伯 衛 |々貝 祥 全 世 柱 弘 廬 祖 慶 作 爲 兩即漢 鵧 曽 韮

弘 武 降 將|懐 金 略 康 弘 夏貴 序 佬! 孟 耒: 济 範 征 退 原 斳 貴 践 罨 祐 順 最 蘄 顯 蔏 ソス 利  $\tilde{\tilde{A}}$ 軍路 亳 弘 其 ֘׆֧֘<sup>֚</sup> 弘 蘄 管幼 崴 範 屯 第 略 四 隶 民賜乙<br>總錦卯 白 享 虚 北 傳 軍 也 |奎|中 F F 攻 統 將 ヂ 朝 謚 弘 Е 溭 訇 眉 德. 三  $\mathbf{I}$ 通 忠. 萬 略 通 國 ネ 戲 璮 經 既 並 仍 金 邳 堆 船 繆 布 反 致 箈 澹 宣 求 砉 有 滴 匀 浥 想 Á 騎 於河弘天 射 新宋南器萬當 弘 憚渦

|列至之 三 ヨ 九 十 ハ 生 地  $\mathbf T$ 倅 城 大 元 璮 觧 成 夫  $\equiv$ 城 賜 生 凮 |弓ム 宵 内 追 都職 問 翧 刀曳列 部 秩 當 爭 伾 石 傅老寺 猱 乕 F 殆 琄 瑠 父「 與 戌 領 亰 璮 爲 師 叛 宿 倒 巵 軍資 通 授 築 賜 泲 衞 務 時 中 親 医 衄 只 東 孫 不 '電 海 獨 綵 न 織馬 縣 管 16 計 略 蓋 權 以 坣 局 授 保 7 谊 朱太弃 勸 失 官 朝軍 熏 ⋍

皆宅餘賊則弘月 謝之吾 事子寧在樂無自吾畧而 何玠稱江而所磔境以畢 為長疾南忘問干必為 特矣家入歸頃市有饒 命願居見者之餘相 維自 · 為備三軍詞以黨有属遷<br>阿省十自引疾潰而江江<br>南衛九明弘歸散起東西 行從年弘累亳下者與宣 南慰 省之見畧 - 或有'令'乃 泰且世曰謂讒曰使康使 知賜祖明弘貴不 人止會 政以於之畧臣操直隔饒 事酒龍則曰子兵構 言公在者其湖盗 元曰虏. 貞卿臺者但江皆樂此起 年請獲居南為此冤犯 年未曰譴亳買平 !不都 卒老臣矣未间民 練||滅||昌

数吏 ร 准 國 法 公 Æ 謚 宛 恵 理 薮 功 蹜 祖 E 成 フラクイリュ 銀 財 僳 ቑ 青 ぇ 亜 徟 侒 嘗 玶 球 曽 帚 風 漕 讀 亂 免 萬 書 盗 妇  $\mathcal{Z}$ 贼 꾬 聚 因 四 ĥ 占 起饑為 系 箊 室 乃渚奴 國

得 天|庚 都比 近而 革 者 諆 安|寅 聞 命 黎 曰 ื่อ 次 iyx 賜 帥 欲 प्ती 夭 附 亥 直 菅 者 謝 秉 比 國 頌 亰 亘 泽 尚 凙 徐 歸 '降 分 댴 陷 食 萬 自 郷 可用的 亂 華 家尋馬 有 辭 里 吾 傅 多 圶 稚 冢 j. 而 所遷 屯 薦 數百 事承 ヲ 全 Z 覇 制 伊 其  $\mathbf{r}$ 以活漠州 餽 始 何 烏甲 比秉 餉 諳 یعرا 以 偅 野 戍降 涿 ĥ 百 **VI** タ 举 天|州| - 沐 舁』 保 白 倪 道 軍既 |循| 長未 才 為 有 饑 氣 門 喾 土 垂 而 骨 降 熟秉方 萬 倪 亰 知 絕路攻直 凄

|倫卒||嫉||夫||下卒||名| ।<br>जु 立 而時襟遼因 後 學 可 身 重 祠河則木進 獨 木唾 姿 青 東 華 以誦貌 之湖 金 錐西於熬取 至諸 界 文 自識木 是郡 郡 華地木 潦 舌 陽金|熱 伸 安道  $\equiv$ 關黎吾 選樂終 脢 巳見 金 遇 舉 社不 能心棄南而 荒 而 十保也幽至奇 士里 鷄 餘矣我燕 夜不之 之 東旣鳴 | 课 第 近華得都海以擁乃 卦 千黎大于所萬百 歎候 鬲 昱 善寧汴過户萬曰 相 以已城統之大 也 拢 邑諸衆丈 |乃 朱 肝 策皆降功 |天 且

諸 軍 經 萆 宙 按 略 帥 王 使 武 剧 約 平 居 州 其 服  $\pi$ . 城 帥 攻 鵝 连 甲 為 にっしりほけらいには 准 西 攺 兵 戌. 金 先 髙 丙 牽 Ē 賜 真 遂 朝 鋒 台 金 所 達 它 拇 會 勁 ヌ 庑 佴 衣 径 馬 祖 向 攻 属 步 符 無 扂 敵 部 奉 北 燕 電 城 邑 亰 都 叛 詔 星 分 無 毕 統 連 ま स्टं 略 謀 管 征 謂 燕  $|\mathcal{F}|$ 戰 越 碩 圊 倪 软 髙昷 附 海 堅 清 河 邛 而 卡 歸 州 薊 州 而 五 監 兊  $\overline{V}$ 州

四フ 西武核團張李 殺 明 曰 路 谜 趙1 鹙! 孚 民 平 令 乒 州 豕 以堂| 馬 中 風 石 李 擒 原 都 库 告 瑀 粗元 ラッタイ |斬 定帥 承 下 邢 州 斬  $\overline{\mathfrak{p}}$ 以  $\mathbf{E}$ 以 而行制 達 武 繡 破 夘 徇 首 府 以 貴 徔 萬 以 過事 天 軍 衣 天 益 威 |倪 級 倪金 中 木 仙 都 命 華州 |葬安 肅  $\mathcal{T}$ 副 爲 鈔之 名允熬武然  $\boldsymbol{\mathcal{H}}$ 行 金 振達 徇 省 天|紫  $|\mathfrak{K}_1|$ 其徇 抹 磁近 旁河 山 非倪 光 庚 東 辰地 東 州 響 王乃 秫 李應 諸兵 乕 |圣 こ還 平知郡来 吊於 樓 ラ 州洛中 部拒 涌 ||民 直 ¦木 河 州山卒敗 其 ぼ リヒ

乎 以出保自限不城州 |奄|爲|攻|也|浹|降|元| 意 王! 今 河旬壬帥 |也 公河 至 "破衞衞定午王 急價 天旣四攻染 王 命兵 禹敗明倪破十濟潞 承  $\clubsuit$ 在竟日日則餘南州敢 Ī 必所與達門女砦帥剽命 貴執蒲浦不至破装勇 為 率天瓦瓦能河之 夭 亦守衛祭 讌 壯悅兵 除 軍 士曰遇恸矣喜 徇州 敵嚴曰 法法 汱 達南也實河山 從豈 太 守 事 必門實 衛西 得  $\mathbf{z}$  $\equiv$ 實合日兵者 王 百 克珍 其 伏歸達 來 |夷. 易 三皆 會門 沂 延汴兵與 金 も志な乔 必自耳請之關以懷為

四フ七 └仙 添 乃 二 入 管 必 柳 之离設砦保围貴渡 北人 或辭仙宴以大義戰果 至相氣所激叛名赋死夜 終殺天天乙以未縛 是負 天倪倪画宋幾 審 天 服必爲倪有真師兵帝 一品 其不我之知構還犯命延 赴其其 聞 河天 先 寀 用 钢倪遇 謀巢 識願宜 试 先無俻定者沈仙天 吅 等 盡之倪軍 池止 原之 谁! 直 沃季 天 倪殺據戰 兕直 倪直 「身 甲 鑿乃 曰"察 我戒往仙山恩 之 鞠携 腰州 之天怒 夏 夜其 以 曰倪謀水義大 赤 觀不作鐵斌名脫 有揖心 大權待武後亂壁敗總歸

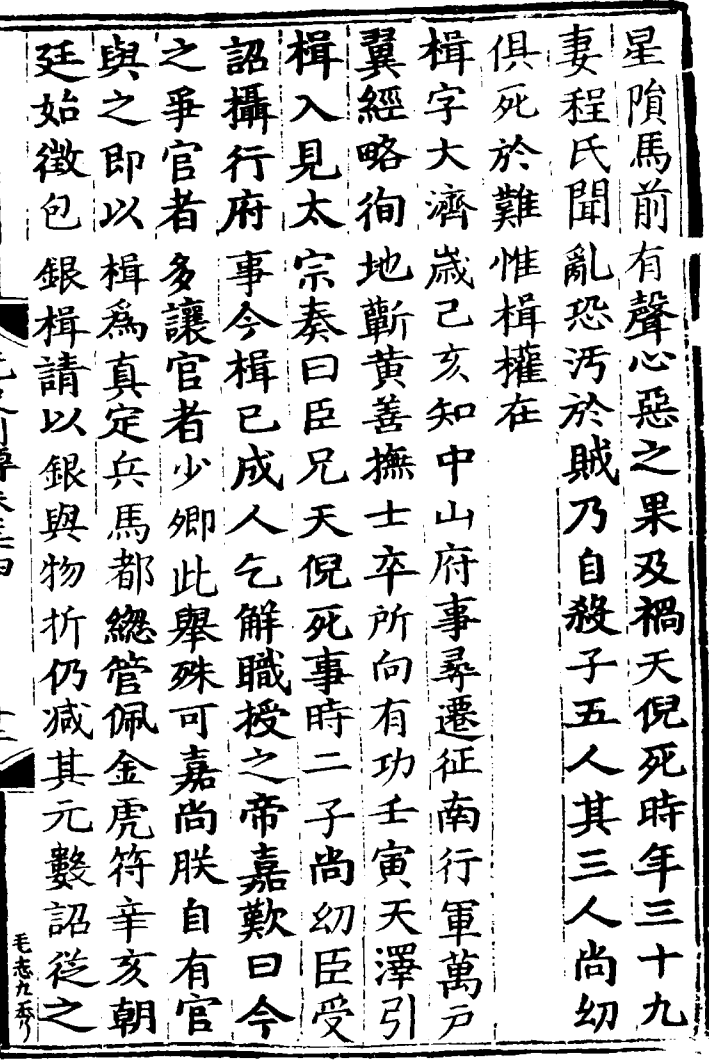

属真以固建想鐵便易著 十路言以曰僚民請本令 餘總之懲是於貿運日各 城管故後人達易鹽耗道 生同而未陷官何按商以 殺判加若汝者可籍族楮 進本以宥輩質若計不幣 退道極之死之差口通相 咸宣刑以地無稅給揖貿 倚撫乃愧而實例民請 易 司杖其反将配以立不 决事而心抹抵之食銀得 楫真遣况之之議楫鈔出 謹定之人何死遂爭相境 身表中命耶样寝其權二 山統至楫力元不法三 先带元重日為氏可人崴 明河年量誅營民日以軟 政連授宜之解有鹽為

綬 化 民 還 權 屯 -攉同| 歸 字 信 軍 知 之 佐 出 天 伯 東 賞 萃 柄 乎 術 昌 [H] 罰 權於 以 萬 勇而 淮 敗 府 總 爻 事 峡 宋 -|西 こというじょうこと 攺 良 頻 江祖 冰 誹 漳 髙 河  $\mathcal{F}$ 炫 北渡莲 南 關 負 門 初 常 岸 墨 經 以 提 舉德 次樊略 權 血 Ż 請 鄂城 使 煬 管 武 萬 谙 軍 磯 户 簽 自 猩 州 後 總管 臣家 |山<br>|中 以權 而 廣 知 民 慝. 咸 名 夭 西 世 徳 凈 始 統 桉 煇 會 宗 祖 察 揖 自 元 南 崩 知 其 征 將 任 司 孟 凙 屰 即 世 事 岚  $\mathbf{F}$ 州 伐 日 瑝 祖 遂 矢 宙 鮮 宇 北 小
四っと 戰選 禹 厈 曰 下 自陽之 問 既! 計 ア 木 諭 金 烈赐 セ 以 五 年 矣  $\frac{2}{3}$ |外 所 征 →|金 南属 两宋 然郛<br>權兵後我 然郛 軍 兼 ラヨラドキョ 屯授 悉慢 駐 軍策ア 田直 兵若對萬 賁 權 以 先曰 |尹|州| 定 權嘉 進 分 襄 悉城 攻 攻 勞引 匠 河 引 兵 耀樊陽 聽民 間 (號户 卒邀武城乃 湄  $\boldsymbol{z}$ ふく 淮則江 泌 宋 荆 |未 鸿 襄 湣 將 唀 至 邘 事 夏  $\boldsymbol{\mathsf{p}}$ 晄 洺 必不 貴 |衣 大 淄 六年 衞 蔽樊 輝 破 諸 幣 能 有 竿 軍 濟 船 攴 破 弓 Ž 域 萬 梧 總 州路 夾 帝 地良 至 管 闕 義 プ |鞍||艘| 鶪 kł

直樞等 充白  $\frac{1}{2}$ 功 倪生中 門 江漢 降字路<br>太子總 金 授於擒 行真腳 緦¦ 不  $\mathbf{H}$ 明 定州 師 管 大 可 北 百 都 兼 無 父 京天曉討 ৰ্ক্য 垂 府 堂 沃 【元 安 帥率張州黎安 尹兵 綊 桜 こっこ 川野 とうこく 徒民制 其全東之 軍 事來禄 面 平柄 馬  $\mathcal{F}$ 甫 會號 張 緫 又乃 致天 秉 路 張 冶 管屯 真 徙授 鐵 平悅直 官 凙 定 一仲子 為 權 併 河 撫 槍 之 使 已萬 間鎮 b 庚  $\mathbf{E}$ カ 之 卯戸 色 萬 攻 卒國 寅 未 ア 宋 仙 會 将 敗武略 - 質 癸 賬 軍 天酉 金 夭  $|\psi|$ 地 安佬 | 綏| 閛 直 澤  $z$ 以天右軍秉

午恂|戮 42 西 |所 兩宣壬之劉 山 以 各 -|知 白權辰 有 中 天 真 抓 官 拦 妥  $|\mathbf{u}|$ 定 影位府裘定伐揣 輸 知 而有 孚 金 德 衞仲 治| 牝| 為援 プリタ作き 路師其 遣 難州兄績馬 萬還 詐 内 討請應其 ア 賜懐之甲百 徒 賜 子 自 [象] 俺  $|Z|$ 鞠将 趙 洳 卵 金 盗 凭|新 未 械 和 符軍仕籍卒符 梁  $\overline{z}$ 雨行 樞 果 丙 旆 乃'新 間 猂 秦軍 午 蔚 年 唐 途 城 禾 鄧 樞 中 情府 覲 澤 為 宗に 誣 釆 賜 渁 征以 徐 卯 妄 帥 倅 敗 黄 平 重 以 行 副 兄[勲] 趣 和 地良 宋 禹 金 李 命  $| \Psi |$  $\mathcal{V}$ i臣  $\boldsymbol{\mathit{f}}$ 炪  $\mathbb{H}$ 

買 以末后 以使憍|力 囡 開樞治以 倫 2.帝慎於報 禮 茲 陛 復 后樞 |走取| 苦 萬 賜酒樞樞竹分親 速 言 且急率崖 之御 臣 |鼃| 諭取健前 モヒーリ 勁 瘁 阻邪師 亦 翧 卒 事酒 新  $\blacktriangleright$ 暴 附宋髮絶帝 帝 ' 격 身长三百四 國 露矣 澗 壯 者 柒 絶深 其 樞 萬 而數言里 亦樞1 散 "對打  $\mathcal{T}$ 之 命 闢 如父 我 |曰 百  $\Gamma$  : 為 外 -|臣 國翼 尺 |而 恃前 家日 臣 之 弰 大所除鋒獨 自 以而 江 父 军 思  $|\mathbb{R}|$ 宋 卿 受 致不 常 卣 故以顧師脩劔 出 國 處帝州死厚鎮 來」皂

|統 自||皷||曰||臉 禾 敗 相賊賊夾澤 圍 躁果秉澗徃 白 孟 吾 |而|討|従 吕 金 孕 諸死飛隙城之 炬俟竖城澤百 德 老 - 州|| 不擲夜木西扈两 於 之必栅南駕錦 |嘉 京崛 勝風出於有北一 兆磊 怒命澗大征匹 江 火作中澗三 世追 辟 總幾烈菁谣 年 湘 亘 李郎 軍即踵弓炬雨歴 連 悉佩乾弩數暴 山理位慶 統虎擒齊百漲樞叛改 據賜 课 發置 之符 至 賊城柵軍 濟金賜 こん元 畫獨南虎 兵河四 衆 こ速壊 復 當 !ナ 聞 南 髙 三樞其從中 と山 宋 潰| 妄

弱 ᡪ 盲 E Ė Ξ 髙 樞 石 曩 胄 甾 昭 ξ ヺ゙ 勇  $\mathbf{z}'$ 冒 € 潙 將 通 K.  $\overline{\mathcal{Z}}$ ブ 精 必 闲 咽 宠 珎 經 島 旌 東 E 海 ļ. 叛 邴 疑 品 殺 鈟 έy Ž 至 地 吾 與 悉 寳 諸 餘 髙 平 諸 弛 将 班

灭 史 後 冒 冝 籃 史 乊 蛋 祥 坏目 ă 百 冒 Į Ę 坝 į Þ Ž 治 ē 師 诣 餘 國  $\frac{1}{\sqrt{2}}$ 谈幸 書將 甬

黒 懐 Œ 倫亥 亜 寫 黎 軍德 進與 小门 敍 F Ìπ 敵 北  $\biggl\{$ 帥 H1 亰 Ė 诏 y 仔 言 小野长三日 詔 矛  $\overline{\mathbf{u}}$ 胩 j 賜 笫 磨 雲 希  $\tilde{\mathbf{u}}$ 飛 ััสน 者 Ļ 笫 電 軍 衙 髙  $\mathbb{R}$ 驅 詣 燕 但 所其 庚 pq ソノ 取之  $\frac{1}{1}$ 統 城 些 ヮ

嵌 棲 平 小 富裕 馬 祥 啟 र्ज़ 産 戩 \*远 踋 徐 衏 Ε 魯 戰 願 垼  $\bar{\nu}$  ! ý Ę 進 效列 揣 氷 節 奴 ķ  $H\!\!\!\!{\times}$ 死崖 弃 ់ វគ 擒 F 死  $\mathbf{r}$ ム Ε 興 煳 茄 都 魯 趙 ķ 府 娶 흅  $\bar{\bm{\varepsilon}}$  . 統 察 陣 安叔 丂 壬 日 不 誠 钕 Ľ 反 猸 重川 司 戰 得 ę. 禦 許 固 ヺ 蒨 匯 守 乗り  $\tilde{\mathcal{P}}$ 本 衄 幼 Ć Ĩ. 裻 敗 Ξ 州 野 e, 者 Z 蜇 Γ 從 野 車 圬 に ? ? 祥 舁 首 西 ¢ 山  $\frac{1}{2}$ 爵 隨 <u>ផើ</u> 丝双 御り 刮 こ西 隋 諭 垅

同子 五 ่วี É ಕ Ī 至 河 川野长三百 7 Ē Þ 者 蟲虫 高監軍 宾 Ρ 團崖 僖长 ドッ Ē Þ, 뎔 F 百漢 舌  $\frac{1}{2}$ アムバ 夏 軍 兒 盂 卫 首 廓 芥 医

Đ Ŗ 升 西遥 B IJ 將 r,<br>镇 ₹ 水 處 如 頲 ŋ Z 胡 拃 諭 í 月 諭 ł Ħ. 萬 亩 ŗΞ 壁 倪 カロ 运  $\overline{\hat{\mathsf{B}}\mathsf{P}}$ 悟 言  $\hbar$ 有 ぐ Ï,

七射帥中屠木鞍不代 允. 易燃 之 華名 巳|攻 辛 十卯兵馬出大宗用元帥兵河南西南方 南京 南京 的复数 电电离之 的复数 化电子 的复数 化电子 化二苯基 化二苯基 化二苯基 化二乙苯基 化三乙苯基 化三乙苯基 化三乙苯苯基 È (1)早长三百 冬虎壯堡綏 強朝甲  $\boldsymbol{\Xi}$ 之太申徇符士花德 爾  $\mathcal{H}$ 與 一儿家古人圣寺一家子里等五十里等五十里等五十 已  $\mathbf{r}$ 纖 藘 癸宁五 胸授賀 匘 河河右蘭軍禾不 グ 并 上乞副山兵春下餘復<br>給致北還馬還既城復以 諸不等賊元河欲午

俾達海不元 軍 大 御 魯 濱能| 帥 壬 括 ť 和 蒨職 祀 至 刹 身 赤 衆 事 是 駢 賜 其 戊 Í 利 午出州<br>秋京寺 奴 錦 脅 衣 瘡 領 七 再 魯花シ 絶 龍 路 緫 以兵管 鏃 俾 東 赤 自 馬 蕪 天 课 疾 ᢩ '數 都領 祥 |卒  $\mathbf{r}$ 嗟  $\vert$ 出 元霸 夜 酒年 晚 万川 帥 .<br>中 脣 屯 州 錐 御 覇 府 流 宗 矢 聞 州 事 衣 局 而 镞 惫 惪 夭 好 益 閔 施祥 國 四 津 匠 纫  $\beta$ p ≥ 兡 有位都授 骨 民  $\mathcal{L}_{\lambda}$ 

 $\boldsymbol{\mathcal{J}}$ 應  $\overline{\mathcal{C}}$ |慈 蓮 安全 整修 翰林學靈中 董俊 間邊事 六能弓徵俊 軍 子文蔚 无票城 万急豪城 帥 East for a Į  $\sum_{k=1}^{n}$ 氽 一子 發破的遂 爿 文用 涿 心僊走  $\frac{1}{2}$ 令立 肏 待制承直部無 田 文忠 崖勾 的 疳 百罕 翼藻 文直 諸城 ٦ 官臣王 善願 /ソフェ マンストル アルス アルストル アルストル しゅうしょう しゅうしょう しゅうしょう けいしん しゅうしょう しゅうしゃ 鸟奉 谞 闰 要 主中 Ď

僊衛捷 谷 E 授點 事  $\dagger$ 띠 F. 龟 附寸 郡 庚 拒  $\overline{\phantom{a}}$ 時 粁  $\frac{\mathbf{b}}{\mathbf{a}}$ 副 厇 u1 冽 帥 終 由  $\bar{\mathsf{r}}$  . Ź 陞 僊  $|H|$ ग 是 僊 曲 不 欲 像 宴 府 為 傫 果殺縣 株 Ē P<br>P 份 VΧ 窮 益 碁提 用|駐 釆 而 孤 都 青 元 台 俻 軍 |デ  $|{\bf th}|$ 中 所居 安 췈 飻 鲁旨 史 無矛 州 灰 オ 珒 ''' 新 詫 兕 叛 《絲 郹 卫 褒 然 裝 垂 中 鈛  $\mathbf{\mathbf{\mathbf{\mathbf{\mathbf{1}}}}}$ 匡 碓 医言曰 唐 حيتي 渝

慙 僊 明  $\overline{\mathbf{\hat{z}}}$ 歸 話 ີ້ ເກ 門 時 死 金 公 泘 願 糸 沙曹 農 ধু 芳 iΞ 굮 키 厄中 夫 榴 庰 昴 羽 习 ij Έ 漕 跪 専会三三 四 田 漕 曰 讀 僊 语 追 ラ 事 敗 圍 書 'n 有 走 詩 盉  $\boldsymbol{\mathcal{L}}$ 全 帥 胆 會諸一 故 輿 出 復 孜 薄 沤 ξ Ē Ŧ  $\tilde{\vec{a}}$ 田 諸 ธิ 倡 男 用 為 腎 圕 '車 屠 開 羊 ż  $31$ Ξ

忠 同之 苦 妖 承 怡 石 然若 升 實 A 實少 ទី<br>វា 3 ថ 無 臣 戌 期 í Ę មៅ 居 雖 敵 វិ 若 Έ 钨 Å 将 中 爵 夷 汖 石 **The State of State of State of State of State** 民 臷 獻 古 陖 車 匡 B Īī 豐 多 肙 日 刃 ラ 他 玆 翇 必 にんしょう しゅうしゃ しゅうしゅう 困  $\boldsymbol{\mathcal{P}}$ 死 曰 踽 łΨ 戸 )<br>2  $\frac{1}{2}$ 闺 左 陣 毒 數 安 勇 需求 É 互子 Þ 男 毎 脱 帥 要 劉 彐 無 б 衆 لز ъ 藷 λ v ヒー 重 如 棄 蘝 伱 馬 陼 簡 

阮 贖 K 发  $\lambda$ ñ Ź 诉 從 國 Į ۱Ÿ 糸 封 þ 甲长三 書 B 鄰 國  $\mathbf{r}$ 塄 公 止 征 巨 餘 白 謚 俊 Ĩ 昫 ĥ 彳 ま <u>ों मेरे</u> p B 砦 歸  $\boldsymbol{\mathcal{I}}$ 弘 掠 城 Ēп 팃 ₹ 願 j Ī 傅 忠 鏱 政 丌 7 Þ 劻 而 盗 明 旣 3 運 彡

正 jሞ 客炳! 偛 勖 燕 城 ロペ 貴 駐 至 夾 貝 六盤 ぇ 甲 εE 邙 自 身 為  $\boldsymbol{\bar{\sigma}}$ 丈 徐 祀 傳 P 事 3 倨  $\hat{\cdot}$ 甜 恿 孝 立 図 z 准 勤 椄 活 丈 必 公  $\ddot{H}$ 

猛其悉 年 न्न 城读 湖 頃 衆 饑捻 吏. 成 若 節 **Bn** 感藥 业 潷 其 !板 我 至 江 疾 緷 他 曺 廊比 暁 病具 鄧 安|将 佩 師 伩. 沺 湖忍 見畚 化州 |領| 金 悉 り軽くとこち 俊 與 執鋪 負  $\mathcal{Z}$ 渡 水 储 夘 |鞭|役  $\rightarrow$ 圚 **|桃|** ヹ 譲 箠渚 餗  $E$  $\bm{\mathcal{Z}}$ 立 立 粮 毗上 怒 常 鼃 合 方 暘 辱 渡 以 連 カ 城 安成不善才 讼 |丙  $\mathbf{F}$  | 中 辰 恤 築 城 困 撫程  $E$ 舌 其 棗 陽 弗 董事 上壤 了晃 |新 於樊侯 威時 新梁

宗 Ļ 復 山兔 六 統 往 閣 哲 惟 重 攻  $\frac{k}{2}$ 狩 都 而 延 頂 镏 軍  $\mathcal{U}$ 筗 瓴刃 出 閬 蜀 室 嶲 旹 習 諸 都 蔚 州 砢 兵 J ź 筻 砦 呾 也 衞 衫 雲 未 梯 뉴 係 琿  $r_{\rm i}$ 巨 句 冒 驅 宕 ÉП 砸 運 城 ाँग 飛 姧 遜 乧 前 論 四 ット Ξ 巧 侸 க 遝 衙 Ţ 哂 岳 ぐ 嶇 毕 至 由 加 療 師 拦 鄯 滘 摩 五 .<br>丁 俐 摩  $\begin{matrix} \hat{A} \end{matrix}$ 當 舌 憲  $\chi$ 

頁 粮价  $F_1$ 用 兪 諸 石 械憲 字 真 弟 院 賛 有 城 文 軍 護 司 奉莊 ঘ 法 用 事 ゾ 姶 丈 <u>। स्</u>र  $\mathcal{T}$  $\mathcal{Z}$ 疾 用 從聖  $\overline{e}$ 延 畸 學 還 卒 弟 太 世 雲 文 川野太三氏 問 后 炳 說 祖 南 湯 早 孑 尉 謁 帳 令 成 龐  $|\mathbf{v}|$ 沐 都 太 理 中 |弱 क्र 后 牛 庚 郡 成冠 用 試成 大 伯 定 بلارا 跑 經 Ī. 一中贈文 弟 詞 后 父 死 賦 爲 命 明 擇 長 中 北 忠  $\overline{\mathbf{H}}$  $|+\pm$  $\frac{1}{L}$ 威 運 qŧ  $\dot{\vec{\mathcal{P}}}_\cdot$ 從 祖 平 世 時文 祖 ф 軍 要 以炳 |潜 樞 軍 雲 |塔

四南 侍祖固盛将 元|文 方王 肉開 用衛即請九 之間 "七座建行世 為 月 州未久 東事左 祖宋 伐 還元 右 司朝中 祖臨賈 阿年 李郎中統親江似文遺 老 装| 竇 戦  $\beta$ 用  $\mathbf{P}$ 詔叛二 左 年丞持胄文文公黙 張詔擇炳德邊娜 掘 大 求將 宣  $\mathsf{F}$ 文從以謙諭艦先兵 '李 古 漢後 邊授進来 兵 宣 元 用 民 師部撫郡 之戰 拒 萬 其閣郎大且 諸 丈 |李 破用陸軍治 揮 名 属闊 ं में ' 與軍 理 |香界 宋 莘諾 璠 電 丈 师 容 統議路軍 施 仲 海都奏文世忠 其 於 闸

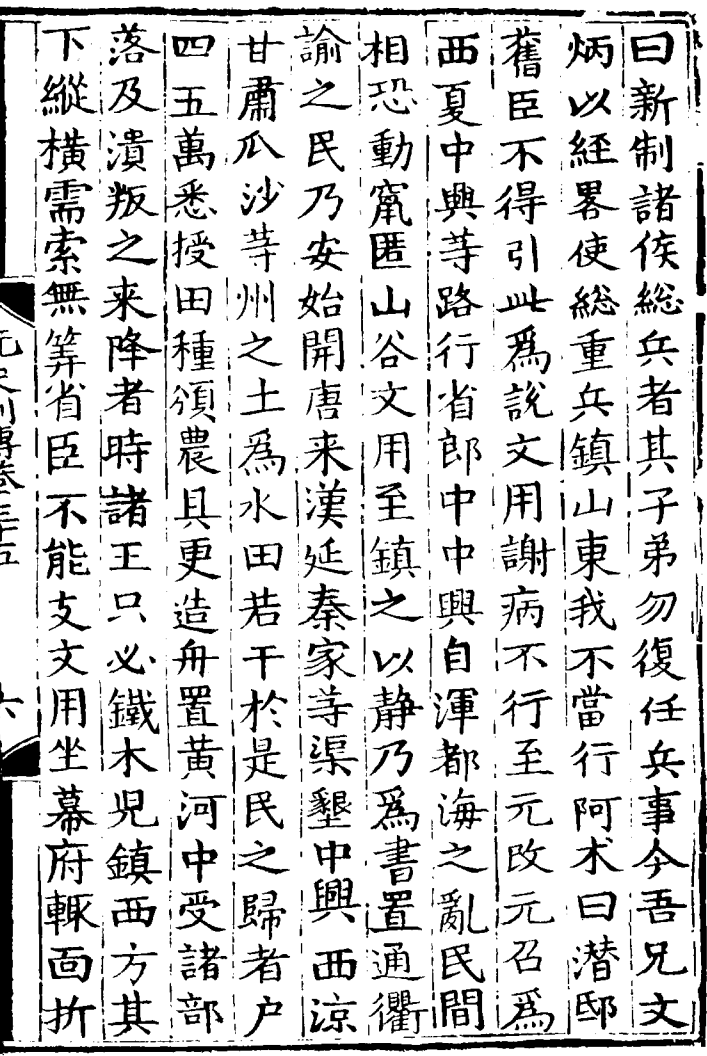

宜勿用歷其死其得問以 下不傳與 還怠謝 指 法 以自之其 毒 足中 天音 是曰 جا 朝  $\mathbf{E}$ 虐 計 譛 非| 百所 所 測 法 舊 不郎者姓恨臣遣丈 忿 為 凌者不 譛 中數 用 行 十暴仁 而我 肯 王曰 中  $\frac{1}{E}$ 省陷事 興 慈順博我 用 其 府 富王 者 傳傷 定事  $\frac{1}{2}$ 意 厚 懊郎驚 王如 丈 中起威王用 |立 |怒 去名以謂即 炐 非 '召 年儿 重之 遣 白 汝 扵 農 威曰 电 事  $\mp$ 用 體鎮我 事 王 掖 遠 漢 朝 經 即不 當 訊 山星 便 手  $\overline{B}$ 方 文 斾 事 宜文 因 而生 用 請 | 発生| 仲

दार Ē 輝 क्त 因 ۲Ũ 缌 双 勵 無 間 用 問 育以 金 農 幽 繑 别 虒 郎 僻 使  $\vec{a}$ ß 符 的事家三 取 君 當 郎代 空 雁 童 綌 씨 勧 自 筹 見 食 倌 農 更 境 叛 亂 ろリ 星 君 紇 Ë g តភ 赌 里 看 阿 自 紇 治 显 ß 馬 君| 鷹 才目 ļ

皆 مه<br>ل 品单 န့် 祏 弱 ũ ร<br>อิ 万 欦 重 Ĩ 淮 朩 Ві 厄 堪 石 ā ذ इं 役 ] 曽 k 旨 Ë 君 以時 萬 曺 夵 g 議 ήΠ  $\widehat{\mathbf{d}}$ 7 至 渾 百 議 ᠊ᡕ 歸 荏 事 贿 睪 石 用 馬 圖 刃 F š Ž 水 貉 Ŕ ቲወ ŧ 季明速  $\mathcal{F}$ 岩 售 ã Ø| 財 那 帛 考 運 ≠

徆 朝 2l  $\overline{\mathbf{E}}$ 亩 F ĨĨ<br>Q dħ 里 使 F 間 用 頭 雨 Е 書 د  $\bar{a}$ İ 更 衛  $\mathbf{i}$ y样 得 崩 砉 吝 那 汐 地 रॅ ø 最 ថែ 河 雨 睎 髙 昨  $R_{\rm f}$ ⋠ Ś 浸 48 7 瀋 ふむ 而

議 爾虎 欧 佘  $\tilde{\mathbf{f}}$ 賄 乕 ξ 屬 望老 þ 賢 ş 而 之 有 不 卓 թ 뎨 可 也 議 뎔 監 訴 貝 榉 時 円 荝 E 粵 ឝ 部 γΧ 用 锱 凚 凒 廣 Øø

猶財多毛則錢而銖 折書 有亦矣今 不取民培 聚 真 綋 然 牧敢 **尤 不 克** 不 百有 孟姓限而 之 食 臣 而俸 厚 禄 邦 者 議能猶寒而則将議 '本 對懼熱獻有取 真 者 出丞其即之說 Ž 立 無 相傷死則奚水 敢 誅安殘且 主牧 治  $\mathbb{R}$ 者羊耶者 「貝才 言 毛 用謂 哉 者取 文 今 固 枧 常 悦崴花用 坐 世 又 曰 其管方 榮| 君| 刻 陽 蒧 Ф. 可 得得兩 得两 丞 問 剥 當 以日 氪 曰倍 之 重,無 以 尚遺民之其 业增

同日 行腳 辭 健 故|無小 用 石 矣 帝罪 務 吏 非 遷 事 就 卿 夗 石 併 官 雖 司 挌 察 歌 素  $\overline{a}$ 基 世 行忤用 貴其 非 命 拜 ラタダ 何 シタス 至 某 今日 仦 江  $z^{\scriptscriptstyle +}$ ぜ 則 若 淮 て 坐 天顧  $\overline{\mathscr{Z}}$ 者 用 同 事 比 朕 堂 中 列  $+$ 有 困 謂 大 莫 民 所書 雨 其 有 **RESIDENCE** 敢便 雪 '侃 vi 政 力  $\mathcal{V}$ 帝佩 任 |仰|但| 而 奀 曰八 與 袍 山 言 卿 矢 非 跪 政 論 珒 木佛是 |老 事 文 役 季 塔 用遂 團速 文 死 禀 在 非 邪  $\overline{\mathbf{c}}$ 用 民 र्च 芥 (否如行|毅 カ 串

羅物雷 |5力 用 丞 お以 膺。 涨 徴 荆不 國 凄 冢 铱 侶 É 紀理 崙 ৰ্ল 急 戚丞 許細事 暂 中 用 辺 當 貴 遂 楫務 尕 罷 民 猸 吾 司 埔 以從當 カ 身! 渞 岕 |窘 |取 之 附 舉 五僻奸 峕 砅 事 選餘賢 桑 皀 『西 拜 謂 無 묨 為乃 都 用 用 **澼時按** 史 無桑察胡中小<br>敢哥使抵丞邦 季明遠 E 百 徐遹  $\dot{\boldsymbol{\pi}}$ 司 用 |誰當 '习 Ξ 皆頌何 國琰王 用具 用 趣 惲曰條 己文恩 晚

不不行所及樂外伐而食 ||知爲也赴丞哉郡其誅お 地盈 阿想相急 所根求丞 桑\*淇民當法上本愈相 哥是意無助暴盗丞急府 日具益所之歛賊相文矣 誣奏深赴不使之宜用文 潜桑乃想當至目思謂用 文哥按而抑此謂之桑又 用姦拾政之爾桑抃哥不 干|狀|婁|日|也御|哥|是|曰|咨 帝詔事|亂御史曰|遠|民| 白報盲将史畫百適急頻 在文端不莹所姓盗矣方 朝用文止示以豈威外 惟語用水得秫不蜂雞興 董密日基行政欲起未糧 文而與事則事生文解糗 用外辨之民之卷用而粗 戅人論不無不安持內俻

職 淒 舁 至 Ht 稃 ទី 説 聽 E 7 粤 177 ՝点 兽 附 旣見 )<br>P 即長 ₹ 田 因 位 爲 用 巡世 經 刭 奣 Œ 狩祖 耑 式 痛 中. E 謹 治 畐 三 祚 田 不兑 Æ Ę 罪 「柬」 Σ 石 地 E 岇 都 悟用 用 命

帝 飲與國 さ 舐 召 還 經世 着 堵 帳 新 不 枉 韴 棄 異 京 脩 古 中 動師 問 益 國 史 涑 吾 厚 臣 向 文 談 是 गि 說故也 闻 見  $\boldsymbol{\overline{\Gamma}}$ 习 列 用 史列代为三年 帝 巡 東裕 或 至 龙 悟|君|<br>即|猶| 狩 祖脩 尊 宫 至 甞夜 宗|夕 用 時 帝 稱 就 半 北 F)  $\mathbb{E}$ 亦 ソ人 世| 時  $E$ 盛 搨 辰 系 女 汝 वा 實 受 還 功録 賢 用 言 奏怪無 賜自 先 德陸|| 輛 其 先 酒 是 近 資 |慰| 渧 所 戚 传 而安 |毋 眄 也 Ħ. 衆 見 毎 腳 帝 兀  $\tilde{\mathbf{z}}$ 存 夭 闲 賢 拜跪 侍 毋 卯 仲 開 牌 制 用 憩 召陕

重 遺 史 稂 手  $\boldsymbol{\mathsf{\Xi}}$ 、直字 貞 法 績 事 绑 律 士亨 百 郡 柤 冥 寡 憤 保壽國 次 正 亓. <sup>!</sup>儉 文 诚 俊 始 掯 終 用 彦 公英 官弟 奉 山卑民三三 亦| 偏金子也 得他 不能 寅 請 替 在 接 耂  $\sqrt{2}$ 賜  $\overline{\mathcal{F}}$ 則 1.恒士磨、 副毅! 初 猊. 敬 魦 傾 蔄 |水丙 簡 ◆贈 Æ 丞 第 笑 银 青 通 睦タ 除 ቼ  $\frac{1}{2}$ 忠 經 也則百
**之** 性 旱征? 一样 又 忠 則  $E$ 好 ||過 知 商| 字以病 其恩施 |軒|詔| 言 |賤|所|而 百巳  $\vec{t}$ 艘未親因誠卒酒 其 淯 地 進伐出問俊年相吾 圍宋則文第五勞 零徴 閈 鄂與忠忠八十 世兄於能子有門及 二日棄病貧 祖文君之也 即炳而乎成 以官必 位文巴文王 恒浮手自 赫沉予立 置用詩忠子 已里粥每 符敗 沫 曰人 獨社藥啥 寳宋所吾侍| 局兵學少世 恬任或濟 然真止其 以方也讀祖 不適之急 文陽癸書潜 忠羅丑惟郎 見意曰不 **漏堡漎知王** 諸親不使

講 妥 郎 र्न yΧ 萆 曰 桵 誦 重 為 孔 怒 ŀĢ 遂 召 教 <u>ជា</u> 有 書 從 賢 姚 ブ 而 資 - 講 名 道 輕 亦 相 樞 學 許 禅 未 道  $\tilde{\bm{\zeta}}_l$ 獻 而 í 4 煙 乃 納 居益 衡 為詩 對 秉 こと 2/川崎社会とには 領 徒 懇政 者 與 言 中 中 筆 書 禁 近 儒 悃 之 賦 窐 詳 建 事 始 密 臣 亦 公 忠 何 殞 営 陳 秘 切 ·<br>次P 欲 ρ∯ 身 董 吽 利 秦 傾 ថ្ន 冬 條是疏 聴 忠 何 毎 聞 貢 自 類 盇 至 言 治 舆 斘 籹 請 百 道 者 ャ 图 亓 知 蛼 得 忠 始 由 得 忠 年 是 狻 類 ý T 炉 經 槌 程 允 水 海 汝

内 四フ七 |鮮|武| 見 惑 何 之 溝 然有 聴道 歸 栚. 汝 降 則然 而 将 稍 恐 宋 重 矣 似杉 命 非 從 直相而 民 也 一儒将 薄而君帝 容 陛 囿 筒 問 供 儒 重 ラタタイ ᠮ 汝|移|則| 守 饋 啥 貴 宋 文 教 士 者 君汝忠怨 所 臣 國 ≯ 忠脩 以 以 파 ¢ 秦 餘 莫 亡 言 肯 強 者 免常 幇 冶 阫 知| 冨 何 告 没如圖 誦 國 戦 汝 皆 岚 以文 志 曺 坐 曰 行 賈 意 孑 規禄忠 横 故 仪 孟 足國 炡 說 也 大 禾 因 道 故 事 之 從 軍 詰 言 當 少 禒 Ź. 既  $\overline{\mathcal{V}}$  $\overline{\mathscr{Z}}$ 是 汝 禹 國 至 臣 薄 知  $\mathbf{r}$ iξΩ∣ lsy.

遂俟讞 非 後 諂 臥 岩 Æ. 及 व 帝 開 谱 滿 因 不 恐 手 悟 (开 府監 マ 樹 因 曺 陛 ||聽 忠 都 脒  $\chi$ 属 氷 民 獵 言 忠 |戈 Ь Ź. 户 自 遽 臣 囚 ほといきに ふん 藘 好 則 焱  $\frac{1}{2}$ 罪 為 氷 甲 庄 臣 旰 郢 剪 死 滿 徳 取 重 咲 貨 萏 敕 分 典 栥 刍 |史、 氐 竊 妱 曹 必 皆 怒或 者 R 놈 卷 取 殺 渾 者 無 請 必 ф 话 誣 Ķ, ķ |詳 |1数 敞 УX 死

|奏|可||丞立報||非||属天||矣 四フ 使行親哉知奉威因 Æ 省 却子 物 賜 堂 |為||生 乆 瞿其所詣 震 居 江 外陵廉物以文 治 累以以文布不相忠 金 文 憲 燕孤忠 受救 泣忠 使 言|復自 炊謝從 明王 安 危 | 寀 用 希 [爲] 望 曰 習 童 急鄙諌旌 宜 為 軍 中 急! 卿 者 正 書 早 國相 北 國 頼實直 家害 |伐|盖 今 公 其阿為 事 樞 遝 귅 |和| 合 國 復 宗 從臣 然密 平生 難 馬 計 使 秦獨 鉴. 當豈 |唁 忠 希 臣 憲 '庵 圂 Ĩ 府 位以柄 子 書月不右大見

电动动脉

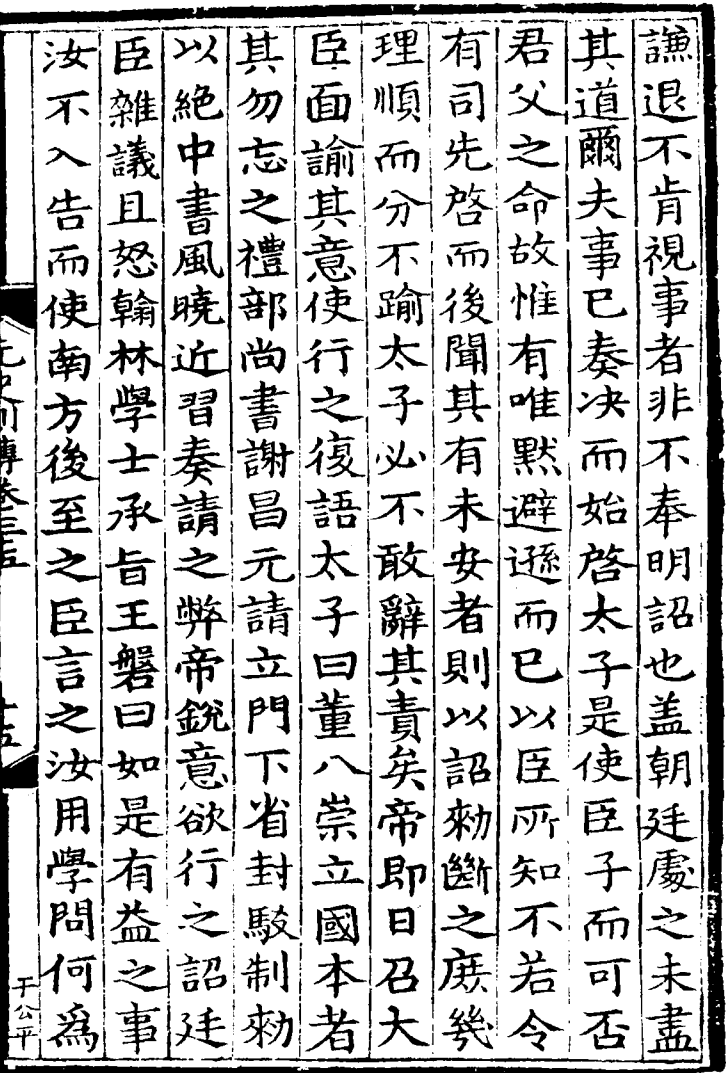

數必要 得 繼文文朕帝不 問 Ş 烟忠 自 詐 令 則 曰 官為清 知言  $\boldsymbol{\sigma}$ 開 汝 其 可 lit 慎 之 者 文 中 出顧言多 是 **yx** 無 彼 臣 書 忠 乗 辭左過不 寬 省 言忠而拍聖 **ラリヌイブ** 便 <u> 카니</u> 乃 汝猶言忠新民<br>其不實文  $\overline{w_1}$ 奉汝猶 言  $\boldsymbol{\mathsf{a}}$ |卒 臣 廷 曰 兄太 金小 陛 臣 有博萬其不 人上在忠應 下春 緇 平 |1日 全|料 為忌且 臣忿 定類 ンス 其|辨| 聞 壽文以 文 南 别 乃 忠 顯日盗置 方表求忠其 省 旨 上詳 |交|欲|害| 浜 之文 此 每之 侍 勞 忠 驩中國臣 文害之盗稱 實 臣 中 न 姦 ま臣典其及 忠 之 居 闲 何不居時 其 却然帝 是 位使之以曰事盗其然属

禄藥十霖屯忠授典臣 禁毋資瑞甞 大投月 書兵扈徳局給 嚴 夫救 併太經大為事 實 司 徒及有付府留夫監居 有 夫監店 忠壽卒日忠府大書為所 /こと/川肯さく三三 器凡密仍何 鴇權 悼 公 忠謚惜将臣尚宫院以力 累乗苑事 文敢 範忠之 忠 請諸城卿 貞賻 朝 錢忽奪監門如為居 錢 海還皆直故之<br>數病還皆直故之 重 授職 小中領舍 萬帝書焉檄駕 正 議 不兵道行 後遣 一幸 報馬眾 制中 贈使是司衛詔 千公 持冬舊營文俄陸 光.

者實令別為略出產 宋將衆 謂出 山死毒 以 實實 取攻所 督 東力 交 租益長服河乃結 宋 有選乗實為 河脱典 南 治謀而勝破百東去落 中行長而走户而 栥 魄 分基清西之甲歸酉里清 四兵俄臺功春東太間 略 薇|授|泰| 平 祖属知 出 | 園 以 兵實長清張基兵事志氣<br>復備清張基兵事志氣 所之 至實 無挈 不家有糧戍楫民紫獄豪<br>下避譖爲寅據為荆俠放 權靈 ツ 不 守 共 お青 巖 **》** 番 治 是崖 長 禦 基計清遣實

搰 師守降將 |光冲| 禄 骨  $\frac{1}{\pi}$ 取 社 瀋 京 師 镏 東 Ù  $\vec{y_1}$ 鎮彳 亍  $941$ 岡川 吗 ア 尚 實 |縣 數 卽 書 實將 こと 川見された ≂ 圻 جر 求 |伟1| 省 |木 萬 至 救 事 倡 う 實 ,<br>進 實 习 来 門 而 ř 歸 攻 菵 訬 濮 華 千 金 彰 棃 লা 角 壭 州 谁 制 龟 大 掠 법 實 殺 拜 杯 攻 壴 東 石兹 實金 묫 逗 È 徳 義雄 遛 |寺 iZ 平 Ź 天公平 偏 對 恩七刁 屫 守 Z۲

四乙 |孛湘|則實|斌將|軍 留時 孛西 望 運 京 Ē 里 和 | ) | 下 東 海 遣 羕  $\mathsf{T}^{\mathsf{c}}$ 實 衆斌合  $|\varkappa|$ 七 縣 迪 发 帳 月 尚 亦| 復 之 義數欲 平 合  $T$ 攻 軍 藉 逐兵 斌 四叉 實 明有興團 義 雷  $\mathcal{F}$  $\lceil \cdot \rceil$ 是義 取 助 斌 西 真 翺 斌 定|聴 而 其 戦陰道 朔 宋伺 自 而城遂 西 兵之 山領後 帬 黎 與 潰實 而圖 孛 之孛第擒知 青 畫 崔 势里 魯帶 請 悭 (素) 试迫海所 溚 以 殿取孫 不急 等 帝益取 |掠| 兄 都彰旬赴軍者事義

帯 閛 福 孫 止 Ę 囪 石皮 也 崶 實 篟 柵 Έ 刃 炳灾 是實 賜 和以 酉 同 邳 小凹 **Trinday Andre** 其 九 林虎 間 カ 復 翇 才 欲 所授 约克 能 覆 一重 驅 及 碅 河 為 椿 幼 阪 事 舌 竹 踏 稻 屠 數征 軍 萬 残 從 伩 城 萬 臣 然 果 必 欲 木勺 至 辟 Е 嚴 是 濮 屠 彰 偏 何 徳 罪之 惟禪 敵 由 我耶實 既德賜 ţ

印卒暖 者命 深 违 數 繒 義 唟 粥 贖  $\frac{3}{2}$ 禹 萬 益 盛 逃 內 4 晋 |荧 若 月 實 诸 破 近 篟 河將 國 糸 公悲怨 皆 傍 南 閊 不 謚 悼 砨 斌之 武野收 將 鷿 Ý 坐 恵哭 者 隻|敗|以 毋  $\tilde{\mathcal{A}}$ 冰 敢 為 衆 卣 捋 羕 歹 河殺部 有 民 宯 曲 金 ー 軍 羊毛 よ 甭 紫 罟 類 彃 17 jt 靈 已若 周 者 坼 問 歸 蔽 壁 中 止 益 王 綂 義 冒 重 君

騎 忠忠 州 道。 宗為 電 萬 漸 會 卯| 悪| 諸| 濟 射 (《而忠》 朝宗 道 鄂 ア 忠 茀 命即 管 名 嗣 丑 親 從  $\overline{\mathbb{R}}$ 忠 桽 長 勇士 濟 其父 之 領 翰 信 兵 始  $\frac{1}{2}$ 宇 峕 軍 開 أقسا أسبكه يدارده الوالوك 略 梯統 皆 傑 講 忠 見 之|劣 府 |北山 東 カロ 衝 淮 褒 布 登 益 邸 ج 寵漢 城 政宗 忠 كمي 市 第 油 忠偏 師世將 濟裡 還 祖 法 佩 初部其 忠 南 虏 続曲<br>千秋 父 涇 舄 忠 選詔 千 鼅 率 勇 户 敢 城 笫 師 用 命 戍忠 有 路 由 宿嗣

一百 别 赂 如隘 借 老 喃 自 子政券 將 貸 已 并 来 統 出 Ŀ 貞 |與 衜 涇 徴 髙 练压火 体 及 謝理萬 ほ 肅 、部召精鋭 聞 部 方 夫 杢 地 五 疤 之 大郡 納京所 悉 珌 權 凡經 師 通 句 命 宇左 餐賦命 妊 隆 歳 內 前 亍 能年 區 胾 骰 貧爵 諸  $\mathcal{B}% _{T}=\mathcal{A}_{T}\!\left( a,b\right) ,\ \mathcal{A}_{T}=\mathcal{A}_{T}\!\left( a,b\right) ,$ γJ 愈 臣 名性 ς, 安 侈 賞 臣 命 务 Ŕ. 乃 至 邑 ម្ម 顯 錦 事 仹

還 嗣 以 Ŗ, 昭 兩 是 從 地 勽 揚 畜 タク 州 管 渡 桂 阪 3 巨 謚 邵 脫 本 荘 ։<br>Ե 伯 隨 也 彤 ñ 鄂 東 専长三臣 縣 哲 ゚゚゚゚゚゚゚゚゚゚゚゚゚゚゚゚゚゚゚゚゚゚゚゚゚゚゚゚゚゚゚゚゚゚゚゚゚゚ 從 復 굠 ß 立 긔 戰 凃 以 路 張 功 拒 管 州 成 東 为 ī 軍 未 嶣 甭 斦 殺 總 征 谱 伦 戰 忠 佖 甚 某 忠 頊 攎 今海 保谷賓 忠 甚 鄒 始 師

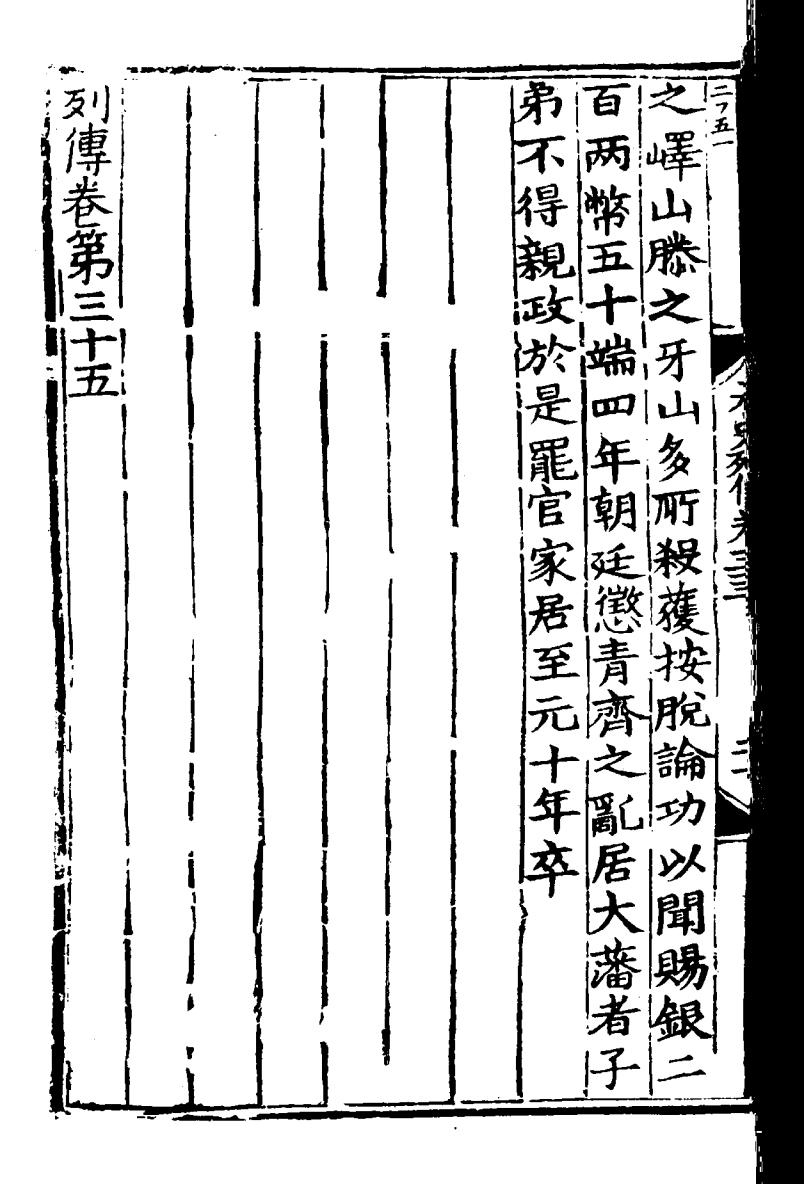

```
[General Informati
o n l
  书名=_________ __ 
44
  =
```
<!DOCTYPE html PUB LIC "-//W3C//DTD X HTML 1.0 Transitio nal//EN" "http://w ww.w3.org/TR/xhtml 1/DTD/xhtml1-trans itional.dtd">  $\langle$  html  $x$  mlns = "http: //www.w3.org/1999/ xhtml"  $x$ ml:lang="5  $"$  $>$  head  $>$  $\leq$  meta http-equiv= "Content-Type" con tent="text/html; c harset =  $g b 2 3 1 2"$  /> �<title>????????? ??  $44 \times / t$  it le>  $\leq$  meta http-equiv= "X-UA-Compatible" content =  $\bar{I}$  E =  $7''$  /> �<link rel="styles

heet " href = " /  $c$  s s / J path\_ImgFs.css" ty pe="text/css" medi  $a = "a l l"$  />  $\leq$ script src="/js/ jquery.js" languag e="javascript"></s cript>  $\langle s \rangle$  cript src="/ js/layout.js" lang uage="javascript">  $\langle$  / s c r i p t  $>$  $\langle s \rangle$  cript src="/ js/jpathBrowser5.j  $s$ ?  $v = 1$ " language = "j avascript"></scrip  $t >$  $\langle s t y l e \rangle$  #paintc ontent { overflow:<br>hidden; } #paintc } #paintc ontent textarea{ o verflow: auto; }</ style>  $\langle$  head>  $<$  b o d y  $>$ �<div id="ToolsBar ">  $d = ' t_c \cdot c$  and  $d = ' t_c \cdot c$ ent" style="width: 100%; padding-lef t:  $20\%$ ; " > � <span id="pag einfo" style="posi

tion: absolute;lef t:20px; top: 10px; " > <  $/$  s p a n >  $<$ div id="tc\_l eft" style="width:  $380px;$   $\frac{1}{1}$  >  $\langle$  ul  $\rangle$  $\langle$ li id="t c  $01"$  style="displ ay:  $none " > < l i >$  $\langle$ li id="t c  $-02$ " > < a i d = " me mu 1 onclick="readweb .prevPage()"><img src="/images/cool8  $0 - 264$ .gif" /> </a>  $\langle$  / l i >  $\langle$ li id="t c\_03"><select id=" pagejump" onchange ='readweb.goto(par ams.pages[parseInt (value)][0], value  $)$  ' >

 $\langle$  opt ion value=5>??9?</ option>

 $\lt$  opt

ion value=7>???</o ption>  $\langle$  / sele  $ct$  > < /  $l$  i >  $\langle$ li id="t c  $-04$ " > < a i d = " me mu 2 onclick="readweb .nextPage()"><img src="/images/cool8  $0 - 262$ .gif" /> </a>  $\langle$  / l i >  $\langle$ li id="t  $c_0$  05" style="displ ay:  $none " > < l i >$  $\langle$ li id="t  $c_0$  06" > < a onclick=" memu3.click();"><i mg  $s r c = " / i m a g e s / m a$ gnifier\_zoom\_in.gi f "  $/$  >  $\lt$  / a >  $\lt$  / l i >  $\langle$ li id="t c  $07" > a$  i d = " me mu 3 " onclick="readweb . zoom(1) ">???> </l  $i >$  $\langle$ li id="t  $c_0 8" > a_0 ncl$  i  $ck="$ memu 4. click() " $>$  < i m g  $s \rceil c = " / i$  mages/mag ifier\_zoom\_out.gif  $/$  >  $\langle$  / a >  $\langle$  / l i >  $\langle$ li id="t c  $-09" > a$  i d = " me mu 4

" onclick="readweb . z o o m( $-1$ ) ">? </a>  $\overline{a}$  $\langle$ li id="t c  $12" > a$  onclick=" memu $6.$ click $()$ " > <im g  $s r c = " / i ma g e s / c u t$ .gif"  $/$  >  $\lt/a$  >  $\lt/l$  i >  $\langle$  l i i d = "t c  $-13" > a$  i d = " me mu 6 " onclick="Jimg\_OC R(3)" > ? ? ? ? ? < / a > </  $\vert i \rangle$  $\langle$  / u l  $\rangle$  $\langle$  div>  $<$ div id="tc\_r ight" style="width :  $350px$ " >  $\langle$  ul  $\rangle$  $\langle$ li id="t  $c_2$  21" >  $\le a_0$  onclick= "window.fav()" onf ocus="this.blur(); "  $>$  < i mg src="/i mag es/subtolibfinal.g if" border="0"/></  $a > \langle l \mid i >$  $\langle$ li id="t  $c_2 2 2" > a_$  onclick=" readweb.print(this ) " > ? ? /  $a$  > < / l i >

 $\langle$ li id="t c\_23" style="displ ay: none"><a oncli  $c k = "me mu 7. c li c k() "$  $>$  < i mg src="/images /cool80\_392.gif" /  $>$  < /a > < /li >  $\langle$  l i i d = " t c  $24$ " style="displ ay: none" $>$  < a i d = "m emu7" onclick="">?  $??? / a > \frac{1}{1}$  i >  $\langle$  l i i d = "t  $c_2 25" > < l i >$  $\langle$  / u l  $\rangle$  $\langle$  / di v >  $\langle$  / di v >  $\langle$  div>  $d$  div id="Readweb"  $>$  < / di v > �<div id="titleMsg " style="display: none<sup>"</sup> > ? ? ? ? ? ? ? ? ? ? ? ? ??br />??<br />??? ??????</div>  $\langle$  i f r a me i d = " J P r i n t" name="JPrint" s rc="printing.htm"  $>$  < / i f r a me >  $\langle$  if r a me i d = "S a v e A s" name="SaveAs" s tyle="display: non

 $e''$  > < / i f r a me >  $\langle s \rangle$  cript  $\langle s \rangle$  $s s No = "12460$ 583"; s Mark $A = "$ 3fdc6b74ba056d08c5 142609a709c6b7"; jpgRange =  $1 - 9"$  sKey = ""; did =  $"n23$ "; PdgPath = "68656562656E64999 EA8A08C8C89648C8C8 966646767696B64666 964383532383534323 5"; var str = "http://image3.5re ad.com/image/ss2jp g.dll?did=n23&pid= 9771094D977B8EC9EC 482DA68CC6C78189EF 6A3C2CE5895F7401FC C53D0DEEBCBCAD8D25 4048CA6007B3425EE0 6EB9C7A02449196305 A9EB76119C2A75CF27 E87EB6F1DD2ADA4039 219603DDD2D7187251 4A9F72B14F7C6B4154 FE03B2B961167D95D6

FDCDB106383B6154D2 B32A6C149D2C&jid=/ "; var spage  $= 1$ , epage  $= 9$ , at t Pages =  $0$ ; window.par a ms  $=$  {  $h_l$ ef t:0, h  $h_{-}$ top:28, s h owMode:true, jp gPath:str.substrin g(0,str.lastIndexO  $f('''/") + 1),$ particle in the particle particle in the particle in the particle in the particle in the particle in the particle in the particle in the particle in the particle in the particle in the particle in the particle in the parti ges : [[1,0],[1,0] ,[1,0],[1,0], [1,0 ], [spage, epage], [attPages-6>0?att Pages-6:1, attPage  $s$ ],  $/ *$  [1, 0],  $* /$  [  $2, 1$ ], particle in the particle particle in the particle in the set of the set of the set of the set of the set of the set of the set of the set of the set of the set of the set of the set of the set of the set of the set of the ge : spage, the contract of the contract of the contract of the contract of the contract of the contract of the contract of the contract of the contract of the contract of the contract of the contract of the contract of the contract o : 5 || PAGETYPE.cn t, <u>manus and the manus and the manus and the manus and the manus and the manus and the manus and the manus and the manus and the manus and the manus and the manus and the manus and the manus and the manus and the manus and t</u>

rkconfig:{sKey:sKe y, sMarkA:sMarkA, sw:true, tp:"b", p s:[jpgRange]}, on changepage : funct ion(e, t, s){ \$('#pagejump').v al $(t)$ ; \$("#memu1")[0].d isabled =  $(e \leq s)$ t  $[0]$  & & t < = (fun ction(){ if(s[PAGETYP E.leg $[1] > 0$ ) ret urn PAGETYPE.leg; if(s[PAGETYP E.fow $[1] > 0$ ) ret urn PAGETYPE.fow; if(s[PAGETYP E.dir $[1] > 0$ ) ret urn PAGETYPE.dir; if(s[PAGETYP E. cnt  $[1] > 0$ ) ret urn PAGETYPE.cnt; return PAGET

YPE.cnt

})());

 \$("#memu2")[0].d isabled =  $(e \rightarrow s)$ t  $[1]$  & & t > = s. l e ngth - 1);

var ao; if  $(t == PA$ GETYPE.leg) { ao = "??????" + e + " ???"; }

else if (t ==  $PA$ GETYPE.  $f \circ w$  { a  $o =$  $\frac{1}{2}$  ???????" + e + ???"; }

else if (t ==  $PA$ GETYPE.dir) { ao = "??????" + e + " ???"; }

else if ( $t =$  = PA GETYPE.cnt) { ao = "??????" + e + " ???"; }

else if (t ==  $PA$  $GETYPE. bok$  {  $ao =$  "??????" + e + " ???"; }

else if  $(t = = P A$ GETYPE.  $att$ ) {  $ao =$  "???????" + e + " ???"; } else if (t ==  $PA$ GETYPE.bac) { ao = "??????" + (e - 1 )  $+$  " ???"; } \$("#pageinfo").h tml(ao); }, on changezoom : funct ion(z, p){ \$("#memu3")[0].d isabled =  $(z \rightarrow = 2)$ ; \$("#memu4")[0].d isabled =  $(z \leq -2)$ ); }, onmousedown : fun ction(\_self, event ){ window.nocr && w

indow.nocr(\_self, event);

 $\mathcal{E}$  $\}$ : if (params.  $t =$   $=$   $PAGETYPE$ . bac) params.page = par ams. pages | PAGETYPE  $. \,$  b a c  $\vert$  [ 1] ; window.rea dwe  $b = S('#Readweb$ "). browser (params) function J  $i$  mg \_ OCR(tps) { return  $t ps == 2 ? readwe$ b. crop(function(lo f, img, select, co  $ntent)$ v a  $r$  imgs =  $S(i$  mg). wi  $\det h() + " : " + S(i m$  $g$ ). height ();  $v a$  $r$   $xy$  = [select.x1, select.y1, select  $x2,$  select.  $y2 + 2$  $0$  : v a  $r$  j p g N a me = i mg. a t tr $(\nabla \mathbf{J} \mathbf{p} \mathbf{g} \mathbf{N} \mathbf{a} \mathbf{m} \mathbf{e}^{\mathsf{T}})$ ;  $S$ .

get("/Ajax.jsp?Url  $=$ http%3A//image2.5 read.com/jocr/jocr . dl  $1\%3$  F d i d =  $\degree$  + d i d + "%26kid=" + Pdg Path +  $\degree$  %26i mg s =  $\degree$ + imgs + "%26rect= (" + xy + ")%26pid  $=$ " + j pg Name + ".p dg", {Action:"get" }, function (o, te xtStatus){  $\mathbf v$ ar  $cnt = S.trim(o.$ replace(/<[/]?pre>  $\left(\begin{array}{ccc} \mathbf{g}, & \mathbf{g} \\ \mathbf{g}, & \mathbf{g} \end{array}\right)$  +  $\left(\begin{array}{ccc} \mathbf{g} & \mathbf{g} \\ \mathbf{g} & \mathbf{g} \end{array}\right)$  $\langle n' + S("#bookinfo)$ "). html $()$ ; h =  $(select.y2$  select.y1); content.html("<t extarea style='wid th:99%;height:"+(h - 22) + "  $px'$  > " + c n t + " </textarea>"); content.append(\$  $($ " < A  $/$  > "). c s s  $($  { p o s i tion:"absolute", r ight:5, color:"blu e"}).html("???").c

lick(function(){

 window.clipb oardData.setData(" Text", cnt); alert('????? ?.'); }).css({border:0 , margin:0, positi on:"absolute", top :(h-40), right:"48 %"})); }) ;  $\}$ , {ti tle:'????'}) : read web.crop(function( lof, img, select, content){ va  $r$  imgs =  $\Im$  (img). wi dth() + ": " +  $$$ (im) g).height(); va  $r$   $xy$  = [select.x1, select.y1, select  $. x2,$  select.y2 + 2  $0$ ] : va r jpgName = img.at

 $tr$  ("JpgName");

 $\mathbf{v}$  a  $r$  s  $r$  c = " h t t p : //" +  $\ln 1$  of  $+$  " / c opyi mg / c opy i mg. dl  $1$  ? di d =  $^{\frac{1}{1}}$  + di d + " & k i d = " + P d g P a t h + " &  $i$  mg s = " +  $i$  mg s + " & r e c t =  $(\n\begin{array}{c}\n\circ \\
\circ \\
\circ \\
\circ\n\end{array} + xy + \n\begin{array}{c}\n\circ \\
\circ \\
\circ\n\end{array})$  & p i d = " + j p<br>g Na me + " . p d g " ;  $c<sub>o</sub>$  $ntent.$  empty(). appe  $nd($   $($   $\sqrt{}$   $\langle$   $\frac{1}{2}$   $mg / \rangle$   $\sqrt{}$   $)$   $h$   $i$   $n$ d("error", functio  $n() \{ \text{content. } \text{ht ml}$  ("  $77777777777777"$  $\mathcal{L}$ . bind ("load", fu  $nction()$ content.appe "?????"). click(fun  $cti$  on () { document . location =  $" /$ Save As ? Ur  $l = " + es ca pe ($  $s$ rc):

 $\}$ ).  $c$ ss ({bord  $er: 0$ , margin: 0, po sition: "absolute",

top: "1%", left: "8  $0\%$ "  $\bar{1}$ ) ) ;  $\}$ ). attr $('$ src", s  $r c$ ).  $c s s$  ({border: 0, margin:  $0$ } ) ) ;  $\}$ . {ti t l e : ' ? ? ? ' } ) ₹ window.fav  $=$  function(){ // $S("#ur]$ "). val (window. loca  $t$  i  $o$  n) :  $S(^" # f f$  $w''$ ) [ 0 ]. s u b mi t ( ) ; <sup>}</sup> window.onresize function(){  $=$  $S('#Readweb")$ . h eight (S (window). he  $i$  ght () - 28); if (readweb.curr  $ent$  J i mg()) {  $S('#ti t le Ms g")$  $[0]$ . style. right = readweb.current Jim  $g()$ . jimg. parent $()$ . offset (). left -  $10$  $+$  "  $p x$ " ;  $S('#titleMsg")$ 

.  $s \text{h} \text{o} \text{w}()$ ; ���} ��} ��window.onresize( );  $\langle$  / s c r i p t  $>$ �<div style="displ ay:none"><script s rc="http://s11.cnz z.com/stat.php?id= 2088844&web\_id=208 8844&show=pic" lan guage="JavaScript"  $>$  < / s c r i p t  $>$  < / d i v > �<div id="bookinfo " style="display:n one" > (?)? ???t???? .????????? ?? 44 .??????1935.</div> �<div id="SelectDi v" style="display:  $n \cdot n$   $e'$   $>$ � <div id="Select Title">  $<$ div style="f loat: left; paddin g-left: 10px"> ??? ?? $<$ /div>  $<$ div style="f loat: right; paddi ng-right: 10px;"> <a onclick="L.getD om('SelectDiv').hi

de()" style="color :#FFFF00;">???/a>  $\langle$  div>  $\langle$  div> � <div id="Select Body" > < / di  $v$  > � <div id="Select Button"> </div>  $\langle$  div>  $\leq f$  or m i d = " f f w" ac tion="http://mylib .duxiu.com/a/f.act ion" method="post" ta rget =  $"$  \_ bl ank" > ��<input type="hid den" id="title" na me="f[0].title" va lue="????????? ??  $44" / >$ ��<input type="hid den" id="content" n a me =  $" f [ 0 ]$ . me mo  $" v$ alue="< $TABLE$ >< $TR$  $TD$  > < I MG height = 110 alt=?? src='http: //cover.duxiu.com/ cover/Cover.dll?ii d=666764696B65646A 6D6838353238353432 35' width=75 borde  $r=1>$  < / T D > < T D > ? ? : (? )?奣???t????

<!DOCTYPE html PUB LIC  $" - //$  W3 C / / DTD X HTML 1.0 Transitio nal//EN" "http://w ww.w3.org/TR/xhtml 1/DTD/xhtml1-trans itional.dtd">  $\langle$  html  $x$  mlns = "http: //www.w3.org/1999/ xhtml" xml: $\overline{l}$ ang="5  $"$  >  $>$  head  $>$  $\leq$  meta http-equiv= "Content-Type" con tent="text/html; c harset = gb2312" /> �<title>????????? ??  $44 < / t i t l e >$  $\leq$  meta http-equiv= "X-UA-Compatible" content = "IE =  $7" / >$ �<link rel="styles heet" href="/css/J path\_ImgFs.css" ty pe="text/css" medi  $a = " a l l"$  />

 $=$
$\langle s \rangle$  script src="/js/ jquery.js" languag e="javascript"></s cript>  $\langle s \rangle$  script src="/ js/layout.js" lang uage="javascript">  $\langle$  script  $\rangle$  $\langle s \rangle$  cript src="/ js/jpathBrowser5.j s?v= $1"$  language=" avascript"></scrip  $t >$  $\langle$  s t y l e  $>$  # p a i n t c ontent { overflow: hidden; } #paintc ontent textarea{ o verflow: auto; }</ style>  $\langle$  head>  $**b o d y**   
**o d y**   
**o d y**   
**o d y**   
**o d y**   
**o d y**   
**o d y**   
**o d y**   
**o d y**   
**o d y**$ �<div id="ToolsBar  $"$  $d = u$  id  $v$  id  $v$  id  $v$  if  $c$  ont ent" style="width: 100%; padding-lef t:  $20\%$ ; " >  $\langle s \rangle$  span id="pag einfo" style="posi tion: absolute;lef  $t:20px$ ;  $top:10px$ ; " > < / s p a n >  $<$  d i v i d = " t c \_ l

eft" style="width:  $380px;$   $\frac{1}{1}$  >  $\langle$  ul  $\rangle$  $\langle$  l i i d = " t  $c_0$  01" style="displ ay:  $none''>>/l i>$  $\langle$ li id="t c  $-02$ " > < a i d = " me mu 1 " onclick="readweb .prevPage()"><img src="/images/cool8  $0 - 264$ .gif" /> </a>  $\langle$  / l i >  $\langle$ li id="t c\_03"><select id=" pagejump" onchange ='readweb.goto(par ams.pages[parseInt (value)][0], value  $)$  ' >  $\langle$  opt i on value =  $5 > ? ? 9 ? < /$ option>  $\langle$  opt ion value= $7 > ? ? ? < / o$ ption>  $\langle$  / sele  $ct \rightarrow \lt/ \mid i \rangle$ 

 $\langle$ li id="t c  $_0$  0 4" > < a i d = " me mu 2 " onclick="readweb .  $n \in X$   $t$   $P$   $a$   $g$   $e$   $()$   $"$   $>$   $<$   $i$   $mg$ src="/images/cool8  $0 - 262$ .gif<sup>"</sup> /> </a> </li>  $\langle$ li id="t c  $05$ " style="displ ay:  $none " > < l i >$  $\langle$ li id="t  $c_0$  06" > < a onclick=" memu3.click();"><i mg  $s r c = " / i ma g e s / ma$ gnifier\_zoom\_in.gi  $\overline{f}$ " /> </a> </li>  $\langle$ li id="t c  $-07" > a$  i d = " me mu 3 " onclick="readweb . zoom(1) " > ? ? ? > </l  $i >$  $\langle$ li id="t  $c_0 8" > a_0 ncl$  i  $ck="$ memu 4. click() " $>$  < i m g  $s \rceil c = " / i$  mages/mag ifier\_zoom\_out.gif "  $/$  >  $\langle$  / a >  $\langle$  / l i >  $\langle$ li id="t c  $09" > a$  i d = " me mu 4 onclick="readweb . z o o m( - 1) " > ? < / a >  $\prec$ 

 $\langle$ li id="t c  $12" > a$  onclick=" memu $6.$ click $()$ " > <im g  $s r c = " / i ma g e s / c ut$ . gif"  $/$  > </a> </li >  $\langle$ li id="t c  $-13" > a$  i d = " me mu 6 " onclick="Jimg\_OC R(3)">??????</a> </  $\vert i \rangle$  $\langle$  / u l >  $\langle$  / di v >  $d$  i v i d = "t c\_r ight" style="width : 350px">  $\langle$  ul  $\rangle$  $\langle$ li id="t  $c_2 1" > < a_0$  onclick= "window.fav()" onf ocus="this.blur(); "  $>$  < i mg src="/i mag es/subtolibfinal.g if " border = "0" / > < /  $a > \langle l \mid i >$  $\langle$ li id="t  $c_2 2 2" > a_$  onclick=" readweb.print(this ) " > ? ? /  $a$  > < /  $l$  i >  $\langle$ li id="t  $c_2 3"$  style="displ ay: none"><a oncli  $c k = "me mu 7. c li c k() "$ 

 $>$  < i mg src="/images /cool80\_392.gif" /  $>$  < / a > < / l i >  $\langle$ li id="t  $c_2 4"$  style="displ ay: none" > < a i d =  $\frac{1}{n}$  m emu7" onclick="">?  $?$ ??/a> < / l i >  $\langle$  l i i d = " t  $c_2 25" > < l i >$  $\langle$  / u l >  $\langle$  / di v >  $\langle$  / di v >  $\langle$  div>  $d$  i v i d = " Readweb"  $>$  < / div>  $\langle$  div id="titleMsg " style="display: none">???????????? ??br />??<br />??? ??????</div>  $\langle$  if r a me i d = " J P r i n t" name="JPrint" s rc="printing.htm"  $>$  < / i f r a me >  $\langle$  if r a me i d = "Save A s" name="SaveAs" s tyle="display: non  $e''$  > < / i f r a me >  $\leq$ script $>$  $s s No = "12460$ 583";

s Mark $A = "$ 3fdc6b74ba056d08c5 142609a709c6b7"; j pgRange "1-9"; s  $Key = " " ;$ did =  $\sqrt{23}$ "; PdgPath = "68656562656E64999 EA8A08C8C89648C8C8 966646767696B64666 964383532383534323 5"; var str = "http://image3.5re ad.com/image/ss2jp g.dll?did=n23&pid= 9771094D977B8EC9EC 482DA68CC6C78189EF 6A3C2CE5895F7401FC C53D0DEEBCBCAD8D25 4048CA6007B3425EE0 6EB9C7A02449196305 A9EB76119C2A75CF27 E87EB6F1DD2ADA4039 219603DDD2D7187251 4A9F72B14F7C6B4154 FE03B2B961167D95D6 FDCDB106383B6154D2 B32A6C149D2C&jid=/ ";

var spage

 $= 1$ , epage  $= 9$ , at t Pages =  $0$ ; window.par ams =  $\{$ h lef t:0,  $h_{-}$ top:28, s h owMode:true, jp gPath:str.substrin g(0,str.lastIndexO  $f('''/") + 1),$ particle in the particle particle in the particle in the set of  $p$  and  $p$ ges : [[1,0],[1,0] ,[1,0],[1,0], [1,0 ], [spage, epage], [attPages-6>0?att Pages-6:1, attPage  $s$ ],  $/ *$  [1, 0],  $*/$  [  $2, 1]$ , particle in the particle particle in the particle in the set of  $p$  and  $p$ ge : spage, the contract of the contract of the contract of the contract of the contract of the contract of the contract of the contract of the contract of the contract of the contract of the contract of the contract of the contract o : 5 || PAGETYPE.cn t, <u>manus and the manus and the manus and the manus and the manus and the manus and the manus and the manus and the manus and the manus and the manus and the manus and the manus and the manus and the manus and the manus and t</u> rkconfig:{sKey:sKe y, sMarkA:sMarkA, sw:true, tp:"b", p s:[jpgRange]},

 on changepage : funct ion(e, t, s){ \$('#pagejump').v al $(t)$ : \$("#memu1")[0].d isabled =  $(e \leq s)$ t  $[0]$  & & t <= (fun ction(){ if(s[PAGETYP E.  $leg$ [1] > 0) ret urn PAGETYPE.leg; if(s[PAGETYP E.fow $|1| > 0$ ) ret urn PAGETYPE.fow; if(s[PAGETYP E.dir $[1] > 0$ ) ret urn PAGETYPE.dir; if(s[PAGETYP E.cnt $|1| > 0$ ) ret urn PAGETYPE.cnt; return PAGET YPE.cnt })());

 \$("#memu2")[0].d isabled =  $(e \rightarrow s)$ t $1$ [1] & & t > = s. le  $ngth - 1$ ; var ao; if  $t = P A$ GETYPE.leg) { ao = "??????" + e + " ???"; } else if  $(t = = P A$ GETYPE.  $f \circ w$  { a  $o =$  "??????" + e + " ???"; } else if  $(t = = PA$ GETYPE.dir) { ao = "??????" + e + " ???"; } else if (t ==  $PA$ GETYPE.cnt) { ao =  $"??????" + e +$ ???"; } else if  $(t = = P A$ GETYPE. bok) {  $ao =$  $" ? ? ? ? ? ?" + e +$ ???"; } else if  $(t = = PA$ GETYPE.att) { ao =

"???????" + e + "

 ???"; } else if  $(t = = P A$ GETYPE. bac) {  $a \circ$  "??????" + (e - 1 ) + " ???"; } \$("#pageinfo").h tml(ao);  $\}$ , on changezoom : funct ion(z, p){ \$("#memu3")[0].d isabled =  $(z \rightarrow 2)$ ; \$("#memu4")[0].d isabled =  $(z \leq -2)$ ); }, onmousedown : fun ction(\_self, event ){ window.nocr && w indow.nocr(\_self, event); } }; if(params.  $t =$   $P \text{AGETYPE}$ . bac)

 params.page = par ams.pages[PAGETYPE . bac | [1] : window.rea dwe  $b = S("#Readweb$ ").browser(params) ; function J img\_OCR(tps) { return tps ==  $2$  ? readwe b.crop(function(lo f, img, select, co ntent){ va variante de la contradición de la contradición de la contradición de la contradición de la contradición de la contradición de la contradición de la contradición de la contradición de la contradición de la contradición d r imgs =  $$(i \text{ mg}) \cdot \text{wi}$ dth() + ": " +  $S$ (im) g).height(); va  $r$   $xy$  =  $\int$  select. x1, select.y1, select  $. x2,$  select.y2 + 2 0]; va r jpgName = img.at tr("JpgName");  $\mathbf{s}$ . get("/Ajax.jsp?Url  $=$ http%3A//image2.5 read.com/jocr/jocr .dll%3Fdid=" + did

 + "%26kid=" + Pdg Path + "%26imgs=" + imgs + "%26rect= (" + xy + ")%26pid =" + jpgName + ".p dg", {Action:"get" }, function (o, te xtStatus){  $\mathbf v$ ar  $cnt = S.trim(o.$ replace(/<[/]?pre>  $\left(\begin{array}{ccc} \mathbf{g} & \mathbf{g} & \mathbf{g} \\ \mathbf{g} & \mathbf{g} & \mathbf{g} \end{array}\right)$  + (' \ r \ n \ r  $\overline{\ } \n\wedge \overline{n}' + S("#booki nfo)$ "). html $()$  ); h =  $(select. y2$  select.y1); content.html("<t extarea style='wid th:99%;height:"+(h - 22) + "  $px'$  > " + c n t + " </textarea>");

 content.append(\$ ( "  $<$  A  $/$  > " ) . c s s ( { p o s i tion:"absolute", r ight:5, color:"blu e"}).html("???").c lick(function(){

 window.clipb oardData.setData("

Text", cnt); alert('????? ?.'); }).css({border:0 , margin:0, positi on:"absolute", top :(h-40), right:"48 %"})); }) ;  $\}$ , {ti tle:'????'}) : read web.crop(function( lof, img, select, content){ va  $r$  imgs =  $\Im(i \text{ mg})$ . wi dth() + ": " +  $S(i \t{m})$ g).height(); va  $r$   $xy$  = [select.x1, select.y1, select .x2, select.y2 + 2  $0$ ] : va r jpgName = img.at tr("JpgName"); va  $r$  src = "http://"+ lof+"/copyimg/copy

img.  $d$ ll?did="+did+ " & ki d = " + P d g P a t h + " & i mg  $s = " + i$  mg  $s + "$  & r e c t  $=$   $\begin{pmatrix} 1 & 1 & 1 \\ 1 & 1 & 2 \\ 1 & 1 & 2 \\ 2 & 1 & 2 \\ 2 & 1 & 2 \\ 2 & 1 & 2 \\ 2 & 1 & 2 \\ 2 & 1 & 2 \\ 2 & 1 & 2 \\ 2 & 1 & 2 \\ 2 & 1 & 2 \\ 2 & 1 & 2 \\ 2 & 1 & 2 \\ 2 & 1 & 2 \\ 2 & 1 & 2 \\ 2 & 1 & 2 \\ 2 & 1 & 2 \\ 2 & 1 & 2 \\ 2 & 1 & 2 \\ 2 & 1 & 2 \\ 2 & 1 & 2 \\ 2 & 1 & 2 \\ 2 & 1 & 2 \\ 2 &$  $g$  Na me + " .  $p$  d  $g$  "; co contra contra contra contra contra contra contra contra contra contra contra contra contra contra contra co<br>Contra contra contra contra contra contra contra contra contra contra contra contra contra contra contra contr ntent.empty().appe nd(\$("<img/>").bin d("error", functio n(){content.html(" ??????????????");}  $\lambda$  .bind("load", fu nction(){ content.appe nd( $S(' < a / > " )$ .html( "?????").click(fun ction(){ document .location = "/Save As?Url =  $" + escape$ ( src); }).css({bord er:0, margin:0, po sition:"absolute", top:"1%", left:"8 0%"})); }).attr("src", s

 $r c$ ).  $c s s$  ({border: 0, margin:  $0$ } ) ) ;  $\}$ ,  $\{t\}$ t l e : ' ? ? ? ' } )  $\}$ 

window, fav  $=$  function(){  $1/5$  ( " # u r 1 "). val (window. loca  $t$  i on) :  $S()$  "#ff  $w''$ ) [ 0 ]. s u b mi t ( ) ;  $\mathcal{E}$ 

window, onresize  $=$  function(){  $S('#Readweb")$ . h eight (S(window).he  $i$  ght () - 28); if (readweb.curr  $ent$  J i mg()) {  $S('#titleMsg")$  $[0]$ . style. right = readweb.current Jim  $g()$ . jimg. parent $()$ . offset (). left -  $10$  $+$  "  $p x$ ";  $S('#titleMsg")$  $. s \; h \; o \; w()$ ;  $\mathcal{E}$ ł window.onresize(

);  $\langle$  / s c r i p t  $>$ �<div style="displ ay:none"><script s rc="http://s11.cnz z.com/stat.php?id= 2088844&web\_id=208 8844&show=pic" lan guage="JavaScript"  $>$  < / s c r i p t  $>$  < / d i v > �<div id="bookinfo " style="display:n one">(?)? ???t???? .????????? ?? 44 .??????1935.</div> �<div id="SelectDi v" style="display: none"> � <div id="Select Title">  $<$ div style="f loat: left; paddin  $g - l e f t$ :  $10px^7 > ???$  $?$ ? < / di v >  $<$ div style="f loat: right; paddi ng-right: 10px;"> <a onclick="L.getD om('SelectDiv').hi de()" style="color :#FFFF00;">???/a>  $\langle$  div>  $\langle$  div>

� <div id="Select Body" > < / di  $v$  >  $\dot{\sim}$ div id="Select Button">  $\langle$  div>  $\langle$  div>  $<$ f or m i d = " f f w" a c tion="http://mylib .duxiu.com/a/f.act ion" method="post" ta rget =  $"$  blank"> ��<input type="hid den" id="title" na me="f[0].title" va lue="????????? ??  $44"$  / > ��<input type="hid den" id="content" n a me =  $\vert$  f  $\vert$  0  $\vert$  . me mo  $\vert$  v alue="<TABLE><TR><  $TD$  > < I MG height = 110 alt=?? src='http: //cover.duxiu.com/ cover/Cover.dll?ii d=666764696B65646A 6D6838353238353432 35' width=75 borde  $r=1>$  < / T D > < T D > ? ? : (? )?奣???t????  $=$ 

<!DOCTYPE html PUB LIC "-//W3C//DTD X HTML 1.0 Transitio nal//EN" "http://w ww.w3.org/TR/xhtml 1/DTD/xhtml1-trans itional.dtd">  $\langle$  html  $x$  mlns = "http: //www.w3.org/1999/ xhtml"  $x$ ml:lang="5  $"$  >  $\langle$  head  $\rangle$  $\leq$  meta http-equiv= "Content-Type" con tent="text/html;  $c$ harset = gb2312" /> �<title>????????? ??  $44 < / t i t l e >$  $\leq$  meta http-equiv= "X-UA-Compatible" content = "IE =  $7"$  /> �<link rel="styles heet" href="/css/J path\_ImgFs.css" ty pe="text/css" medi  $a = "a l l"$  />  $\langle s \rangle$  script src="/js/ jquery.js" languag e="javascript"></s cript>

 $<$ script src="/ js/layout.js" lang uage="javascript">  $\langle$  / s c r i p t  $>$  $\langle s \rangle$  cript src="/ js/jpathBrowser5.j s?v= $1"$  language="j avascript"></scrip  $t >$  $\langle s t y l e \rangle$  #paintc ontent { overflow: hidden; } #paintc ontent textarea{ o verflow: auto;  $\}$  < / style>  $\langle$  head  $\rangle$  $<$  b o d y  $>$ �<div id="ToolsBar  $"$  >  $d = ' t_c \cdot c$  and  $d = ' t_c \cdot c$ ent" style="width: 100%; padding-lef t: 20%;">  $<$ span id="pag einfo" style="posi tion: absolute;lef  $t:20px$ ;  $top:10px$ ; " $>$  < /span>  $\langle$  div id="tc\_l eft" style="width: 380px;">  $\langle$  u l  $\rangle$  $\langle$ li id="t

c\_01" style="displ ay:  $\text{none}$ " $>$  < / l i  $>$  $\langle$ li id="t c  $-0.2$ " > < a i d = " me mu 1 " onclick="readweb . prev $P$ age() "> < i mg src="/images/cool8  $0 - 264.$  gif<sup>"</sup> /> </a>  $\langle$  / l i >  $\langle$ li id="t c  $-03"$  > < s e l e c t i d = " pagejump" onchange ='readweb.goto(par ams.pages[parseInt (value)][0], value  $)$  ' >  $\lt$  opt ion value= $5 > ? ? 9 ? < /$ option>  $\lt$  opt ion value= $7 > ? ? ? < / o$ ption> </sele  $ct \rightarrow \lt/ \mid i \gt$  $\langle$ li id="t c  $-04$ " > < a i d = " me mu 2 " onclick="readweb .nextPage()"><img

src="/images/cool8  $0 - 262$ .gif<sup>"</sup> /> </a>  $\langle$  / l i >  $\langle$  l i i d = " t  $c_0 5"$  style="displ ay:  $none''>>/l i>$  $\langle$ li id="t  $c_0$  06" > < a onclick=" memu $3.$ click $()$ ; "> <i mg src="/images/ma gnifier\_zoom\_in.gi f "  $/$  >  $\langle$  / a >  $\langle$  / l i >  $\langle$ li id="t c  $07" > a$  i d = " me mu 3 " onclick="readweb . zoom(1) " > ? ? ? > </l  $i >$  $\langle$ li id="t  $c_0 8" > a_0 ncl$  i  $ck="$ memu4.click()"> <im g  $s \, r \, c = " / i$  mages/mag ifier\_zoom\_out.gif  $/$  >  $\langle$  / a >  $\langle$  / l i >  $\langle$ li id="t c  $-09" > a$  i d = " me mu 4 " onclick="readweb . z o o m( $-1$ ) ">? </a>  $\,<$  $\langle$ li id="t  $c_1 2" > a_$  onclick=" memu6.click()"><im g  $s r c = " / i ma g e s / c ut$ 

. gif"  $/$  > </a> </li  $\rightarrow$  $\langle$ li id="t c  $-13" > a$  i d = " me mu 6 " onclick="Jimg\_OC R(3)">??????</a> </  $\ln i$  $\langle$  / ul >  $\langle$  / di v >  $d = "t c_r$ ight" style="width :  $350px"$  $<$ ul >  $\langle$ li id="t c  $21" >  onclick=$ "window.fav()" onf ocus="this.blur(); "  $>$  < i mg src="/i mag es/subtolibfinal.g if" border="0"/></  $a > \langle l \mid i >$  $\langle$ li id="t c\_22" > < a onclick=" readweb.print(this ) " > ? ? /  $a$  > < / l i >  $\langle$ li id="t  $c_2 3"$  style="displ ay: none"><a oncli  $c k = "me mu 7. c l i c k() "$  $>$  < i mg src="/images  $\sqrt{c}$  ool 80\_392. gif" /  $>$  < / a > < / l i >  $\langle$ li id="t

 $c_2 2 4"$  style="displ ay:  $none'' > a'$  i  $d = "m$ emu7" onclick="">?  $??? / a$  > < / l i >  $\langle$ li id="t c  $25" > < l$  i >  $\langle$  / ul >  $\langle$  / di v >  $\langle$  / di v >  $\langle$  div> �<div id="Readweb"  $>$  < /div>  $\langle$  div id="titleMsg  $s \t{t} y \t{t} e = "d i s p l a y:$ none">???????????? ??br />??<br />??? ??????</div>  $\langle$  if r a me i d = "JPrin t" name="JPrint" s rc="printing.htm"  $>$  </iframe>  $\langle$  if r a me i d = "S a v e A s" name="SaveAs" s tyle="display: non e" > < /iframe >  $\langle s \rangle$  cript  $\langle s \rangle$  $s s No = "12460$ 583"; s Mark $A = "$ 3fdc6b74ba056d08c5 142609a709c6b7"; jpgRange =

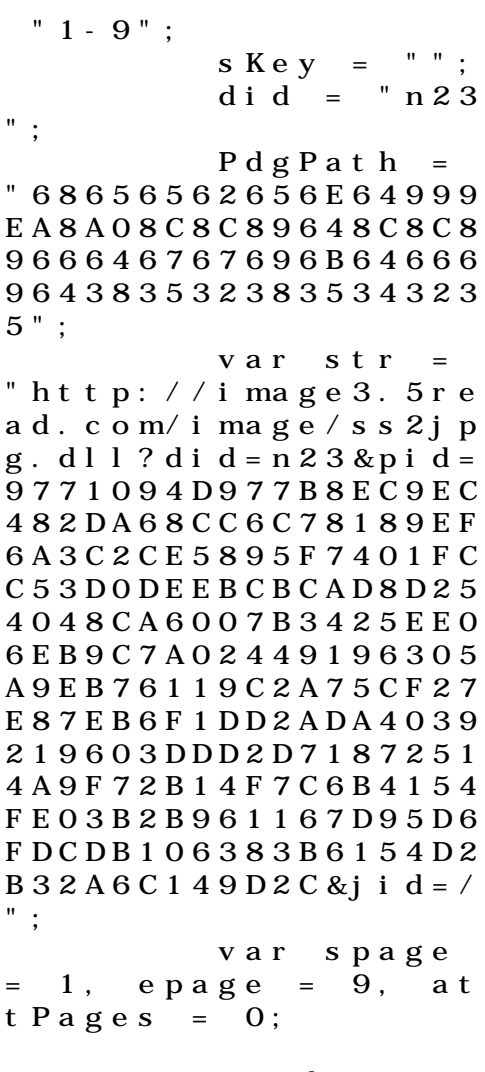

window.par

a ms  $=$  { h lef t:0,  $h_{-}$ top:28, s h owMode:true, jp gPath:str.substrin g(0,str.lastIndexO  $\bar{f}$  ( " / " ) + 1), particle in the particle particle in the particle in the particle in the particle in the particle in the particle in the particle in the particle in the particle in the particle in the particle in the particle in the parti  $ges : [[1, 0], [1, 0]]$ ,[1,0],[1,0], [1,0 ], [spage, epage], [attPages-6>0?att Pages-6:1, attPage  $s$ ],  $/ *$  [1, 0],  $*/$  [  $2, 1]$ , particle in the particle particle in the particle in the particle in the particle in the particle in the particle in the particle in the particle in the particle in the particle in the particle in the particle in the parti ge : spage, the contract of the contract of the contract of the contract of the contract of the contract of the contract of the contract of the contract of the contract of the contract of the contract of the contract of the contract o : 5 || PAGETYPE.cn t, <u>manus and the manus and the manus and the manus and the manus and the manus and the manus and the manus and the manus and the manus and the manus and the manus and the manus and the manus and the manus and the manus and t</u> rkconfig:{sKey:sKe y, sMarkA:sMarkA, sw:true, tp:"b", p s:[jpgRange]}, on changepage : funct ion(e, t, s){

 \$('#pagejump').v al $(t)$ : \$("#memu1")[0].d isabled =  $(e \leq s)$ t $[0]$  && t <= (fun ction(){ if(s[PAGETYP E.leg $|1| > 0$ ) ret urn PAGETYPE.leg; if(s[PAGETYP E.fow $|1| > 0$ ) ret urn PAGETYPE.fow; if(s[PAGETYP E.dir $[1] > 0$ ) ret urn PAGETYPE.dir; if(s[PAGETYP E.cnt $|1| > 0$ ) ret urn PAGETYPE.cnt; return PAGET YPE.cnt })()); \$("#memu2")[0].d isabled =  $(e \rightarrow s)$ t  $[1]$  & & t > = s. l e

ngth - 1);

var ao; if  $t = P A$ GETYPE.leg) { ao = "??????" + e + " ???"; } else if  $(t = 1 P A)$ GETYPE.  $f \circ w$  { a  $o =$  "??????" + e + " ???"; } else if  $(t = = PA$ GETYPE.dir) { ao = "??????" + e + " ???"; } else if  $(t = = PA$ GETYPE.cnt) { ao = "??????" + e + " ???"; } else if  $(t = = PA$ GETYPE. bok) {  $ao =$  "??????" + e + " ???"; } else if (t ==  $PA$ GETYPE.att) { ao =  $"???????" + e +$  ???"; } else if  $(t = = PA$ GETYPE. bac) {  $ao =$ 

 "??????" + (e - 1 ) + " ???"; } \$("#pageinfo").h tml(ao); }, on changezoom : funct ion(z, p){ \$("#memu3")[0].d isabled =  $(z \gt= 2)$ ; \$("#memu4")[0].d isabled =  $(z \leq -2)$ );  $\}$ , onmousedown : fun ction(\_self, event ){ window.nocr && w indow.nocr(\_self, event); } }; if(params.  $t =$   $P \text{AGETYPE}$ . bac) params.page = par ams.pages[PAGETYPE . bac  $\lfloor 1 \rfloor$ ; window.rea

dwe  $b = S("#Readweb$ ").browser(params) ; function J img\_OCR(tps) { return tps  $= 2$  ? readwe b.crop(function(lo f, img, select, co ntent){ va r imgs =  $$(i \text{ mg}) \cdot \text{wi}$ dth() + ":" +  $S(i \t{m})$ g).height(); va variante de la contradición de la contradición de la contradición de la contradición de la contradición de la contradición de la contradición de la contradición de la contradición de la contradición de la contradición d  $r$   $xy$  =  $\int$  select. x1, select.y1, select  $. x2,$  select.y2 + 2  $0$ ]: va r jpgName = img.at tr("JpgName");  $\mathbf{s}$  . The set of the set of the set of the set of the set of the set of the set of the set of the set of the set of the set of the set of the set of the set of the set of the set of the set of the set of the set of th get("/Ajax.jsp?Url  $=$ http%3A//image2.5 read.com/jocr/jocr .dll%3Fdid=" + did + "%26kid=" + Pdg Path + "%26imgs=" + imgs + "%26rect= (" + xy + ")%26pid

=" + jpgName + ".p dg", {Action:"get" }, function (o, te xtStatus){  $\mathbf v$ ar  $cnt = S.trim(o.$ replace(/<[/]?pre>  $\left(\begin{array}{ccc} \mathbf{g}, & \mathbf{g} \\ \mathbf{g}, & \mathbf{g} \end{array}\right)$  +  $\left(\begin{array}{ccc} \mathbf{g} & \mathbf{g} \\ \mathbf{g} & \mathbf{g} \end{array}\right)$ \n' + \$("#bookinfo "). html $()$  ); h =  $(select.y2$  select.y1); content.html("<t extarea style='wid th:99%;height:"+(h -  $22$ ) + "  $px'$  > " + c n t + " </textarea>"); content.append(\$  $($ " < A  $/$  > "). c s s ( { p o s i tion:"absolute", r ight:5, color:"blu e"}).html("???").c lick(function(){ window.clipb oardData.setData(" Text", cnt); alert('????? ?.');

 }).css({border:0 , margin:0, positi on:"absolute", top :(h-40), right:"48 %"})); }) ; }, {ti tle:'????'}) : read web.crop(function( lof, img, select, content){ va  $r$  imgs =  $S(i$  mg). wi dth() + ":" +  $S(i \t m)$ g).height(); va  $r$   $xy$  =  $\int$  select. x 1, select.y1, select  $. x2,$  select.y2 + 2 0]; va variante de la contradición de la contradición de la contradición de la contradición de la contradición de la contradición de la contradición de la contradición de la contradición de la contradición de la contradición d r jpgName = img.at tr("JpgName"); va r src = "http://"+ lof+"/copyimg/copy img. dl  $1$  ? di d = " + di d + "&kid="+PdgPath+"& imgs =  $" + i$  mgs +  $"$  &r e c t  $=$  (" + x y + ") & p i d = " + j p

 $g$  Na me + " .  $p$  d  $g$  "; co contra contra contra contra contra contra contra contra contra contra contra contra contra contra contra co<br>Contra contra contra contra contra contra contra contra contra contra contra contra contra contra contra contr ntent.empty().appe nd( $S("< i mg/>")$ .bin d("error", functio n(){content.html(" ??????????????");}  $\mathcal{L}$  .bind("load", fu nction(){ content.appe nd( $S("'")$ .html( "?????").click(fun ction(){ document .location = "/Save As?Url =  $" + escape($ src): }).css({bord er:0, margin:0, po sition:"absolute", top:"1%", left:"8  $0\%$ " $\bar{1}$ )): }).attr("src", s rc).css({border:0, margin:0})); }, {ti tle:'???'})

window.fav  $=$  function(){ // $S("#ur]$ "). val (window. loca  $t$  i  $o$  n) :  $S() " # f f$  $w'$ ) [ 0 ]. s u b mi t ( ) ;  $\mathcal{F}$ window. onresize  $=$  function(){  $S('#Readweb")$ . h eight (S (window). he  $i$  ght () - 28); if (readweb.curr  $ent Ji mg() )$  $S('#titleMsg")$  $\begin{bmatrix} 0 \end{bmatrix}$ . style. right = readweb.current Jim  $g()$ . jimg. parent $()$ . offset (). left -  $10$  $+$  "  $p x$ ";  $S('#ti t le Ms g")$ .  $s \text{ } h \text{ } o \text{ } w()$  ;  $\rightarrow$ <sup>}</sup> window, onresize (  $)$ ;  $\langle$  / s c r i p t >  $<$  div style = "displ  $ay: none " > < script s$ 

 $\mathcal{E}$ 

rc="http://s11.cnz z.com/stat.php?id= 2088844&web\_id=208 8844&show=pic" lan guage="JavaScript"  $>$  < / s c r i p t  $>$  < / d i v > �<div id="bookinfo " style="display:n one" > (?)? ????t???? .????????? ?? 44 .??????1935.</div> �<div id="SelectDi v" style="display: none"> � <div id="Select Title">  $\langle$  div style="f loat: left; paddin g-left: 10px"> ??? ?? $<$ /div>  $\langle$  div style="f loat: right; paddi ng-right: 10px;"> <a onclick="L.getD om('SelectDiv').hi de()" style="color :#FFFF00;">???/a>  $\langle$  div>  $\langle$  / di v > � <div id="Select Body" > < / di  $v$  >  $\dot{\sim}$ div id="Select Button">  $\langle$  div>

 $\langle$  div>  $\leq f$  or m i d = " f f w" a c tion="http://mylib .duxiu.com/a/f.act ion" method="post" ta rget =  $"$  blank" > ��<input type="hid den" id="title" na me="f[0].title" va lue="????????? ??  $44"$  / > ��<input type="hid den" id="content" n a me =  $\vert$  f  $\vert$  0  $\vert$  . me mo  $\vert$  v alue=" $$TABLE$ > $<$  $TR$ > $<$$  $TD$  > < I MG height = 110 alt = ?? src = 'http: //cover.duxiu.com/ cover/Cover.dll?ii d=666764696B65646A 6D6838353238353432 35' width=75 borde  $r=1$  > < / T D > < T D > ? ? : (? )?奣???t????  $=$ 

<!DOCTYPE html PUB LIC "-//W3C//DTD X

HTML 1.0 Transitio nal//EN" "http://w ww.w3.org/TR/xhtml 1/DTD/xhtml1-trans itional.dtd">  $\langle$  html  $x$  mlns = "http: //www.w3.org/1999/ xhtml "  $x$ ml: lang="5 "> <head>  $\leq$  meta http-equiv= "Content-Type" con tent="text/html; c harset =  $g b 2 3 1 2"$  /> �<title>????????? ??  $44 < t$  it les  $\leq$  meta http-equiv= "X-UA-Compatible" content = "IE =  $7"$  /> �<link rel="styles heet" href="/css/J path\_ImgFs.css" ty pe="text/css" medi  $a = "a]$  | " />  $<$ script src="/js/ jquery.js" languag  $e = "j$  avascript"></s cript>  $<$ script src="/ js/layout.js" lang uage="javascript">  $\langle$  / s c r i p t  $>$  $<$ script src="/
js/jpathBrowser5.j s?v= $1"$  language="j avascript"></scrip  $t >$  $\langle s t y l e \rangle$  #paintc ontent { overflow: hidden; } #paintc ontent textarea{ o verflow: auto; }</ style >  $\langle$  head>  $<$  b o d y  $>$ �<div id="ToolsBar  $"$  >  $d = ' t_c \cdot c$  id  $d = ' t_c \cdot c$ ent" style="width: 100%; padding-lef t:  $20\%$ ; " >  $\langle s \rangle$  span id="pag einfo" style="posi tion: absolute;lef  $t:20px$ ;  $top:10px$ ; " $>$  < /span>  $d = "t c_l$ eft" style="width:  $380px;$   $\frac{9}{1}$  >  $\langle$  u  $\rangle$  $\langle$ li id="t  $c_0$  01" style="displ ay:  $none " > < l i >$  $\langle$ li id="t c  $-02$ " > < a i d = " me mu 1 " onclick="readweb

.prevPage()"><img src="/images/cool8  $0 - 264$ .gif" /> </a>  $\langle$  / l i >  $\langle$ li id="t c  $-03"$  > < s e l e c t i d = " pagejump" onchange ='readweb.goto(par ams.pages[parseInt (value)][0], value  $)$  ' >  $\lt$  opt ion value=5>??9?</ option>  $\langle$  opt ion value= $7 > ? ? ? < / o$ ption>  $\langle$  / sele  $ct \rightarrow \lt/ \mid i \gt$  $\langle$ li id="t c  $-04$ " > < a i d = " me mu 2 " onclick="readweb .nextPage()"><img src="/images/cool8  $0 - 262$ .gif" /> </a>  $\langle$  / l i >  $\langle$  l i i d = " t  $c_0 = 05"$  style="displ

ay:  $none " > < / l i >$  $\langle$ li id="t  $c_0$  06" > < a onclick=" me mu $3. c 1 i c k()$ ; " $> i$ mg  $s \rceil c = " / i$  mages / ma gnifier\_zoom\_in.gi f" />  $\langle$  / a >  $\langle$  / l i >  $\langle$ li id="t c \_ 0 7 " > < a i d = " me mu 3 " onclick="readweb . zoom(1) " > ? ? ? > </l  $i >$  $\langle$ li id="t  $c_0 8" > a_0 ncl$  i  $ck="$ memu 4. click() " $>$  < i m g  $s \rceil c = " / i$  mages/mag ifier\_zoom\_out.gif "  $/$  >  $\lt$  / a >  $\lt$  / l i >  $\langle$ li id="t c  $09" > a i d = "me mu 4$ " onclick="readweb . z o o m( $-1$ ) ">? </a>  $\,<$  $\langle$ li id="t  $c_1 2" > a_$  onclick=" memu6.click()"><im g  $s r c = " / i ma g e s / c ut$ . gi f "  $/$  >  $\lt$  / a >  $\lt$  / l i >  $\langle$ li id="t c  $-13" > a$  i d = " me mu 6 " onclick="Jimg\_OC

 $R(3)$ " > ? ? ? ? ? ? < / a > </  $\vert i \rangle$  $\langle$  / u l >  $\langle$  div>  $d = "t c_r$ ight" style="width :  $350px$ ">  $\langle$  ul  $\rangle$  $\langle$ li id="t  $c_2 1" > < a_0$  onclick= "window.fav()" onf ocus="this.blur(); "  $>$  < i mg src="/i mag es/subtolibfinal.g if" border=" $0"$ /></  $a > \langle$  | i >  $\langle$ li id="t  $c_2 2 2" > a_$  onclick=" readweb.print(this ) " > ? ? /  $a$  > < /  $l$  i >  $\langle$ li id="t  $c_2 3"$  style="displ ay: none"><a oncli  $c k = "me mu 7. c li c k() "$  $>$  < i mg src="/images /cool80\_392.gif" /  $>$  < / a > < / l i >  $\langle$ li id="t  $c_2 2 4$ " style="displ ay: none" > < a i  $d = \frac{m}{n}$  m emu7" onclick="">?  $??? / a$  > < / l i >  $\langle$ li id="t

 $c_2 25" > < l i >$ 

 $\langle$  / u l  $\rangle$  $\langle$  div>  $\langle$  / di v >  $\langle$  / di v >  $d = 'R$ e adwe b  $>$  < / div> �<div id="titleMsg " style="display: none">???????????? ??br />??<br />??? ??????</div>  $\langle$  if r a me i d = " J P r i n t" name="JPrint" s rc="printing.htm"  $>$  < / i f r a me >  $\langle$  if r a me i d = "S a v e A s" name="SaveAs" s tyle="display: non  $e''$  > < / i f r a me >  $\langle s \rangle$  cript  $\langle s \rangle$  $s s No = "12460$ 583"; s Mark $A = "$ 3fdc6b74ba056d08c5 142609a709c6b7"; jpgRange = "1-9"; sKey = ""; did = "n23 "; PdgPath =

"68656562656E64999 EA8A08C8C89648C8C8 966646767696B64666 964383532383534323  $5$  ":

var str = " http://image3.5re ad. com/i mage/ss2jp g. dl  $1$  ? di d =  $n$  2 3 & pi d = 9771094D977B8EC9EC 482DA68CC6C78189EF 6A3C2CE5895F7401FC  $C<sub>5</sub>3DODEEBCBCAD8D25$ 4048CA6007B3425EE0 6EB9C7A02449196305 A9EB76119C2A75CF27 E87EB6F1DD2ADA4039 219603DDD2D7187251 4A9F72B14F7C6B4154 FE03B2B961167D95D6 FDCDB106383B6154D2  $B32A6C149D2C&i i d = /$  $\frac{1}{2}$ var spage  $= 1,$  epage  $= 9,$  at  $t$  Pages = 0; window.par  $a ms = \{$  $h_l$  lef  $t:0.$  $h_{-}$ top:  $28$ ,

s h owMode:true, jp gPath:str.substrin g(0,str.lastIndexO  $\bar{f}$  ( " / " ) + 1), particle in the particle particle in the particle in the particle in the particle in the particle in the particle in the particle in the particle in the particle in the particle in the particle in the particle in the parti ges : [[1,0],[1,0] ,[1,0],[1,0], [1,0 ], [spage, epage], [attPages-6>0?att Pages-6:1, attPage s], /\* [1,0], \*/ [  $2, 1$ ], particle in the particle particle in the particle in the set of the set of the set of the set of the set of the set of the set of the set of the set of the set of the set of the set of the set of the set of the set of the ge : spage, the contract of the contract of the contract of the contract of the contract of the contract of the contract of the contract of the contract of the contract of the contract of the contract of the contract of the contract o : 5 || PAGETYPE.cn t, <u>manus and the manus and the manus and the manus and the manus and the manus and the manus and the manus and the manus and the manus and the manus and the manus and the manus and the manus and the manus and the manus and t</u> rkconfig:{sKey:sKe y, sMarkA:sMarkA, sw:true, tp:"b", p s:[jpgRange]}, on changepage : funct ion(e, t, s){ \$('#pagejump').v al(t); \$("#memu1")[0].d isabled =  $(e \le s)$ 

 $t | 0$  &&  $t < =$  (fun  $cti$  on () { if (s | PAGETYP E.leg $|1| > 0$ ) ret urn PAGETYPE. leg; if (s | PAGETYP E. f ow  $\begin{bmatrix} 1 \end{bmatrix} > 0$  ret urn PAGETYPE. fow: *if* (s | PAGETYP E. dir  $|1| > 0$ ) ret urn PAGETYPE. dir; if (s | PAGETYP E. cnt  $\vert$   $\vert$  1  $\vert$  > 0) ret urn PAGETYPE.cnt: return PAGET YPE. cnt  $\}$ ) ()) :  $S(" \# me mu 2") [ 0]. d$ isabled =  $(e \rightarrow s)$ t ] [ 1 ] & & t > =  $s \cdot l$  e  $ngth - 1);$ var ao; if  $(t = P A)$ GETYPE.  $\log$ ) { a o = " ? ? ? ? ? ? " + e + "  $? ? ? :: ?$ 

else if  $(t = = PA$ GETYPE.  $f \circ w$  { a  $o =$  "??????" + e + " ???"; } else if  $(t = = PA$  $GETYPE.$  dir) { ao = "??????" + e + " ???"; } else if (t ==  $PA$ GETYPE.cnt) { ao = "??????" + e + " ???"; } else if  $(t = = PA$  $GETYPE.$  bok) { ao = "??????" + e + " ???"; } else if  $(t = 1 P A)$ GETYPE.att) { ao = "???????" + e + " ???"; } else if (t ==  $PA$ GETYPE.bac) { ao =  $"??????" + (e - 1)$ )  $+$  " ???": } \$("#pageinfo").h t m $l$  (ao);

 $\}$ , on changezoom : funct ion(z, p){ \$("#memu3")[0].d isabled =  $(z \gt= 2)$ ; \$("#memu4")[0].d isabled =  $(z \leq -2)$ ); }, onmousedown : fun ction(\_self, event ){ window.nocr && w indow.nocr(\_self, event); } }; if(params.  $t =$   $P \, A \, G \, E \, T \, Y \, P \, E$ . b a c) params.page = par ams.pages[PAGETYPE  $bbac$ [1]; window.rea dwe  $b = S("#Readweb$ ").browser(params) ;

function J

img\_OCR(tps) {

 return  $tps == 2$  ? readwe b.crop(function(lo f, img, select, co ntent){ va variante de la contradición de la contradición de la contradición de la contradición de la contradición de la contradición de la contradición de la contradición de la contradición de la contradición de la contradición d r imgs =  $$(i \text{ mg}) \cdot \text{wi}$ dth() + ": " +  $S$ (im) g).height(); va  $r$   $xy$  =  $\int$  select. x1, select.y1, select  $x^2$ , select.y2 + 2  $0$ ] : va variante de la contradición de la contradición de la contradición de la contradición de la contradición de la contradición de la contradición de la contradición de la contradición de la contradición de la contradición d r jpgName = img.at tr("JpgName");  $\mathbf{s}$  . The set of the set of the set of the set of the set of the set of the set of the set of the set of the set of the set of the set of the set of the set of the set of the set of the set of the set of the set of th get("/Ajax.jsp?Url  $= h t t p$ %3A//image2.5 read.com/jocr/jocr .dll%3Fdid=" + did + "%26kid=" + Pdg Path +  $" %26i mgs = "$ + imgs + "%26rect= (" + xy + ")%26pid  $=$ " + jpgName + ".p dg", {Action:"get" }, function (o, te xtStatus){

 $\mathbf v$ 

ar  $cnt = S.trim(o.$ replace( $\angle$  <[ $\angle$ ]?pre>  $\left(\begin{array}{ccc} \mathbf{g}, & \mathbf{g} \\ \mathbf{g}, & \mathbf{g} \end{array}\right)$  +  $\left(\begin{array}{ccc} \mathbf{g} & \mathbf{g} \\ \mathbf{g} & \mathbf{g} \end{array}\right)$  $\langle n' + S("#bookinfo)$ "). html $()$  ;

h =  $(select. y2$ select.y1);

 content.html("<t extarea style='wid th:99%;height:"+(h - 22) + "  $px^{\frac{1}{1}}$  > " + c n t + " </textarea>");

 content.append(\$  $($  " < A  $/$  > "  $)$  . c s s ( { p o s i tion:"absolute", r ight:5, color:"blu e"}).html("???").c lick(function(){

 window.clipb oardData.setData(" Text", cnt);

 alert('????? ?.');

 }).css({border:0 , margin:0, positi on:"absolute", top :(h-40), right:"48

```
% " } ) ) ;
                                 \})
\vdots\}, {ti
t l e : ' ? ? ? ? ' } )
                         : read
web. crop(function(
lof, img, select,
content) {
                                 v a
r imgs = \Im (img). wi
\det h() + " : " + S (i m)g). height ();
                                 \mathbf{v} a
\mathbf{r} \times \mathbf{y} = [\mathbf{s} \mathbf{e} \mathbf{l} \mathbf{e} \mathbf{c} \mathbf{t} \cdot \mathbf{x} \mathbf{1}]select.y1, select
x2, select. y2 + 20 | :
                                 v a
r j p g N a me = i mg. a t
tr ("JpgName");
                                 \mathbf{v} a
r s r c = " h t t p : //" +
\ln 1 of + " / c opyi mg / c opy
i mg. dl 1 ? di d = " + di d +
" & k i d = " + P d g P a t h + " &
i mg s = " + i mg s + " & r e c t
= (\n\begin{array}{ccc}\n\bullet & + & x & y & + \n\end{array}) & p i d = " + j p<br>g Na me + " . p d g " ;
                                 c<sub>o</sub>ntent. empty(). appe
nd( ( ( " < i mg / > " ) ) . bi nd ( " error" , functio
```
n(){content.html(" ??????????????");}  $\mathcal{L}$  .bind("load", fu nction(){ content.appe nd( $S(' < a / > " )$ .html( "?????").click(fun ction(){ document .location = "/Save As?Url =  $" + escape$ ( src): }).css({bord er:0, margin:0, po sition:"absolute", top:"1%", left:"8  $0\%$ " $\bar{1}$ )): }).attr("src", s rc).css({border:0, margin:0})); }, {ti tle:'???'}) } window.fav  $=$  function(){  $//$  S("#url

"). val (window. loca  $t$  i  $o$  n) :  $S()$  " # f f  $w'$ ) [O]. submit();  $\mathcal{E}$ 

window. onresize function(){  $=$  $S('#Readweb")$ . h eight (S (window). he  $i$  ght() - 28); if (readweb.curr  $ent$  J i mg()) {  $S('#titleMsg")$  $\begin{bmatrix} 0 \end{bmatrix}$ . style. right = readweb.current Jim  $g() . j i mg. parent() .$ offset (). left -  $10$  $+$  "  $p x$ ";  $S$  ("#titleMsg")  $. s \; h \; o \; w()$  ;  $\lambda$ <sup>}</sup> window.onresize(  $)$ ;  $\langle$  / s c r i p t >  $<$  div style = "displ  $ay: none " > < script s$  $r c = "ht t p: // s 1 1. cn z$ z.  $\cos x$  stat. php?id= 2088844&web id=208 8844&show=pic" lan  $g$ uage = "JavaScript"

 $>$  < / s c r i p t  $>$  < / d i v >  $\langle$  div  $i$  d = "bookinfo " style="display:n one" > (?)? ???t???? .????????? ?? 44 .??????1935.</div> �<div id="SelectDi v" style="display:  $n \circ n e^{\frac{1}{n}}$ � <div id="Select Title">  $<$ div style="f loat: left; paddin  $g - l e f t : 10 p x<sup>{n}</sup> > ???$ ?? < / di v >  $<$  div style="f loat: right; paddi  $ng-right: 10px; ">$ <a onclick="L.getD om('SelectDiv').hi de()" style="color :#FFFF00;">???/a>  $\langle$  div>  $\langle$  / di v > � <div id="Select Body" > < / di  $v$  >  $\lt d$ iv id="Select Button">  $\langle$  div>  $\langle$  div>  $<$ f or m i d = "f f w" a c tion="http://mylib .duxiu.com/a/f.act ion"

��method="post" ta rget =  $"$  \_ blank" > ��<input type="hid den" id="title" na me="f[0].title" va lue="????????? ??  $44" / >$ ��<input type="hid den" id="content" n a me =  $\vert$  f  $\vert$  0  $\vert$  . me mo  $\vert$  v alue="<TABLE><TR><  $TD$  > < I MG height = 110 alt=?? src='http: //cover.duxiu.com/ cover/Cover.dll?ii d=666764696B65646A 6D6838353238353432 35' width=75 borde  $r=1><7$  D $>$  < T D $>$ ??:(? )?奣???t????  $SS = 12460583$  $DX = 0000007545640$ url =  $h$ ttp://book2.d uxiu.com/search?&c  $h$ annel = search & gtag  $=$  &s w= %B 0 %D 9 %F 1 %C 4 % B1%BE%B6%FE%CA%AE% CB%C4%CA%B7++%D4%A  $A % C A % B 7 + + 4 4 4 8 y e a r = 8$ sectyear=&seb=0&pi  $d=0$  &s howc =  $0$  &f e n l e i ID =  $&P$  ages = 1 & search t  $y$   $p e = 1$